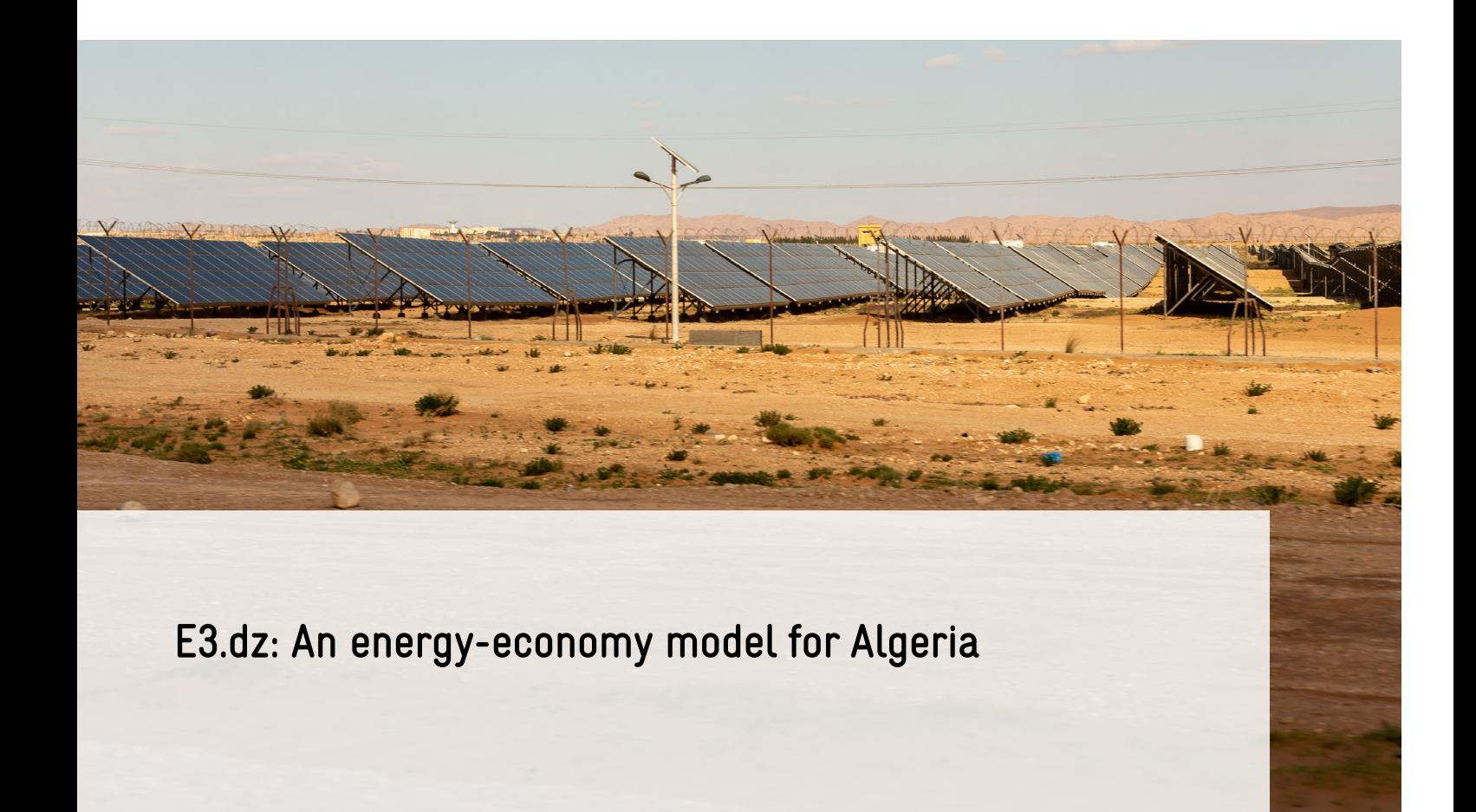

Supported by:

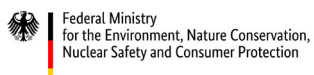

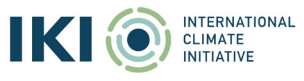

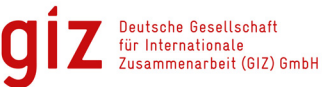

based on a decision of<br>the German Bundestag

As a federally owned enterprise, GIZ supports the German Government in achieving its objectives in the field of international cooperation for sustainable development.

The project "Policy Dialogue and Knowledge Management on Low Emission Development Strategies in the MENA region (DIAPOL-CE)" is commissioned by the German Federal Ministry for the Environment, Nature Conservation and Nuclear Safety (BMU)

#### Published by:

Deutsche Gesellschaft für Internationale Zusammenarbeit (GIZ) GmbH

Registered offices Bonn and Eschborn, Germany

#### Address:

Deutsche Gesellschaft für Internationale Zusammenarbeit (GIZ) GmbH Köthener Str. 2 10963, Berlin, Germany T +49 61 96 79-0 F +49 61 96 79-11 15

E info@giz.de I www.giz.de/en

#### Authors:

Dr Christian Lutz Dr Ulrike Lehr Maximilian Banning Lisa Becker Frank Hohmann GWS – Gesellschaft für Wirtschaftliche Strukturforschung | Institute of Economic Structures Research, Osnabrück

#### Responsible:

Anita Richter, Berlin

#### Editors:

Franziska Bock, Berlin Victoria Montenegro, Berlin

#### Design:

Claudia Prommegger Kommunikations-Design, Berlin

#### Photo credits:

© GIZ / Fouad Bestandji

Berlin, 2023

## CONTENT

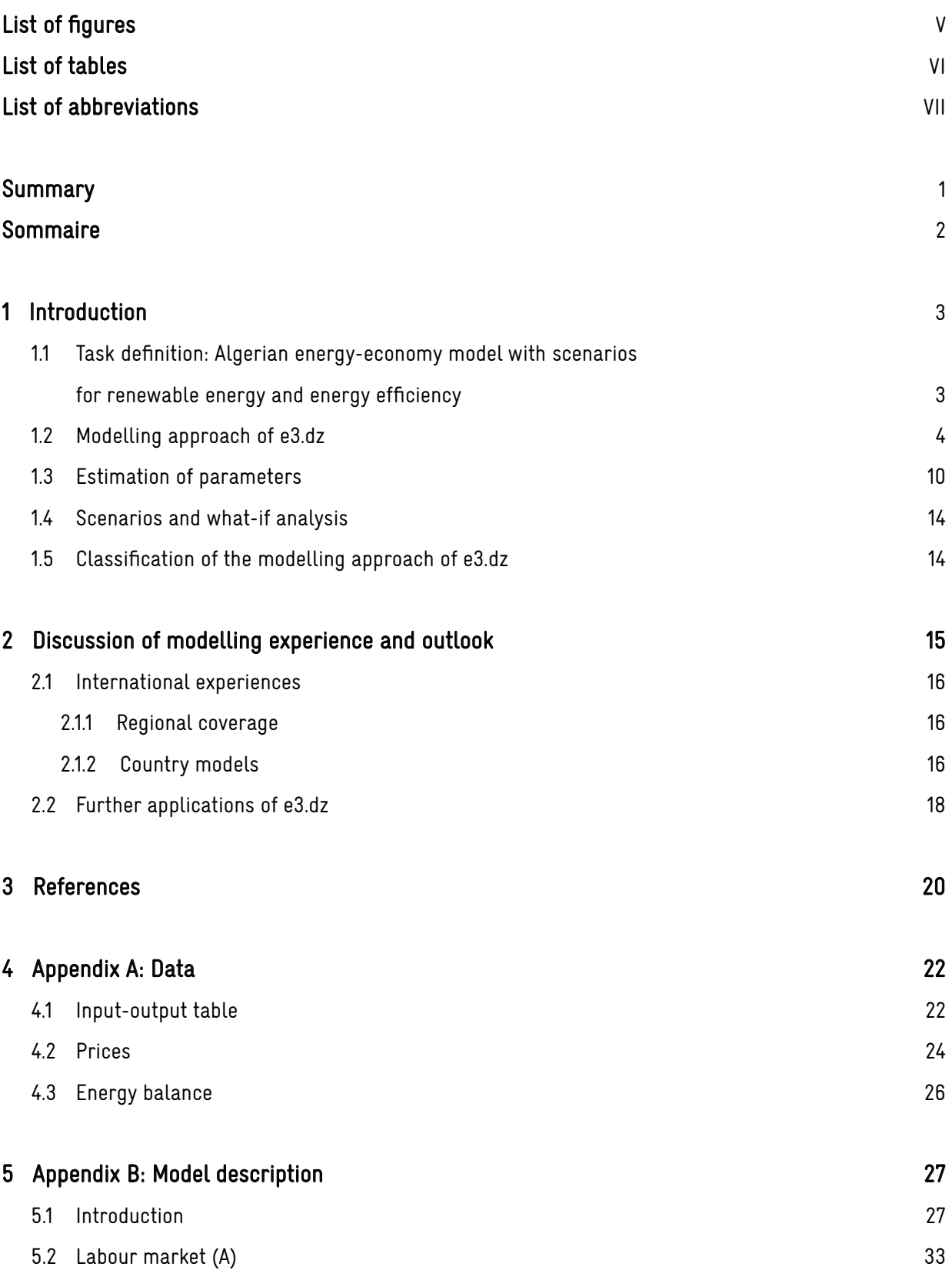

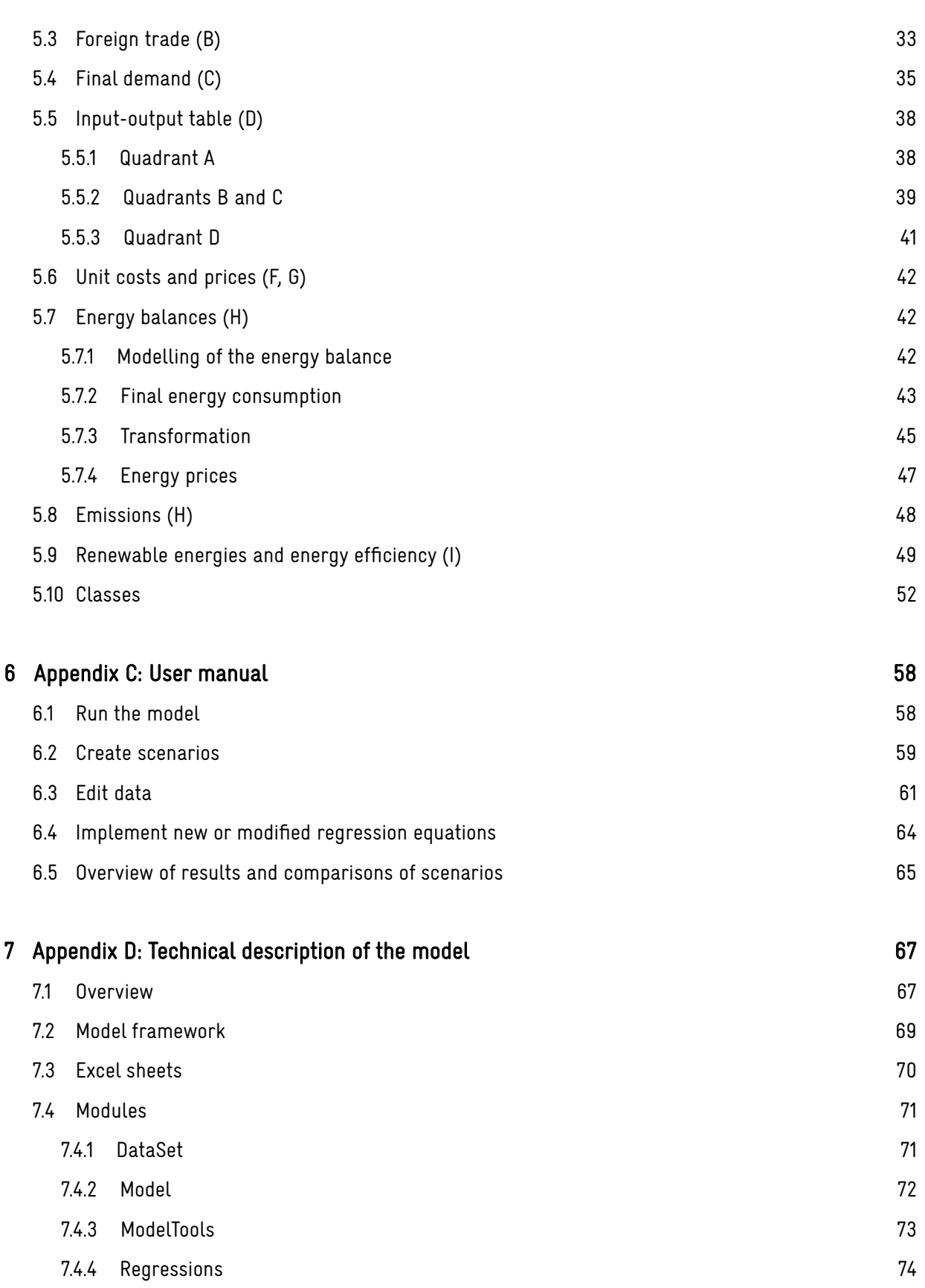

## <span id="page-4-1"></span><span id="page-4-0"></span>LIST OF FIGURES

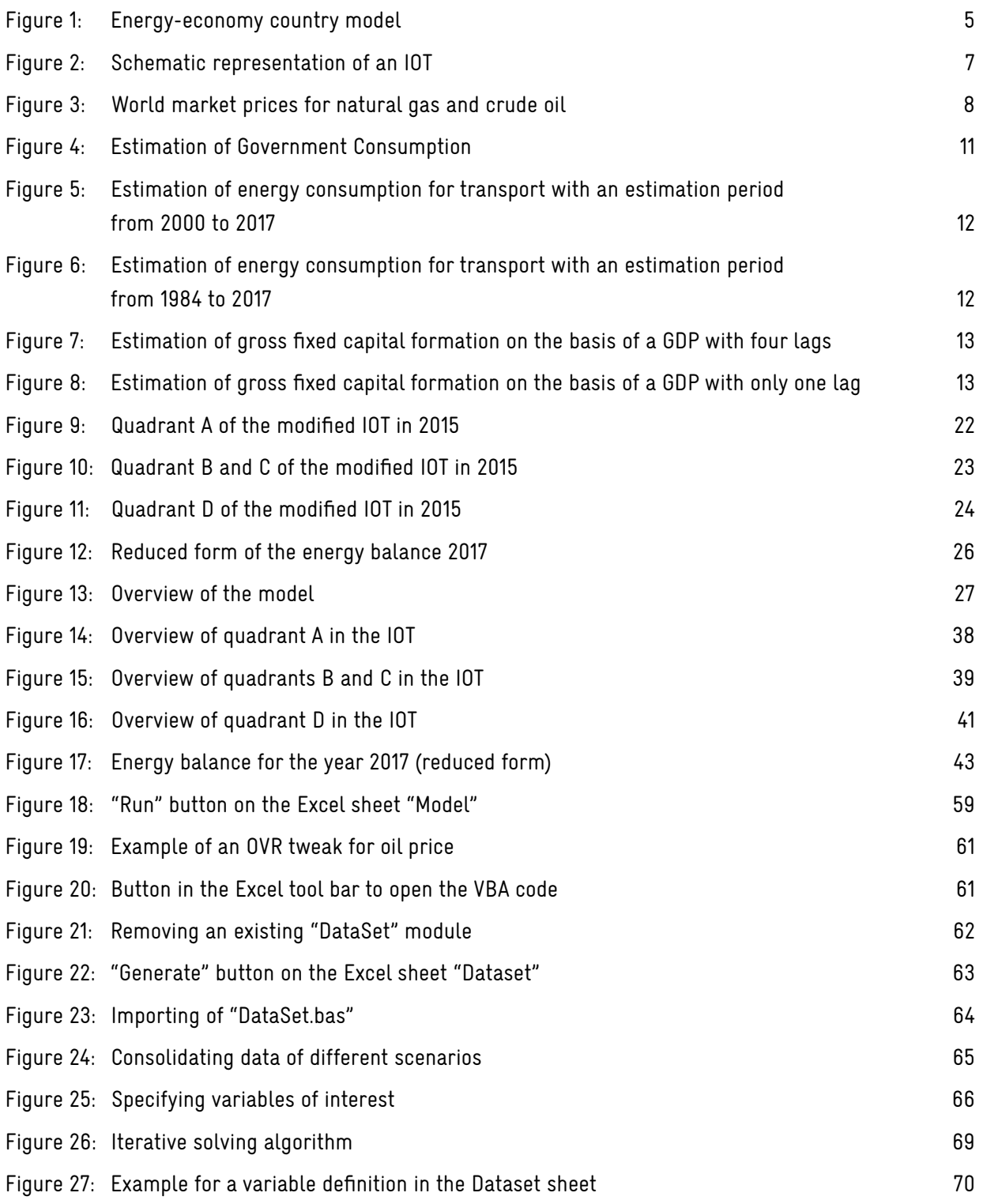

## <span id="page-5-0"></span>LIST OF TABLES

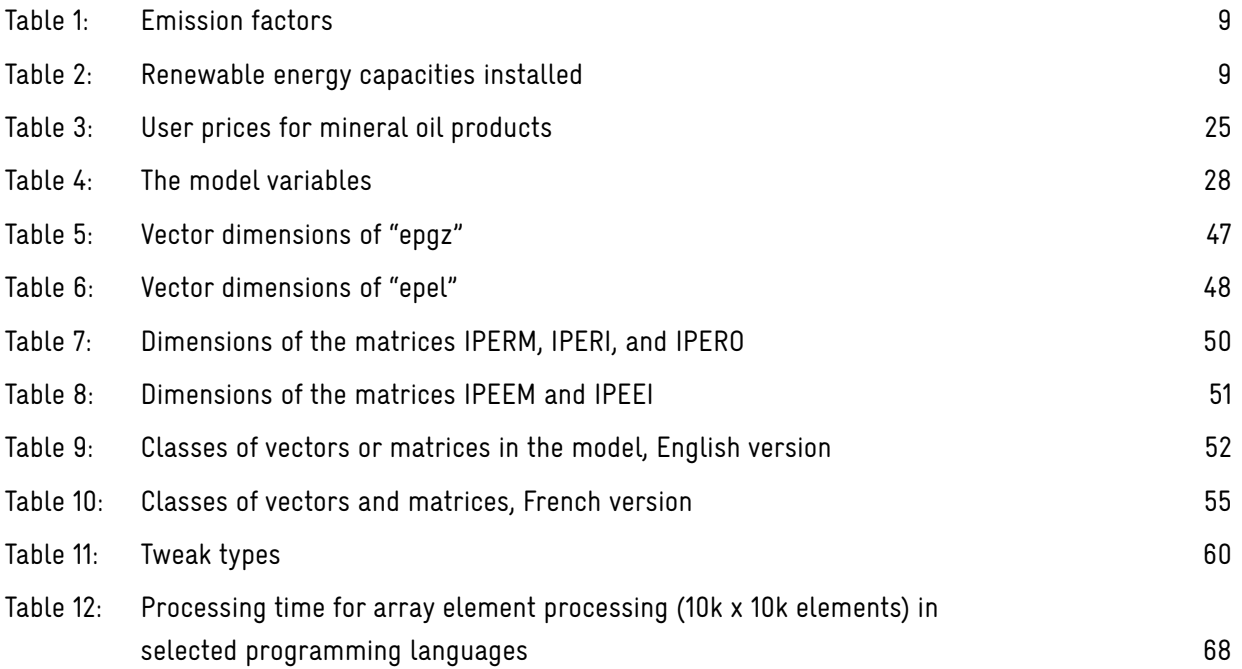

## <span id="page-6-0"></span>LIST OF ABBREVIATIONS

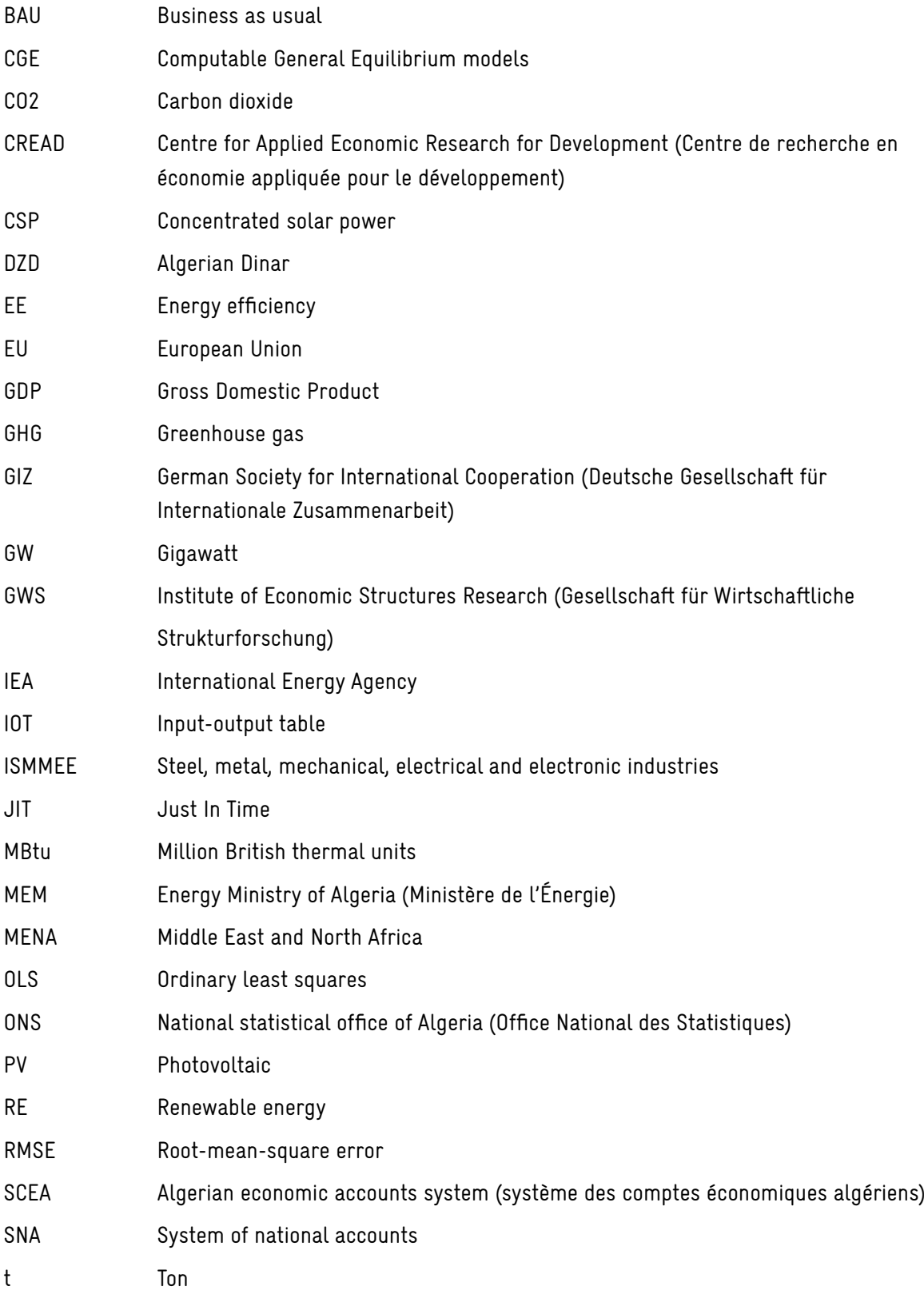

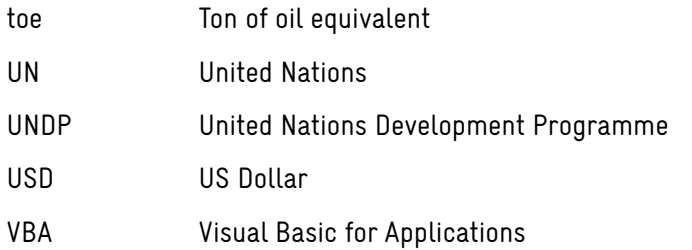

#### <span id="page-8-0"></span>SUMMARY

The Algerian economy remains heavily dependent on hydrocarbons, as the latest economic update from the World Bank (2019a) for Algeria states. The costs of social programs for poverty alleviation, improvement of the educational system, as well as subsidies still in existence, increasingly burden the public budget in times of lower oil and gas prices. Against this background Algeria's energy transition towards electricity from renewable energy and increased efficiency in buildings and industry is expected to exhibit various benefits. To detect the full scope of economic effects, the mere calculation of direct and indirect employment from renewable energy and energy efficiency increases (Lehr and Banning 2018) can only be a first step. Therefore, a more comprehensive assessment method, i.e. a full economic (and energy) model with feedback loops and second round effects has been developed.

For Algeria as a resource-based economy, a macro-econometric model with a flexible approach seems to be more suitable than a CGE model with its rigid theory based framework. The result is the model e3.dz. It is a dynamic long-term simulation model to describe socio-economic impacts of (energy) policies. Parameters are econometrically estimated. The model is based on data from 2000 until 2017 and projects the development until 2050. A reference simulation reflects the continuation of the economy under a development of the determining exogenous factors borrowed from international sources, such as oil price development by IEA etc. To analyze the effects of energy policies – or any other policy – these policies have to be translated into changes of economic quantities and model variables. The changes result in deviations of core economic variables such as GDP, employment or changes of production in certain economic sectors. The deviations can be interpreted as the result of the respective policies. e3.dz hence can be used as a tool for the impact analysis of the respective policy. Data are the most important input for data-based policy analysis. e3.dz rests to a large extent on Algerian data and national statistics.

e3.dz can be used to simulate the effects of different pathways for the energy transition foreseen by the Algerian government. To do so, scenarios including the energy transition have to be compared to scenarios without any structural changes in the energy system. A scenario is a consistent set of assumptions about the future development of certain characteristic model quantities. For instance, an energy transition scenario will be built from assumptions on renewable energy capacities installed, energy efficiency changes, prices of energy etc.

#### **SOMMAIRE**

L'économie algérienne reste fortement dépendante des hydrocarbures, comme l'indique la dernière mise à jour économique de la Banque mondiale (2019a) pour l'Algérie. Les coûts des programmes sociaux de lutte contre la pauvreté et d'amélioration du système éducatif, ainsi que les subventions encore en place, pèsent de plus en plus lourd sur le budget public, et ce en période de baisse des prix du pétrole et du gaz. Dans ce con-texte, la transition énergétique de l'Algérie vers l'électricité à partir d'énergies renouve-lables et l'amélioration de l'efficacité énergétique des bâtiments et de l'industrie devrait présenter divers avantages. Pour détecter toute l'ampleur des effets économiques, le simple calcul de l'emploi direct et indirect lié aux énergies renouvelables et à l'augmentation de l'efficacité énergétique (Lehr et Banning, 2018) ne peut être qu'un premier pas. En conséquence, une méthode d'évaluation plus complète, c'est-à-dire un modèle économique (et énergétique) complet, tenant compte des boucles de rétroaction et des effets secondaires, a été élaborée.

Pour l'Algérie, en tant qu'économie basée sur les ressources, un modèle macro-économétrique selon une approche flexible semble plus approprié qu'un modèle CGE au cadre théorique rigide. Le résultat est le modèle e3.dz. Il s'agit d'un modèle de simu-lation dynamique à long terme pour décrire les impacts socio-économiques des politiques (énergétiques). Les paramètres sont estimés en termes économétriques. Basé sur des données de 2000 à 2017, le modèle projette le développement jusqu'en 2050. Une simulation de référence reflète l'évolution de l'économie en fonction du développe-ment de facteurs exogènes déterminants, provenant de sources internationales, tels que l'évolution du prix du pétrole fixé par l'AIE, etc. Pour analyser les effets des poli-tiques énergétiques – ou de toute autre politique – ces politiques doivent se traduire par des changements de quantités économiques et de variables modèles. Ces change-ments se traduisent par des déviations de variables économiques fondamentales telles que le PIB, l'emploi ou les variations de la production dans certains secteurs écono-miques. Les écarts peuvent être interprétés comme le résultat des politiques prospec-tives. e3.dz peut donc être utilisé comme un outil pour l'analyse d'impact de la politique prospective. Bien évidemment, les données sont les apports les plus importants pour l'analyse des politiques sur la base de données. e3.dz est fondé dans une large mesure sur les données algériennes et les statistiques nationales.

e3.dz peut être utilisé pour simuler les effets des différentes trajectoires de transition énergétique prévues par le Gouvernement algérien. Pour ce faire, les scénarios in-cluant la transition énergétique doivent être comparés à des scénarios sans aucun changement structurel dans le système énergétique. Un scénario est un ensemble cohérent d'hypothèses sur l'évolution future de certaines quantités caractéristiques du modèle. Par exemple, un scénario de transition énergétique sera-t-il construit à partir d'hypothèses sur les capacités en matière d'énergie renouvelable installées, les évolu-tions en matière d'efficacité énergétique, les prix de l'énergie, etc..

## <span id="page-10-0"></span>1 INTRODUCTION

### <span id="page-10-1"></span>1.1 TASK DEFINITION: ALGERIAN ENERGY-ECONOMY MODEL WITH SCENARIOS FOR RENEWABLE ENERGY AND ENERGY EFFICIENCY

The Algerian economy remains heavily dependent on hydrocarbons, as the latest economic update from the World Bank (2019a) for Algeria states. The report describes the status as of spring 2020. The model has since been updated but the model structure is almost completely unchanged. The costs of social programs for poverty alleviation, improvement of the educational system, as well as subsidies still in existence, increasingly burden the public budget in times of lower oil and gas prices. The World Bank (2019b) states that Algeria's hydrocarbon revenues have halved in recent years, also due to decreasing production and rising domestic demand.

Against this background Algeria's energy transition towards electricity from renewable energy and increased efficiency in buildings and industry is expected to exhibit various benefits. GWS has a long-standing experience in modelling employment from renewable energy (RE) and energy efficiency (EE) in the MENA region, the most recent experiences being Lebanon (UNDP 2019) and Algeria (Lehr & Banning 2018). In these models, however, the feedback loops to the overall economic development are not included.

To detect the full scope of economic effects, the mere calculation of direct and indirect employment from renewable energy and energy efficiency increases does not suffice. A more comprehensive assessment method, i.e. a full economic (and energy) model with feedback loops and second round effects, is needed. This approach answers comprehensively the question of overall economic effects of a transition towards a renewable energy-based efficient energy system. This tool, once established, can be used for further analyses also in other economic sectors, such as tourism, health, or different industries.

Such a full economy-energy model has to combine two sets of data, macroeconomic and – if possible – sector and industry data in monetary terms on the one hand and energy data in physical terms on the other hand. Energy prices are a major link, as they translate energy demand and energy supply volumes in monetary terms. For the economy and for energy supply, consumption, and transformation, international accounting systems have been developed over the last decades. Macroeconomic development is described and structured in the system of national accounts (SNA), energy data in energy balances.

This report describes the philosophy and structure of such a full economy-energy model for Algeria. Such models are often referred to as "economy-energy-environment models", hence the abbreviation e3. In GWS' family of country models the international country code (ISO-3166) completes the model's name to e3.dz. The modelling approach is presented in section 1.2. Different scenarios with regard to renewable energy deployment and energy efficiency improvement have been developed.

In appendices, central data for the model are listed [\(section 4\)](#page-29-0). In addition, the model description with all definitory equations and estimation functions is included [\(section 5\)](#page-34-0). Important steps for using the model are explained in the user manual [\(section 6\)](#page-65-0). Moreover, the model is also described from a technical point of view [\(section 7\)](#page-74-0).

#### <span id="page-11-0"></span>1.2 MODELLING APPROACH OF E3.DZ

Quantitative economic models are classified with respect to the time horizon (short-term, i.e. businesscycle, vs. long-term), their time dependence (static vs. dynamic), level of analysis (micro, meso, macro), economic theory, the use of econometric methods and application (forecast vs. impact analysis).

Business cycle models often use quarterly data and do not reflect long-term structural adjustments. Therefore, they are of limited use for the analysis of the transitions in the economy-energy system.

Static models consistently describe the economy at a certain point in time, e.g. today. By altering an element of the model (e.g. the tax rate), the response to this change is simulated. Effects can be compared as "before" and "after" the change, often referred to as comparative-static analysis. This analysis is useful as a first estimate of the possible size of effects. The adjustment process from one state of affairs to the other can be observed and analyzed using dynamic models. They account for time-dependence, transition effects and development of the economic quantities.

Dynamic models apply econometric methods or make use of assumptions and axioms from economic theory to project agents' behavior to the future. Econometric methods use regressions over time series data to extract past behavior and its influencing variables. The estimates include elasticities between demand and prices, household consumption and economic development or exports and international price development. The economic input-output table and the system of national accounts provide the consistency conditions. The resulting macro-econometric models are based on the post-Keynesian theory that emphasizes the demand side, with both market sides playing an important role, unlike simple input-output approaches. Markets are usually not cleared, as the economy is assumed not to be in equilibrium. Involuntary unemployment and idle capital are included. Imbalances between supply and demand are more likely to be offset by demand-driven rather than price effects.

If time series are not available, economic theory and axioms can be used. Again, input-output tables and the system of national accounts are at the core of these so-called computable general equilibrium models. Time is not explicit in these models. Households and businesses are assumed to maximize their benefits and profits. The markets of different goods are cleared (are in an equilibrium), i.e. supply and demand balance and economic resources are fully utilized. Involuntary unemployment is not possible in the standard case. Higher demand for a good (for example renewable energy required for the energy transition) leads to higher prices of primary factors (energy, capital, labor) and a reallocation of resources away from the optimal. Often, the models used in policy consulting break away from rigid theories to more adequately reflect reality.

Another relevant characteristic is the scale of data and analysis. Micro models use surveys and examine the behavior of individuals or household types whereas macro models analyze the economy as a whole based on macro data such as GDP, consumption and investment. Meso models are often macro models with more industry detail usually given by IO tables. Econometric models and CGE models operate on this scale. For Algeria as an economy, which is still dominated largely by the public oil and gas industry, a currently otherwise low diversification of the economy and subsidized pricing in some sectors, a macro-econometric model seems to be more suitable than a CGE model.

<span id="page-12-0"></span>To model the interaction between energy and the economy in a long-term perspective, the energy balance needs to be fully integrated into the economic model. Changes in the technology mix will then lead to changes in the economic quantities and vice versa. Energy demand by fuel needs to be separately estimated, because energy consumption also depends on energy efficiency, technological progress, consumer preferences and the structure of the economy (CREAD 2019). In addition, Dilaver and Hunt (2011) found effects of unobservable factors and suggest certain estimation methods [\(see also chapter 1.3](#page-17-0)).

GWS has developed a national economy-energy-environment model for Germany (PANTA RHEI) over the last 25 years, which combines economic data including IO tables and energy balance data. It covers and links the German economy with the "energy world" and does so in great detail with regard to national accounts, industries, energy balances and energy carriers. It has been applied in various projects to develop and evaluate policy strategies on national, industry and regional level (Lutz et al. 2018, Lehr et al. 2015). On a global scale, GWS' GINFORS E model extends the same model philosophy to more than 50 countries, linked by bilateral trade flows for 25 product groups (Asselin-Miller et al. 2017). The country models in this system are less detailed than in PANTA RHEI, but capture industrial structures, demand shifts and changes in the energy system as well. The central parts of the economic part of the model are the input-output table and national accounts (macroeconomic data) plus labor market (see Figure 1). Energy balances, which include energy supply, transformation and (final) energy demand, are at the center of the energy part. CO2 emissions can be calculated quite easily using fixed emission factors. Economy and energy are linked by energy volumes and prices, which depend on unit costs.

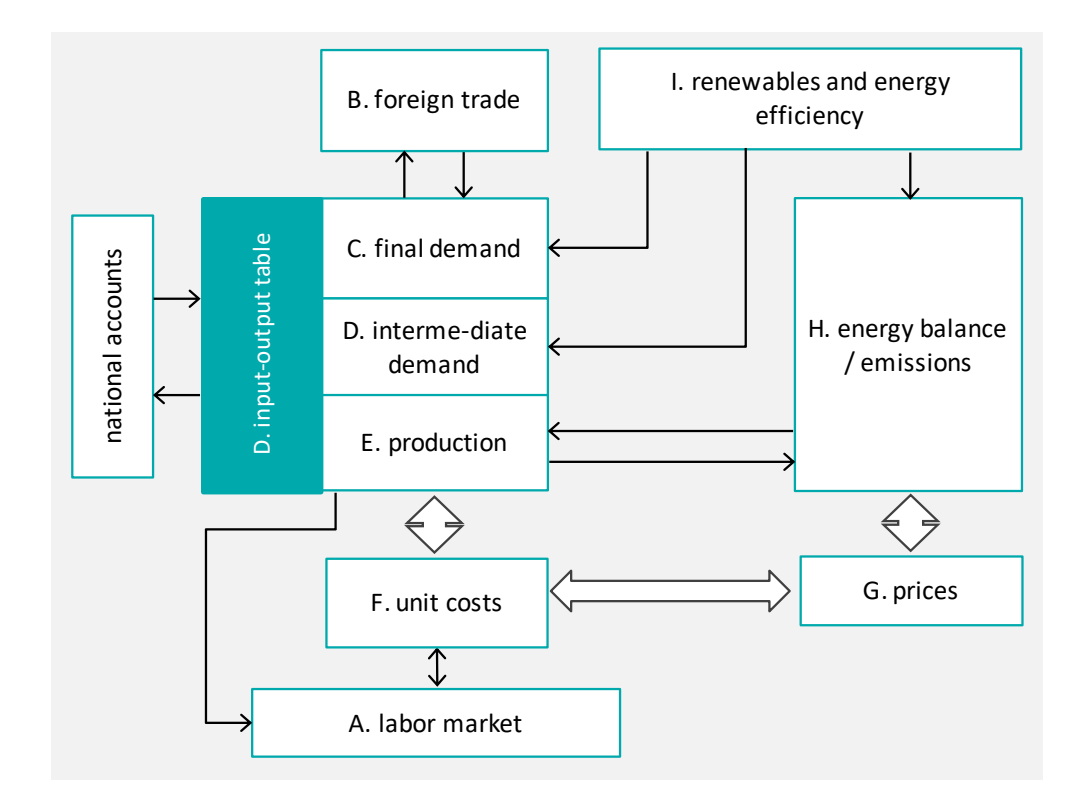

Figure 1: Energy-economy country model Source: own figure

During the project, national models of GINFORS\_E have been the starting point. This prototype has been filled with national Algerian data. The model philosophy had to be partly adjusted. The large part of hydrocarbon returns in GDP needs special attention and eludes the modelling approaches of economies that are not resource-based. The most important parts have been endogenized during the project. This model refinement has been done in close discussion and cooperation with the Algerian partners and the GIZ.

The result is the model e3.dz. It is a dynamic long-term simulation model to describe socio-economic impacts of (energy) policies. Parameters are econometrically estimated. The model is based on data from 2000 until 2017 and projects the development until 2050. A reference simulation reflects the continuation of the economy under a development of the determining exogenous factors borrowed from international sources, such as oil price development by IEA etc. To analyze the effects of energy policies - or any other policy these policies have to be translated into changes of economic quantities and model variables. The changes result in deviations of core economic variables such as GDP, employment or changes of production in certain economic sectors. The deviations can be interpreted as the result of the respective policies. e3.dz hence can be used as a tool for the impact analysis of the respective policy.

Data are the most important input for data-based policy analysis. e3.dz rests to a large extent on Algerian data and national statistics. This section describes the data used in the different modules depicted in Figure 1. If the data enter the model unchanged, only the sources are quoted. If they have been altered, the data used are given in Appendix A.

For the labor market (box A of [Figure 1\)](#page-12-0), data on the population or on the population of working age (age groups 15 to 64 years) are necessary, which are provided by the National Statistical Office of Algeria (ONS). Other macro variables such as labor force, employment and unemployment as well as wages are also reported by ONS. In addition, employment is broken down according to the sectors agriculture, construction, industry and services (also provided by ONS). A more detailed disaggregation into different economic activities in industry is not available in national labor statistics.

The foreign trade module (box B of Figure 1) requires data for exchange rate (DZD/USD), imports and exports (also provided by ONS). The data for the world trade volume originate from the World Bank (2019c).

The final demand module (box C of Figure 1) requires data on gross domestic product, household consumption expenditures, government consumption expenditures, changes in inventories, gross fixed capital formation, and exports. ONS provides time series for these data.

The input-output table (IOT, box D of Figure 1) is one of the core structures of the model as described above. ONS publishes input-output tables for Algeria. Since this IOT is not symmetrical (18 supplying sectors vs. 19 receiving sectors), one column is eliminated by merging columns 15 and 16. Accordingly, column and row 17 become 16, 18 become 17 and 19 become 18 (see [Figure 9](#page-29-2) to [Figure 11](#page-31-1) in [section 4.1\)](#page-29-0). e3.dz currently uses the IOT for the year 2015 as applied in Lehr and Banning (2018). More recent updates are available, but consistency with authors' earlier estimates seems to be more relevant. The 2015 structure is maintained over time.

<span id="page-14-0"></span>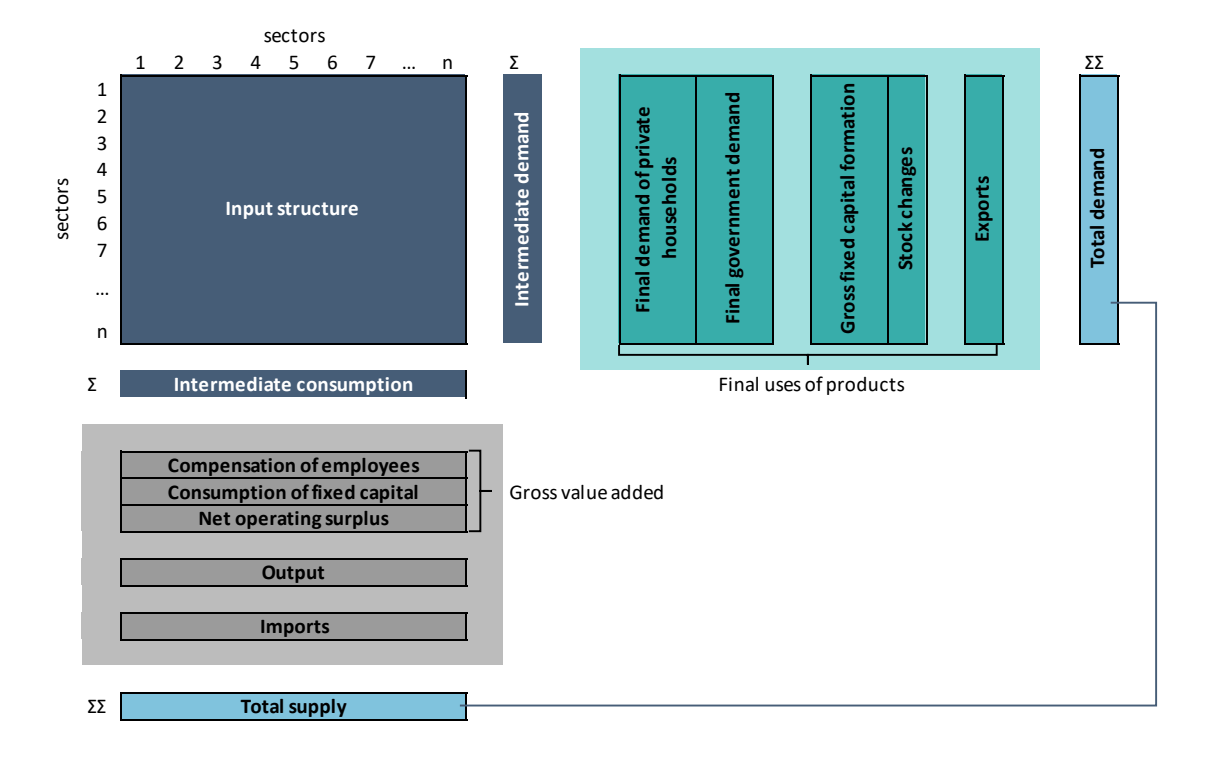

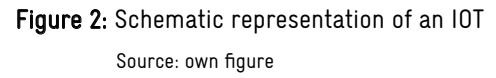

The IOT does not include value added from non-productive services, which is due to different concepts of national accounts: While the demand components are based on the GDP concept, the IOT follows the Algerian SCEA concept ("système des comptes économiques algériens"). The link between these two concepts is as follows:

Household consumption expenditures

- + Government consumption expenditures
- + Gross fixed capital formation
- + Exports
- Imports
- = Gross domestic product (GDP) (UN SNA concept) ("le PIB")
- value added of non-productive services
- + purchases of non-productive services
- +/- adjustment for imputed banking services

= Gross domestic production (SCEA concept)

#### ("la PIB")

For consumption expenditures of real estate affairs and of financial institutions, the data are extracted from input-output tables and added over the sectors.

<span id="page-15-0"></span>Box E contains the production equation, one of the core equations linking the intermediate production structure (Leontief inverse) of the first quadrant of the IOT with the final demand in the third quadrant. No additional data are required for this step.

For unit costs (box F of [Figure 1](#page-4-1)), there are no past data. They are calculated using the IOT for the forecast period in the model.

For the world market prices for coal, gas, and crude oil (box G of [Figure 1\)](#page-4-1), data from BP (2019) are used. The consumer prices for electricity and gas were provided by the Energy Ministry of Algeria. For oil products, consumer prices come from the IEA data-base [\(see section 4.2\)](#page-31-0).

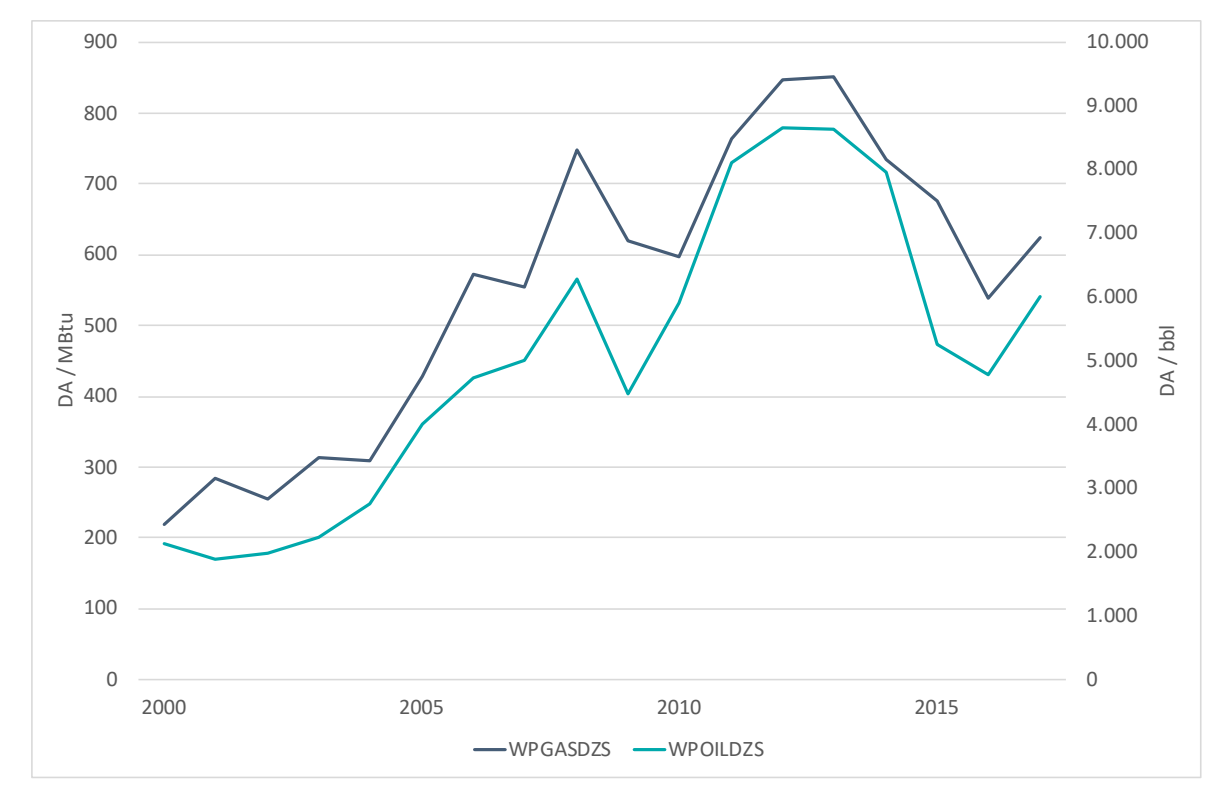

Figure 3: World market prices for natural gas and crude oil Source: BP 2019

In the energy part of the model (box H of Figure 1), the data are based on the energy balances of the Energy Ministry of Algeria (Ministère de l'Énergie (MEM), several years). The original energy balance 2A has 47 rows, in this model it is used in condensed form. The differentiation in the transformation sector as well as the subdivision of transport into modes are neglected, so that the energy balance implemented in the model has 30 rows ([see Figure 12](#page-33-1) in [section 4.3\)](#page-33-0). The various energy sources are condensed to five columns. Since the energy balances before 2014 had a different structure, they were transformed and missing data was imputed by the calculation with constant shares.

<span id="page-16-0"></span>For past CO $_{\rm _2}$  emissions of Algeria, data from the IEA (2019a) were used, which are differentiated according to the energy sources coal, oil, and gas. The following constant emission factors from the literature are used for the projection:

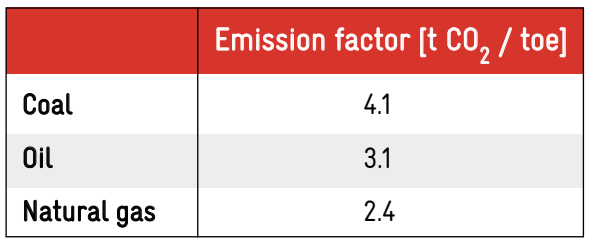

Table 1: Emission factors

Source: Global Chance 2019

Box I comprises the renewable energy and energy efficiency module. No assumptions are made regarding past energy efficiency development, specific modelling of energy efficiency starts with the simulation period. Renewable energy installations until 2018 have been collected in Lehr and Banning (2018) (Table 2).

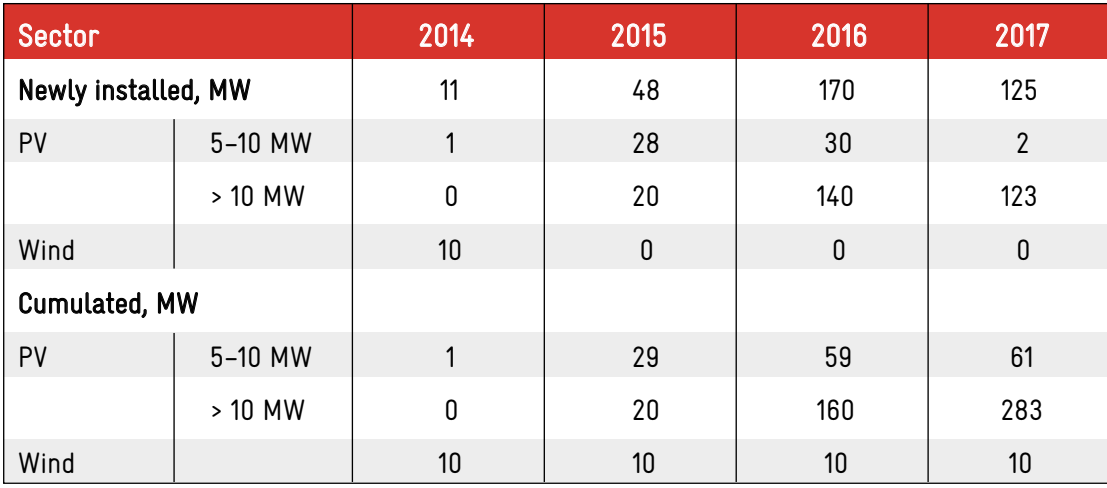

Table 2: Renewable energy capacities installed Source: Lehr and Banning 2018

#### <span id="page-17-0"></span>1.3 ESTIMATION OF PARAMETERS

All behavioral parameters of the model are estimated econometrically, and different specifications of the functions are tested against each other, which gives the model an empirical validation. When selecting alternative estimation approaches, a priori information on signs and magnitudes of the coefficients to be estimated was first used: Economically nonsensical estimation results (e.g. wrong sign of a coefficient) were discarded. An additional confirmation of the model structure as a whole is given by the convergence property of the solution, which has to be fulfilled on a yearly basis. In order to achieve this, various specifications were tested in the model context. Only if the specifications also lead to comprehensible results in the overall model, they are finally selected. The model should also reflect certain expectations identified in other detailed studies (macroeconomic projections; long-term energy scenarios with bottom-up models). This is particularly important because of the often short time series that are available for key parameters. Data have been available since 1984 for only a few macroeconomic variables. For the structural parameters of the input-output tables, the time series date back to 1999. Energy balances have changed again and again regarding their form, especially in the final energy consumption of industry. The same sector structure has existed since 2014. The energy balances from previous years have been adjusted accordingly. The last complete energy balance is available for 2006. For the years before, there are only data for individual lines of the energy balance with which energy balances were reconstructed. For most functional relationships, the estimation period is limited to the years 2000 to 2015/17. In view of the long-term modelling horizon up to 2050, this means that particular attention must be paid to the stability of the overall model.

Against this background the estimates were carried out using the Ordinary Least Squares (OLS) method. OLS yields a linear regression model by minimizing the sum of squared residuals, i.e. the difference between actual and predicted data points. Central statistical test measures were included in the evaluation. For individual variables the corresponding t-statistics are of major importance. These and their associated p-values allow for an evaluation of the statistical significance of the variable in question with respect to its impact on the dependent variable. The R2, the so-called coefficient of determination, can be used to judge the quality of the regression model. It shows the proportion of variance of the dependent variable that is explained by the explanatory variables. In general it holds that the higher the R2, the higher the explanatory value of the model is. Different equations can thus be compared using the R2 (or in the case of different numbers of regressors the adjusted R2, which controls for the positive effect of additional regressors by imposing a penalty on the respective equation). Similar comparisons can be made using the root-mean-square error (RMSE), measuring the deviations of all predicted values from actual data points.

#### ILLUSTRATIVE EXAMPLES

All approaches for the estimations are listed in section 5. Different variations for them can be applied: For example, the estimation period can be changed (if the data are available) or the regressors can be varied using lags.

Figure 4 shows the example of estimating current year's governmental expenditures by using last year's total GDP (each in constant prices). Both the intercept and the explanatory variable show a highly significant <span id="page-18-0"></span>t-statistic (-3.1 and 11.6 respectively), thus the probability that they do not influence the dependent variable is low (about 0.001% and <0.0000001%, respectively, assuming a standard normal distribution). The R2 is rather high with around 90% of the variation explained by the explanatory variable. Overall the presented linear model seems to provide a good estimation. Interpretation is that there is a rather independent amount of governmental consumption, represented by the intercept. Besides that, expenditure scale with the total GDP of the previous year in constant prices, thus expenditure rises after prosperous time periods.

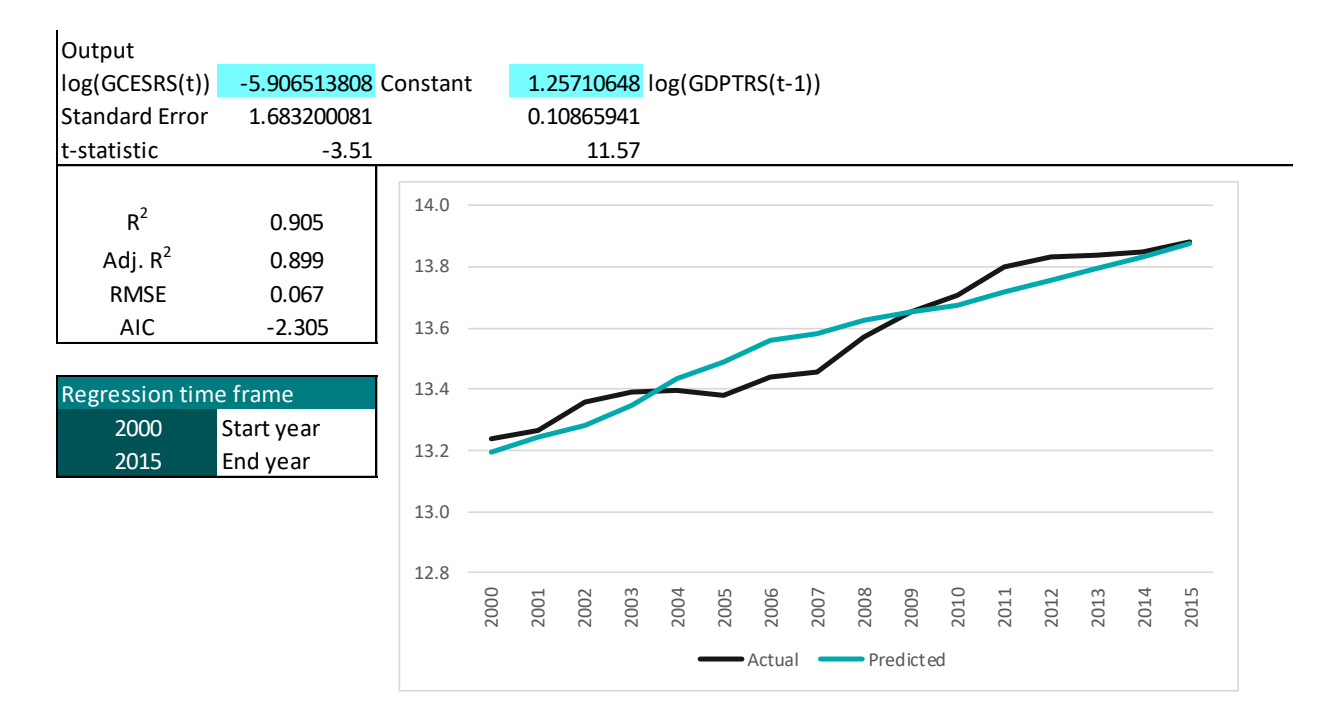

#### Figure 4: Estimation of Government Consumption Source: Own figure

The regression output for estimating final energy consumption in transport (cetv[24]) is presented in [Figure 5,](#page-19-0) where the estimation period begins in 2000. Alternatively, [Figure 6](#page-19-0) shows the same estimate starting in 1984. The two approaches are comparable in terms of quality measures. With regard to the GDPTRS regressor, the equation with the longer estimation period appears more plausible, because here the coefficient is smaller than 1 and thus the energy consumption does not develop overproportionately to the GDP. Moreover, since the stability of the model is not affected, the estimation with the longer estimation period is implemented.

<span id="page-19-0"></span>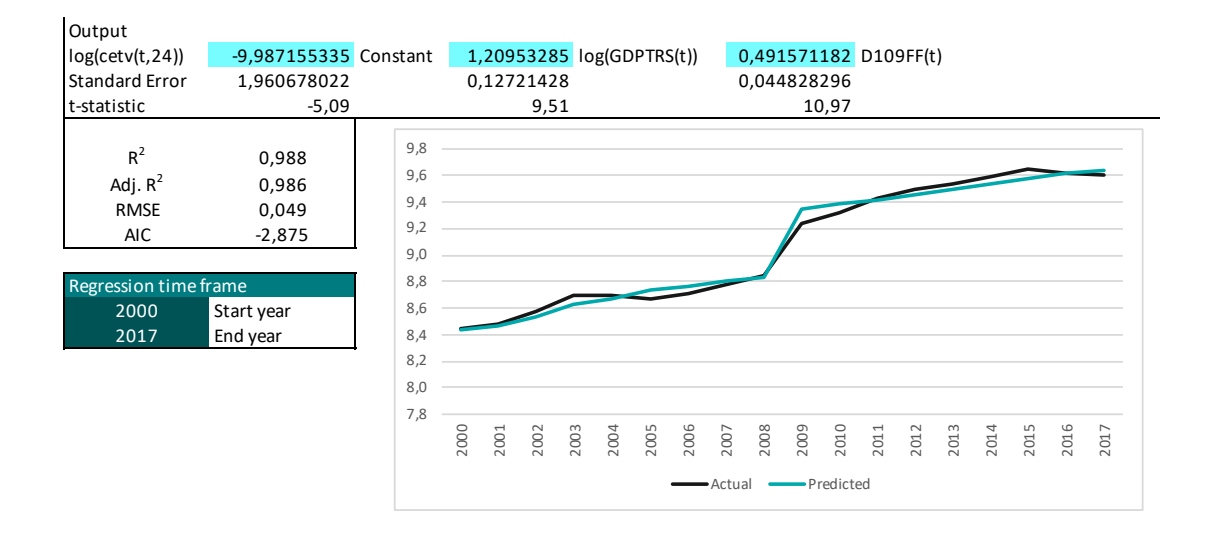

#### Figure 5: Estimation of energy consumption for transport with an estimation period from 2000 to 2017 Source: Own figure

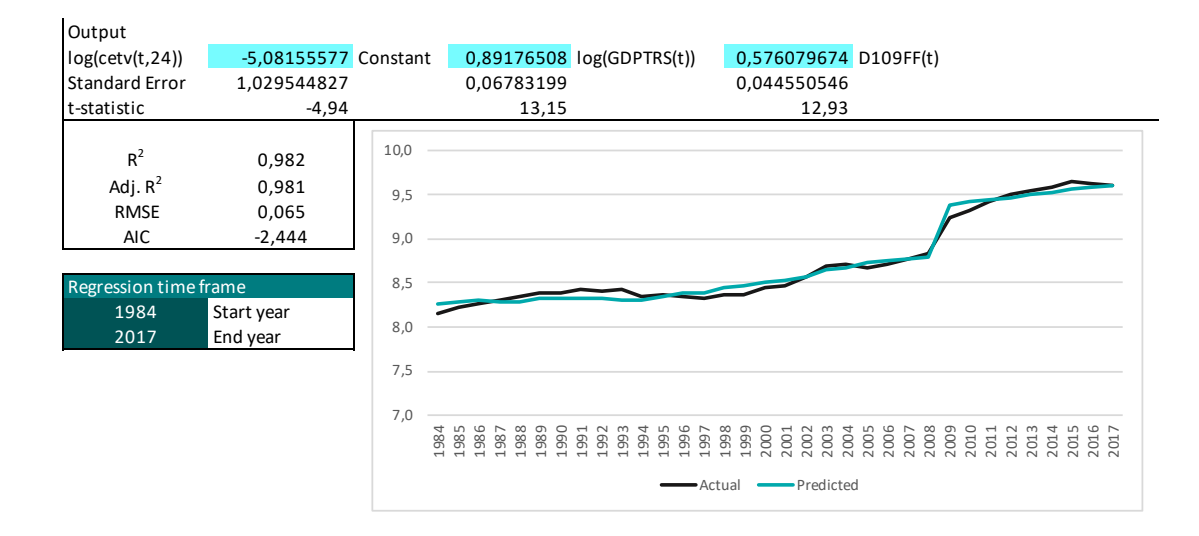

#### Figure 6: Estimation of energy consumption for transport with an estimation period from 1984 to 2017 Source: Own figure

Gross fixed capital formation (GFCFRS) is estimated on the basis of the GDP of previous periods. [Figure](#page-20-0) [7](#page-20-0) shows the approach which estimates gross fixed capital formation on the basis of the GDPs of the four previous years. In [Figure 8,](#page-20-0) on the other hand, the regressor is only lagged by one year. The quality of the regression is almost unaffected.

One advantage of the first estimate is that the multi-annual delay will smooth future macroeconomic developments, which can be a stability advantage for the model over the long-term projection horizon up to 2050. <span id="page-20-0"></span>In the model, the estimation approach in Figure 7 is implemented. The elasticity to GDP growth, at 1.70, is slightly higher than under the alternative approach at 1.64, which increases long-term economic growth somewhat. This example shows that the choice of individual estimation equations also influences the longterm trend.

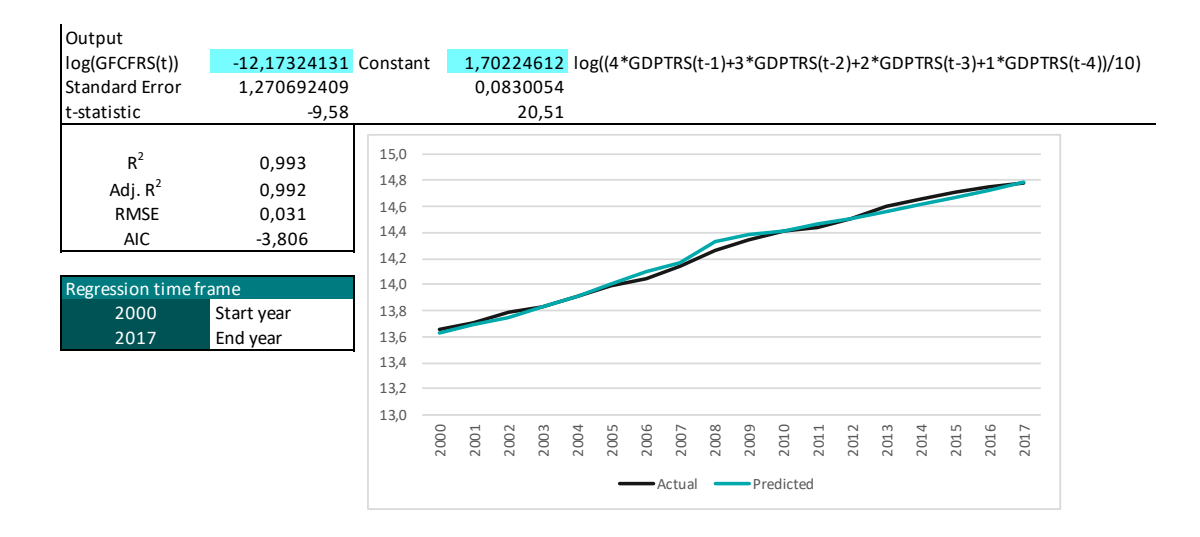

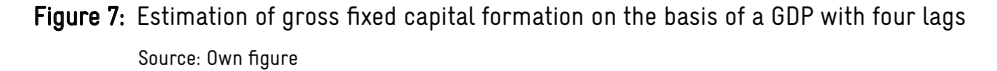

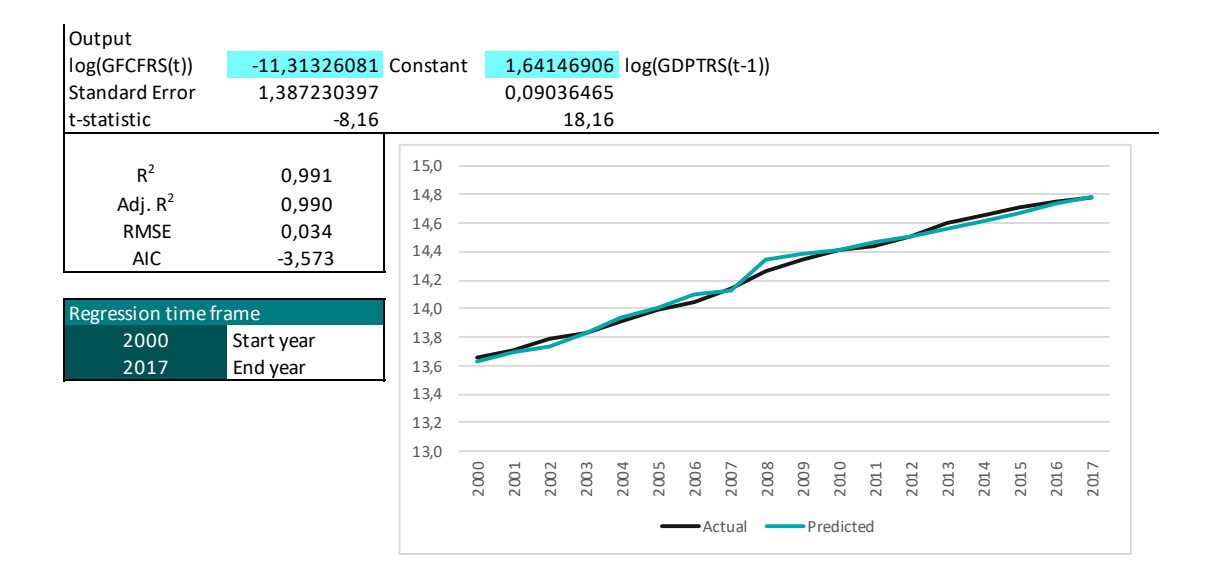

Figure 8: Estimation of gross fixed capital formation on the basis of a GDP with only one lag Source: Own figure

#### <span id="page-21-0"></span>1.4 SCENARIOS AND WHAT-IF ANALYSIS

The resulting simulation tool, i.e. the model e3.dz, can be used to simulate the effects of different pathways for the energy transition foreseen be the Algerian government. To do so, scenarios including the energy transition have to be compared to scenarios without any structural changes in the energy system. A scenario is a consistent set of assumptions about the future development of certain characteristic model quantities. For instance an energy transition scenario will be built from assumptions on renewable energy capacities installed, energy efficiency changes, prices of energy etc.

The results of this type of analysis, often called a "what-if" or "ceteris paribus analysis", hinge on the careful definition of the respective scenarios. The reference scenario should comprise a plausible and consistent projection of today's situation and past development. It is often denoted as a business-as-usual (BAU) development. To set up this scenario, assumptions on exogenous variables are needed, which will be identical across all scenarios. The policy scenarios then identify certain model variables, which change under the respective policy. Only variables characteristic for the policy can be altered, all other exogenous settings remain, hence the name ceteris paribus analysis. The economic simulation then gives results for economic indicators such as employment, GDP or production under the new circumstances of the scenario. The changes of these indicators can be interpreted as results of the respective policies, and answers the question "what happens to GDP, if we increase energy efficiency by x%?".

For all scenarios, the model requires exogenous information on population development, oil and gas prices, the exchange rate and the global trade volume.

#### <span id="page-21-1"></span>1.5 CLASSIFICATION OF THE MODELLING APPROACH OF E3.DZ

In the literature, there are various classifications according to which models that combine the fields of economy, energy and climate can be classified. A paper by Nikas et al. (2019) divides the models into 6 classes, drawing on a detailed literature review:

- Optimal growth (or welfare optimization) IAMs represent the economy as a single all-encompassing sector. IAMs are designed to determine the climate policy and investment that maximize welfare (future against present consumption) over time, by identifying the emission abatement levels for each time step. They tend to be fairly simple, highly aggregated and transparent models that capture the trajectory of an economy and its interaction with climate in a fully integrated way.
- General equilibrium (or usually referred to as computable general equilibrium—CGE) models have a more detailed representation of the economy with multiple sectors and often include higher resolution of energy technologies and regional detail. Rather than seeking optimal policies, they consider the impacts of specific policies on economic, social and environmental parameters. The key disadvantage of CGE models can be considered to be the rational behavior of agents – which is not a realistic assumption in some cases.
- Partial equilibrium models provide a detailed analysis of the interaction between environmental impacts and a particular sector of the economy. These are usually used to assess potential climate-

 induced damages to a specific sector of the economy and are often linked to computable general equilibrium models.

- Energy system models can be considered as a subcategory of partial equilibrium models that provide a detailed account of the energy sector, i.e. energy technologies and their associated costs. These are often used to determine the least-cost ways of attaining GHG emission reductions or the costs of alternative climate policies. They are often linked with computable general equilibrium or macroeconometric models in order to add the desired level of insight to top-down approaches.
- Macroeconometric models as e3.dz, like CGE models, can be quite detailed in terms of economic sectors and regional coverages and are also used to evaluate alternative climate policies. A major difference is that they do not assume that consumers and producers behave optimally or that markets clear and reach equilibrium in the short term. Instead, they use historical data and eco nometrically estimated parameters and relations to simulate the behavior of the economy dyna mically and more realistically.
- Other integrated assessment models refer to models that may have little in common except that they do not fit neatly into any of the previous well-known groups. A key departure is that they model the economy in a highly "reduced form" or simply use exogenous growth scenarios (no model at all). Although they significantly differ from one another, they all tend to be more policy-oriented than models of the other five classes.

Important for the distinction are the terms top-down and bottom-up models. While top-down models explain economic development from a macroeconomic perspective and tend to take information about energy technologies from other model contexts, bottom-up models describe the energy system from a technological perspective. Economic variables are usually exogenous assumptions, while the energy system is cost optimized. For the calculation of green jobs, the description of change of economic structures or evaluation of monetary policy measures top-down models are used. Bottom-up models have advantages in describing detailed energy technology development. Both types of models are often used together to combine the strengths of both approaches.

## <span id="page-22-0"></span>2 DISCUSSION OF MODELLING EXPERIENCE AND OUTLOOK

The modelling approach applied in the model e3.dz is described in the literature as macroeconometric simulation model with input-output core, econometric IO models, or just macroeconometric models. The most widely applied models of this family have been developed by GWS and by Cambridge Econometrics. Cambridge Econometrics developed the global model e3me, e3-India, e3-US, e3-Thailand and e3-Brazil for India, the US, Thailand and Brazil and the UK regional model mdm-e3. The GWS family of models also hosts a global model (GINFORS\_E), a model for Germany (INFORGE and its energy/environment extended version PANTA RHEI), a German regional model, and country models for Russia (e3.ru), Saudi Arabia (SaudiEcon), Austria (e3.at), now Algeria and upcoming for Georgia and Kazakhstan. To identify future questions for the application of e3.dz, it is helpful to give a quick overview of the analyses undertaken with its siblings, the questions answered and the policy decisions which followed.

#### <span id="page-23-0"></span>2.1 INTERNATIONAL EXPERIENCES

#### <span id="page-23-1"></span>2.1.1 REGIONAL COVERAGE

Cambridge Econometrics carried out an analysis of the economic effects of the energy efficiency policy at the EU level (Pollitt et al. 2017) using the model e3me. The analysis in the report estimates the positive and negative impacts of improvements in energy efficiency that could come about through a reduction of primary energy consumption, compared to a 2007 baseline projection, of 27%, 30%, 33%, 35% and 40% by 2030. Specific policy scenarios are defined to reach the respective target. The results are positive for both GDP and employment. With more ambitious energy efficiency targets, positive impacts on GDP and employment increase. Employment is found to be higher in sectors directly connected to energy efficiency activities (e.g. construction, engineering) but also in the wider economy.

An earlier report (Cambridge Econometrics 2015) applying the same model and running it in comparison with GEM-E3, the EU's CGE model, leads to the following observations. GDP impacts are positive in the macroeconometric model's results, while they are negative in the CGE results. This difference is mainly driven by a large increase in total investment in the macroeconometric model, while such an effect is not foreseen in the theoretical framework of a CGE model, thus reflecting the economic principles underlying the assumptions. In the CGE model, investment by households replaces current consumption, but industrial investment in energy efficiency crowds out other economic investments due to the restrictions on available finance. Hence, there is a much smaller increase in total investment and a smaller reduction in consumption. The results of the reports described and many other studies are part of the EU commissioned research on energy policy).

GWS' international model, GINFORS\_E, has been employed for the analysis of international aspects of the "Energiewende" (Wünsch et al. 2015). GWS has focused on analyzing global value chains in renewable energy technologies and identified opportunities and challenges in international trade for the German industry. Results from different scenarios show how different developments will influence value added and production through deployment of renewable energy sources.

#### <span id="page-23-2"></span>2.1.2 COUNTRY MODELS

CE's model e3-India, for instance, has been applied to model the Indian energy transition. The transition from coal power generation to solar and wind will according to the authors "not only ease the existing financial burden of non-performing assets in the power sector, it will also have positive spillover effects on other key sectors of the economy" (CE 2020, forthcoming).

GWS' model for Austria, e3.at, is a macroeconomic, multi-sector input-output model (Großmann et al. 2011) has been applied for various analyses for the Austrian government. It depicts the Austrian economy both as a whole and broken down by industrial sector. The model also takes into account regional developments at the federal state level. The model incorporates both supply and demand-side of the economy for all industrial sectors and goods categories. It represents the circular flow of income in full and differentiates between different economic sectors (e.g. corporations, the government, private households). The energy module comprises energy supply, energy conversion and energy demand from a range of consumers (e.g. the manufacturing sector, households) for various fossil and renewable energy sources. In Austria, domestic users and the transport sector are both significant energy consumers. To improve modelling of heating and vehicle fuel consumption, the model also incorporates characteristics of the housing stock and car inventories affecting energy consumption. The environment module depicts material consumption (biomass, minerals, fossil fuels) and CO $_{_2}$  emissions.

Macroeconomic effects of the implementation of the EU targets for renewable energies and building efficiency in Austria by 2020 have been analyzed in 2008 (Großmann et al. 2008). Since Austria already uses a considerable part of its hydropower potential, this target can only be achieved in a meaningful way by a combination of reducing energy demand and expanding the use of renewable energy. If this strategy is pursued, positive macroeconomic effects will result, e.g. through increasing construction activity and the growing importance of exports of plants and components for the use of renewable energies. These positive effects are enhanced if similar efforts are made in other European member states.

e3.ru has been developed with support by the EU (Europe Aid/129527/C/SER/RU "Support to the development of new generation models to estimate and forecast GHG emissions and efficiency of Russian climate change mitigation measures and policy") and in cooperation with ICF and Plejades (Großmann et al. 2011). It covers the development of the Russian economy, environmental aspects (energy supply and demand, landuse model) and the development of greenhouse gas emissions until 2050. e3.ru has been used for analysing different scenarios and for producing greenhouse gas emission projections for Russian climate change adaptation strategies and policies. Capacity building was provided for the Russian Ministry of Economics.

The model SaudiEcon (Lutz et al. 2013) was used to support the Kingdom of Saudi Arabia to closely monitor household income development. The analysis studied an aggregate forecast of household income in Saudi Arabia for the period 2013–2035, estimated the number of future Saudi households by size and working members and applied the macroeconomic model for the Saudi economy based on national accounts data to obtain a projection of income as a function of GDP and based on sources of income.

PANTA RHEI is GWS' main model for the analysis of energy policy and climate change policy in Germany. PANTA RHEI is an extended version of the macroeconometric simulation and forecasting model INFORGE, designed for analyzing questions in the environmental economics field. The name, a quotation from the Greek philosopher Heraclites, means "everything flows" and sums up our approach perfectly. It models long-term structural change in economic development and in environmental-economic interdependencies. In addition to comprehensive economic modelling with our core INFORGE model, it also models energy consumption, air pollution, transport and land use and housing to a high level of detail.

Links between model components are consistent. The transport module, for example, models fuel consumption in liters, which, multiplied by the price per liter, feeds into input demand from the manufacturing sector and demand for consumer goods. Changes to fuel tax rates result in changes to tax receipts and a broad range of economic adaptation processes.

However, changes in fuel prices also lead to changes in behavior, which are also considered in our model. The model is resolved with full interdependence, meaning that the effects of a policy measure disseminate to all model variables simultaneously, and no effects are lost.

PANTA RHEI incorporates a multitude of macroeconomic variables drawn from various official statistics, in particular national and environmental-economic accounts (including input-output account) and provides sector-by-sector information on 63 industrial sectors. It also incorporates energy balances (including satellite balances for renewable energy) and German Federal Environment Agency emissions data.

The model has been used for a variety of purposes in recent years, including simulation of the net employment effects of renewable energy (Lehr et al. 2015) and provision of the basis for the progress report in the energy transition monitoring framework (Lutz et al. 2018).

Earlier, a list of environmental policies was simulated for the German Environmental Agency, comprising changes in energy prices, different export scenarios, different levels of consumption of goods, energy taxation, such as VAT on energy, value added tax on rail and air transport, CO2 tax (outside the ETS) and the abolition of ecotax. Other environment or energy related simulations include a resettlement levy and land tax reform or emissions trading, rehabilitation of buildings, other energy efficiency policies such as lower average fuel consumption for new car registrations, more energy efficiency in industry.

More recently, PANTA RHEI has been applied to estimate economic effects of increased global efforts in climate change mitigation, and increasingly economic effects from climate change adaptation. The latter results are part of the monitoring of the German Adaptation Strategy. Energy projections and impact assessment were part of the German contribution to the National Energy Climate Plans (NECP, [https://ec.europa.eu/energy/](https://ec.europa.eu/energy/topics/energy-strategy/national-energy-climate-plans_en) [topics/energy-strategy/national-energy-climate-plans\\_en\)](https://ec.europa.eu/energy/topics/energy-strategy/national-energy-climate-plans_en). Model simulations provide a comprehensive evaluation of its socio-economic and ecological consequences.

#### <span id="page-25-0"></span>2.2 FURTHER APPLICATIONS OF F3.D7

Key features of e3.dz lie in detailed modelling for each e3 component, which can be updated as soon as data are available, and in a modular extensible model architecture. It is transparent and allows for defining scenarios, and calculating own simulations and evaluating results.

The model can be expanded in many ways to give more detailed insights into the economic development. One option is detailing SNA accounts (government account: revenues and spending, especially accounting for revenues from oil/gas exports; private households including savings, disposable income; and the current account). This would allow for simulations regarding changes in subsidies, tax changes and other price related government policies. With more detailed data, the simplified modelling of GDP components might be expanded to use e.g. disposable income of households as an explaining variable of private consumption expenditures. Also import functions might be implemented on sector level, to better account for the different import shares of industries.

Inclusion of international funding (as part of climate finance) could offer an excellent opportunity to show positive socio-economic effects, and with regard to emissions, of internationally financed programs regarding either energy efficiency or new technologies. Developing these scenarios together with international stakeholders can help to attract the respective international funds to Algeria.

Given the interest of the Algerian government in diversification of the economy, the core IO table should be made time-dependent. Typically, for a dynamic input-output model the consumption structure and the largest coefficients in the technology matrix of the IO are estimated over time. New technologies might be modelled as a partly endogenous change in these structures based on expert knowledge. In more detailed models, demand for consumption purposes is estimated and then transferred via bridge matrices into consumption for goods.

The labor market could be differentiated in various ways. Employment data for all the sectors of the IO table would enable separate employment functions for these industries. Additionally, qualification levels could be introduced, to show what kind of qualifications (low, medium, high) are needed in different sectors and how they match the qualification of the labor force.

Further energy policy measures could also be included in the model, for example, efficiency measures in the transport sector, energy efficiency increases in the use of mineral oil or the conversion of vehicles to alternative drive trains.

Other new energy technologies are under discussion currently. Hydrogen strategies, storage options and power-to-gas or power-to-liquid technologies as synthetic fuels are discussed as future options in several (not only European) countries. Germany plans to adopt a hydrogen strategy until the end of the year 2019. It explicitly states the opportunities of cooperation with Africa. Inclusion of these technologies into the model could help to assess impacts of these policies on the Algerian economy.

Last but not least, the model might be extended by distributional data, which includes differing income levels and consumption structures, or by regional information.

## <span id="page-27-0"></span>3 REFERENCES

- Asselin-Miller, N., Horton, G., Amaral, S., Figg, H., Sheldon, D., Lutz, C., Flaute, M. & Wells, P. (2017): GEAR 2030 Strategy 2015–2017. Comparative analysis of the competitive position of the EU automotive industry and the impact of the introduction of autonomous vehicles. Final report for DG GROWTH – Directorate General for Internal Market, Industry, Enterpreneurship and SMEs, Luxembourg.
- BP (2019): Statistical Review of World Energy, 68th edition. London.
- Cambridge Econometrics (2015): Assessing the Employment and Social Impact of Energy Efficiency. Final report, Cambridge.
- Cambridge Econometrics (2020, forthcoming): Energy Transition: Toward a Deficit-free Discom. URL:<https://www.e3indiamodel.com/uncategorized/energy-transition-toward-deficit-free-discom/> [retrieved March 27th, 2020].
- CREAD (2019): Consommation énergétique en Algerie: Perspectives. Centre de recherche en économie appliquée pour le développement [presentation in September 2019 in Algeria and received by mail].
- Dilaver, Z. & Hunt, L. C. (2011): Industrial electricity demand for Turkey: A structural time series analysis. Energy Economics 33 (3), 426–436.
- Global Chance (2019): Les émissions de gaz carbonique (CO2). URL: http://www.global-chance.org/IMG/pdf/ sHS4\_Fiche21\_p88-93.pdf [retrieved November 8th, 2019].
- Großmann, A., Hohmann, F., Khoroshun, O. & Lehr, U. (2011): The Russian Economic-Environmental-Emission model "e3.ru". Support to the Development of New Generation Models to estimate and forecast GHG Emissions and Efficiency of Russian Climate Change Mitigation Measures and Policy.
- Großmann, A., Lehr, U., Lutz, C. & Wolter, M. I. (2008): Gesamtwirtschaftliche Effekte der Umsetzung der EU-Ziele im Bereich Erneuerbare Energien und Gebäudeeffizienz in Österreich bis 2020. Studie im Auftrag des Lebensministeriums, Wien.
- Großmann, A., Wolter, M. I. & Stocker, A. (2011): Das integrierte Umwelt-Energie-Wirtschaft-Modell e3.at Modelldokumentation. Wien.
- IEA (2019a): IEA Data Services CO $_{_2}$  Emissions from Fuel Combustion. URL: http://data.iea.org/payment/ products/115-co2-emissions-from-fuel-combustion-2018-edition-coming-soon.aspx [retrieved August 28th, 2019].
- IEA (2019b): IEA Data Services World Energy Prices. URL: http://data.iea.org/payment/products/121-worldenergy-prices-2019-edition.aspx [retrieved October 8th, 2019].
- Lehr, U. & Banning, M. (2018): Développement économique local grâce à des projets axés sur les énergies renouvelables en Algérie. GWS Research Report 2018/6, Osnabrück.
- Lehr, U., Edler, D., O'Sullivan, M., Peter, F., Bickel, P., Ulrich, P., Lutz, C., Thobe, I., Simon, S., Naegler, T., Pfenning, U. & Sakowski, F. (2015): Beschäftigung durch erneuerbare Energien in Deutschland: Ausbau und Betrieb heute und morgen. Studie im Auftrag des Bundesministeriums für Wirtschaft und Energie, Osnabrück, Berlin, Stuttgart [in German].
- Lutz, C., Flaute, M., Lehr, U., Kemmler, A., Kirchner, A., auf der Maur, A., Ziegenhagen, I., Wünsch, M., Koziel, S., Piégsa, A. & Straßburg, S. (2018): Gesamtwirtschaftliche Effekte der Energiewende. GWS Research Report 2018/4, Osnabrück, Basel [in German].
- Lutz, C., Stöver, B., Großmann, A., Hohmann, F., Lehr, U., Mönnig, A. & Wolter, M. I. (2013): Household income project study. Study commissioned by Saudi Aramco.

Ministère de l'Énergie (several years): Bilan Énergétique National. Algiers.

- Nikas, A., Doukas, H., Papandreou, A. (2019): A Detailed Overview and Consistent Classification of Climate-Economy Models. In: Doukas, H., Flamos, A., Lieu, J. (Eds.): Understanding Risks and Uncertainties in Energy and Climate Policy. Cham: Springer International Publishing, pp. 1–54.
- ONS (2019): Les tableaux des Entrées-Sorties [received by mail].

.

Pollitt, H., Alexandri, E., Anagnostopoulos, F., De Rose, A., Farhangi, C., Hoste, T., Markkanen, S., Theillard, P., Vergez, C. & Voogt, M. (2017): The macro-level and sectoral. Final report for the European Commission.

UNDP (2019): Prioritization and assessment of value chains within the renewable energy sector in Lebanon

- World Bank (2019b): The World Bank in Algeria. URL: https://www.worldbank.org/en/country/algeria/overview [retrieved November 12th, 2019].
- World Bank (2019c): Exports of goods and services (constant 2010 US\$). URL: https://data.worldbank.org/ indicator/NE.EXP.GNFS.KD [retrieved November 15th, 2019].
- Wünsch, M., Klotz, E., Lutz, C., Großmann, A. & Lehr, U. (2015): Auswirkungen der erneuerbaren Energien auf die Strompreise und gesamtwirtschaftliche Effekte unter Berücksichtigung unterschiedlicher Regeln zur Lastenteilung. GWS Research Report 2015/1, Osnabrück.

<span id="page-29-1"></span>4 APPENDIX A: DATA<br>4.1 INPUT-OUTPUT TABLE

 $\frac{4}{41}$ 

<span id="page-29-0"></span>APPENDIX A: DATA<br>INPUT-OUTPUT TABLE

<span id="page-29-2"></span>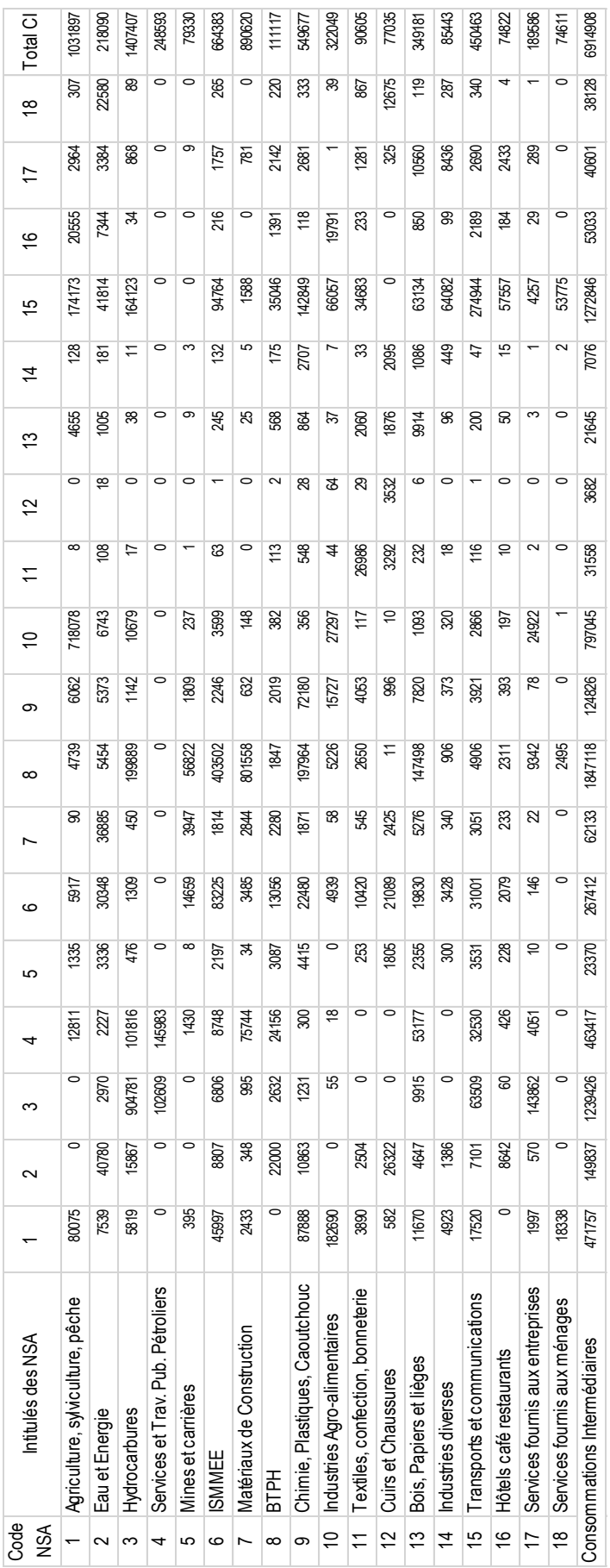

## Figure 9: Quadrant A of the modified IOT in 2015 Figure 9: Quadrant A of the modified IOT in 2015

Sources: 0NS 2019b and own manipulation. Sources: ONS 2019b and own manipulation.

<span id="page-30-0"></span>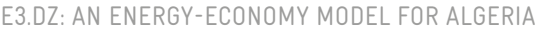

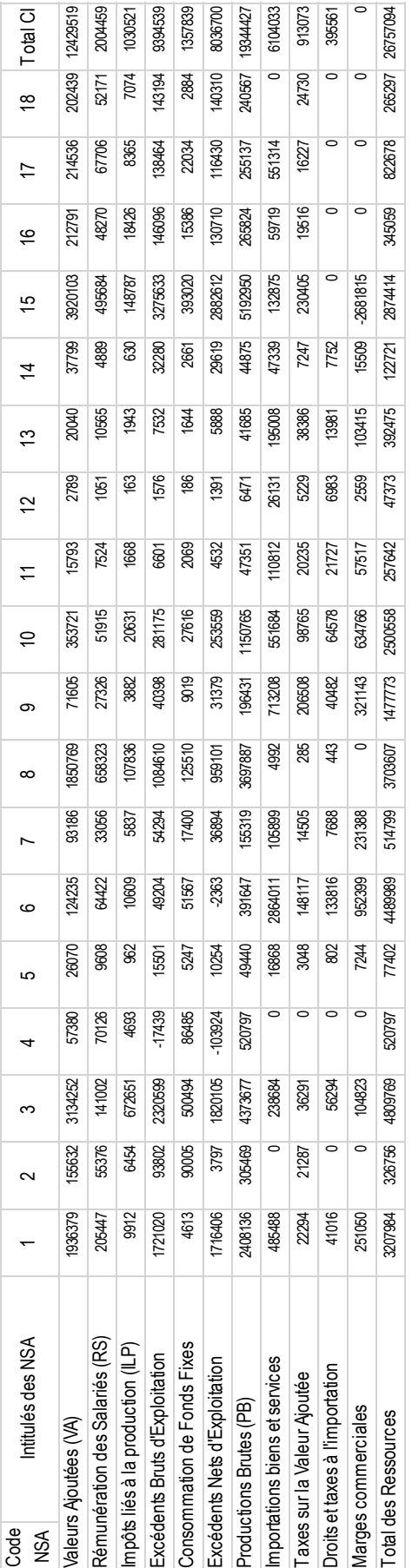

# Figure 10: Quadrant B and C of the modified IOT in 2015 Figure 10: Quadrant B and C of the modified IOT in 2015

Sources: ONS 2019b and own manipulation Sources: ONS 2019b and own manipulation

<span id="page-31-1"></span>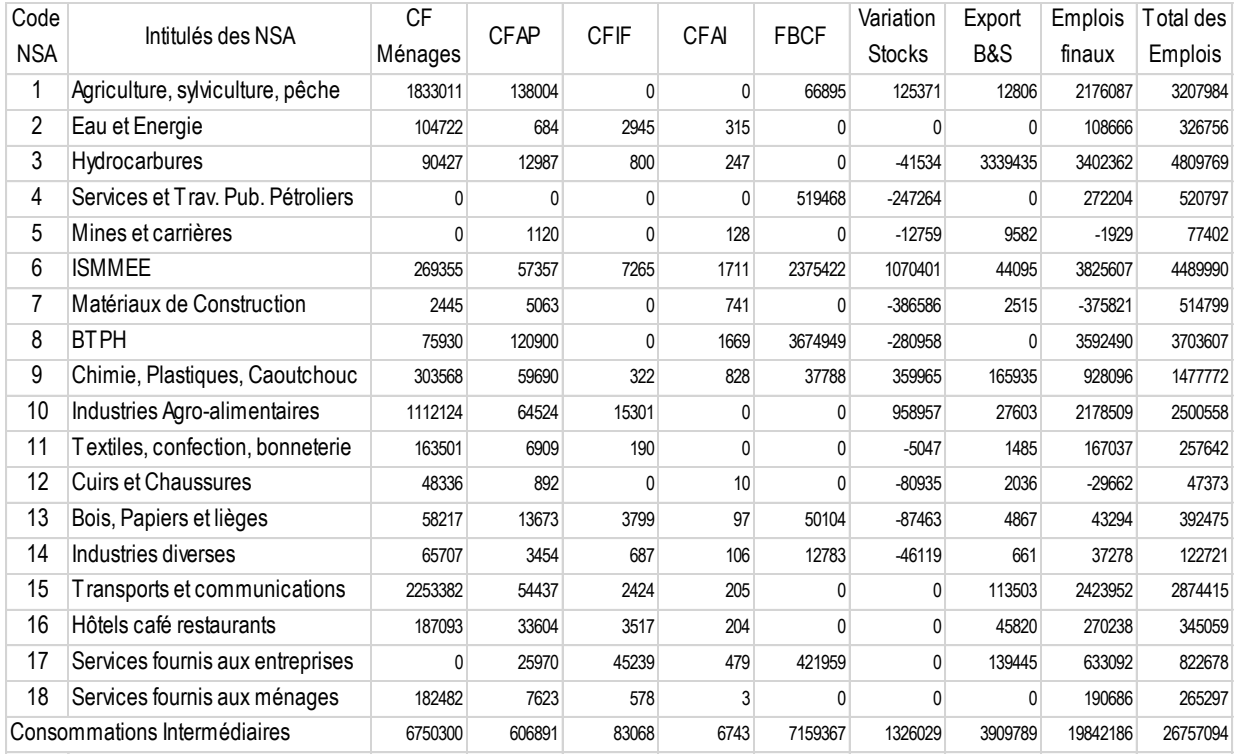

Figure 11: Quadrant D of the modified IOT in 2015

Sources: ONS 2019b and own manipulation.

#### <span id="page-31-0"></span>4.2 PRICES

For the user prices of mineral oil products, data from IEA database for Algeria were used (IEA 2019b). The reported units differ between fuel oil (industry), diesel, and gasoline, so data are uniformly converted into cDZD per liter [\(see Table 3\)](#page-32-0).

Fuel oil is given in the unit DZD per ton and is converted with the density of heavy fuel oil.<sup>1</sup> Diesel is already presented in DZD per liter and is translated simply into cDZD per liter. For gasoline, there are two values (mid-grade and high-grade motor gasoline) from which the average is calculated.

1 ton of heavy fuel oil has the same energy content as 1046.471485 liters.

<span id="page-32-0"></span>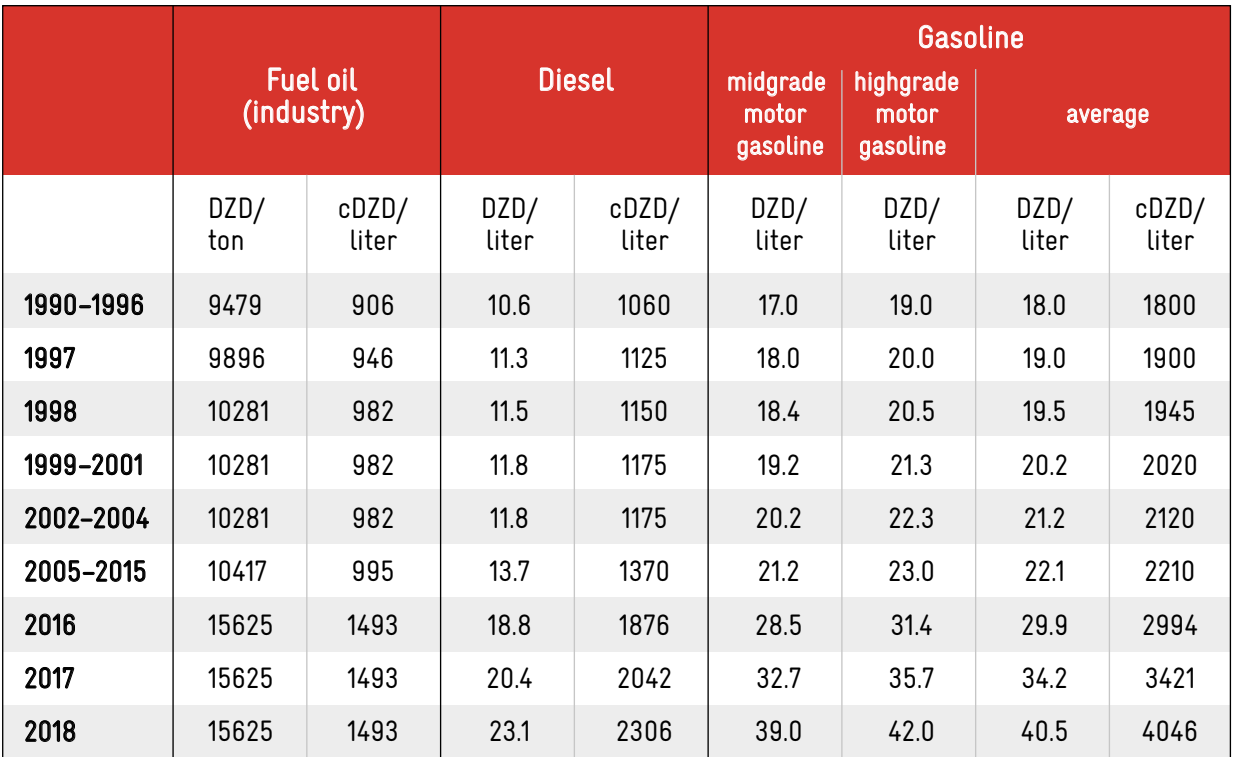

Table 3: User prices for mineral oil products

Sources: IEA 2019b and own calculations.

## <span id="page-33-1"></span><span id="page-33-0"></span>4.3 ENERGY BALANCE

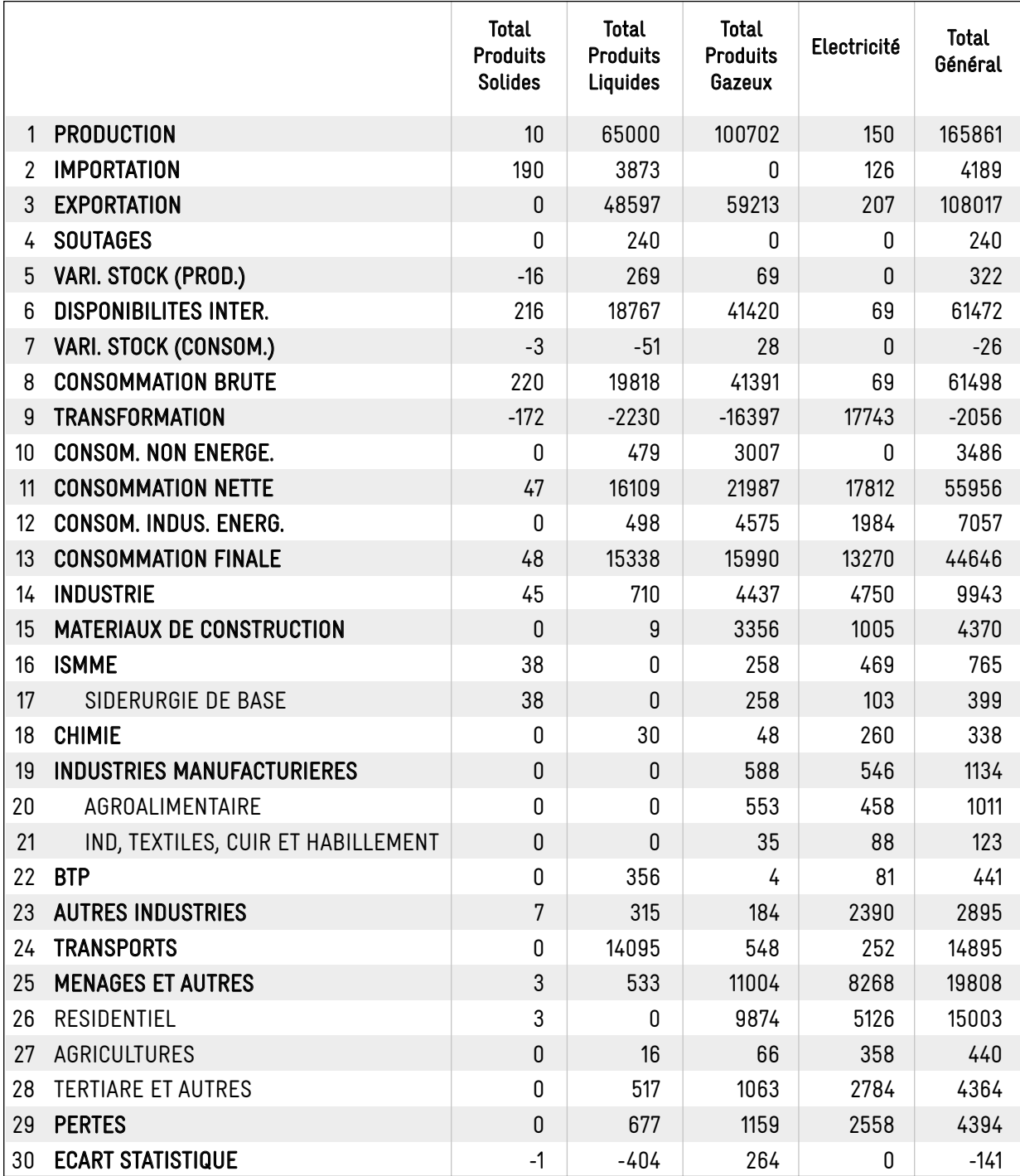

Figure 12: Reduced form of the energy balance 2017

Sources: MEM 2017.

## <span id="page-34-2"></span><span id="page-34-0"></span>5 APPENDIX B: MODEL DESCRIPTION

#### <span id="page-34-1"></span>5.1 INTRODUCTION

Starting from the national modelling in the international GINFORS\_E model, which is based on internationally accepted data, a similar modelling for Algeria is presented below on the basis of available national data. The key elements of the economic model are presented in the following figure. The national data provided by the Algerian partners were processed and linked according to the comprehensive description of the model.

The following figure provides an overview of the model. The model equation approaches are briefly described after the different parts of the model in the detailed description of the model equations.

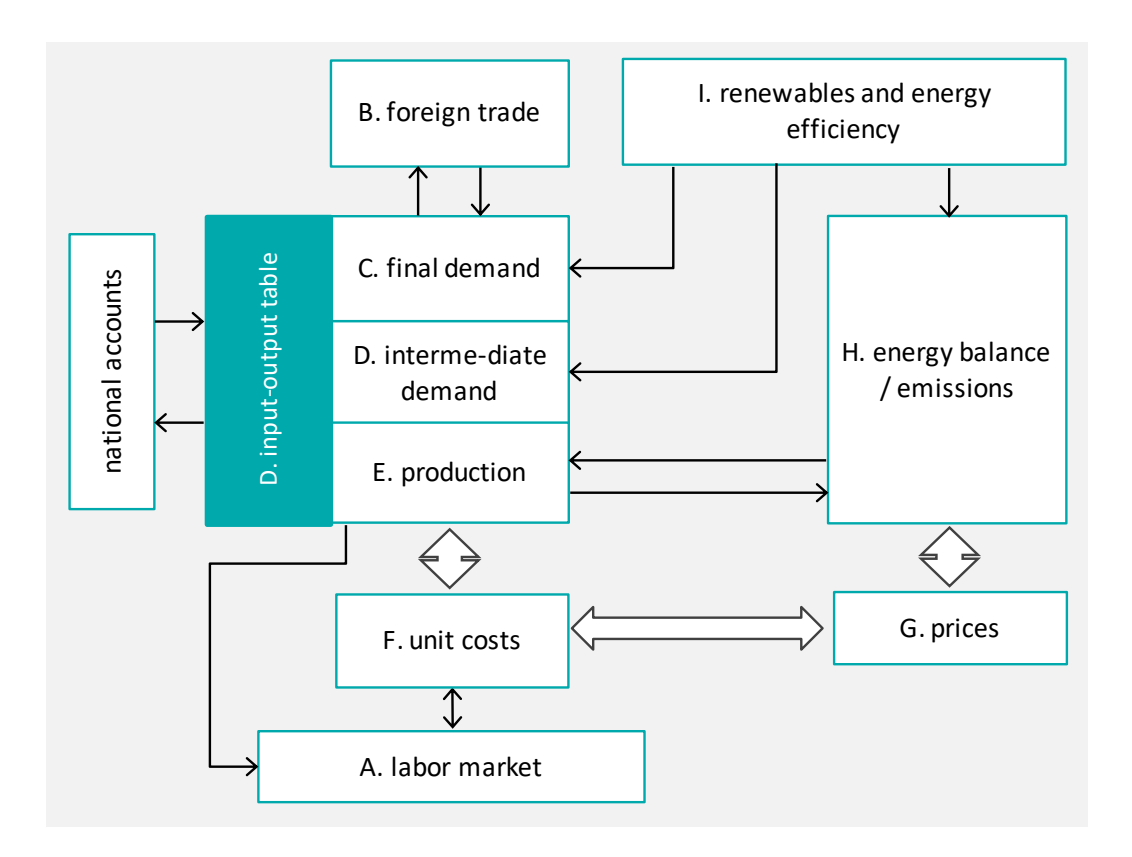

Figure 13: Overview of the model Sources: Own figure.

The Excel model contains the equations according to the following description of the model and solves them until 2050. All results and correlations have been reviewed to see if they adequately reflect the developments in Algeria.

The exogenous variables were determined with the national experts for both the baseline development and the scenario development.

<span id="page-35-0"></span>The variable names in the model consist of the names used in this document plus a suffix that specifies the variable type: An "S" at the end indicates a scalar, a "v" a vector and an "M" a matrix. In addition, the names of scalars and matrices are written in uppercase letters and vectors in lowercase letters (see Table 4).

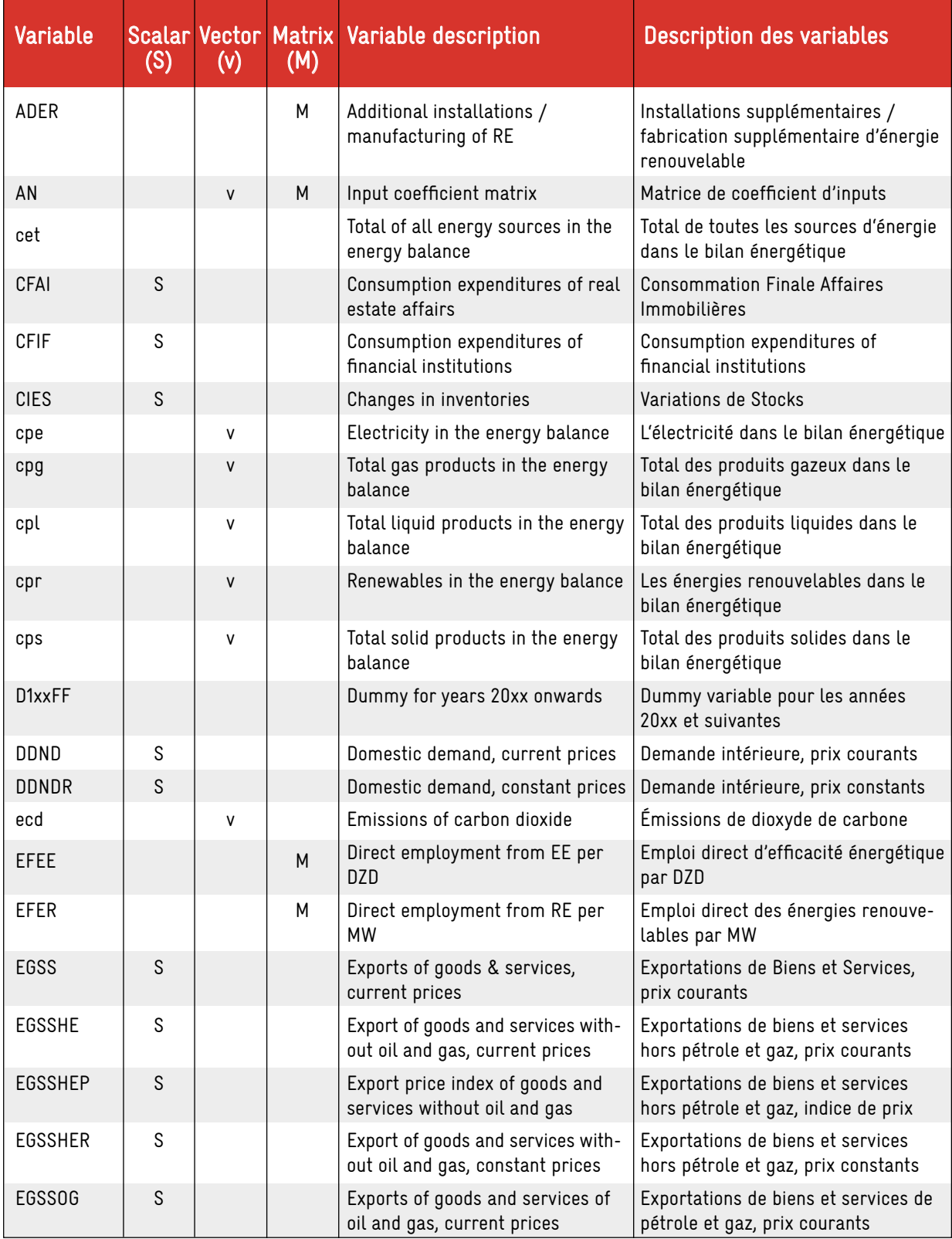
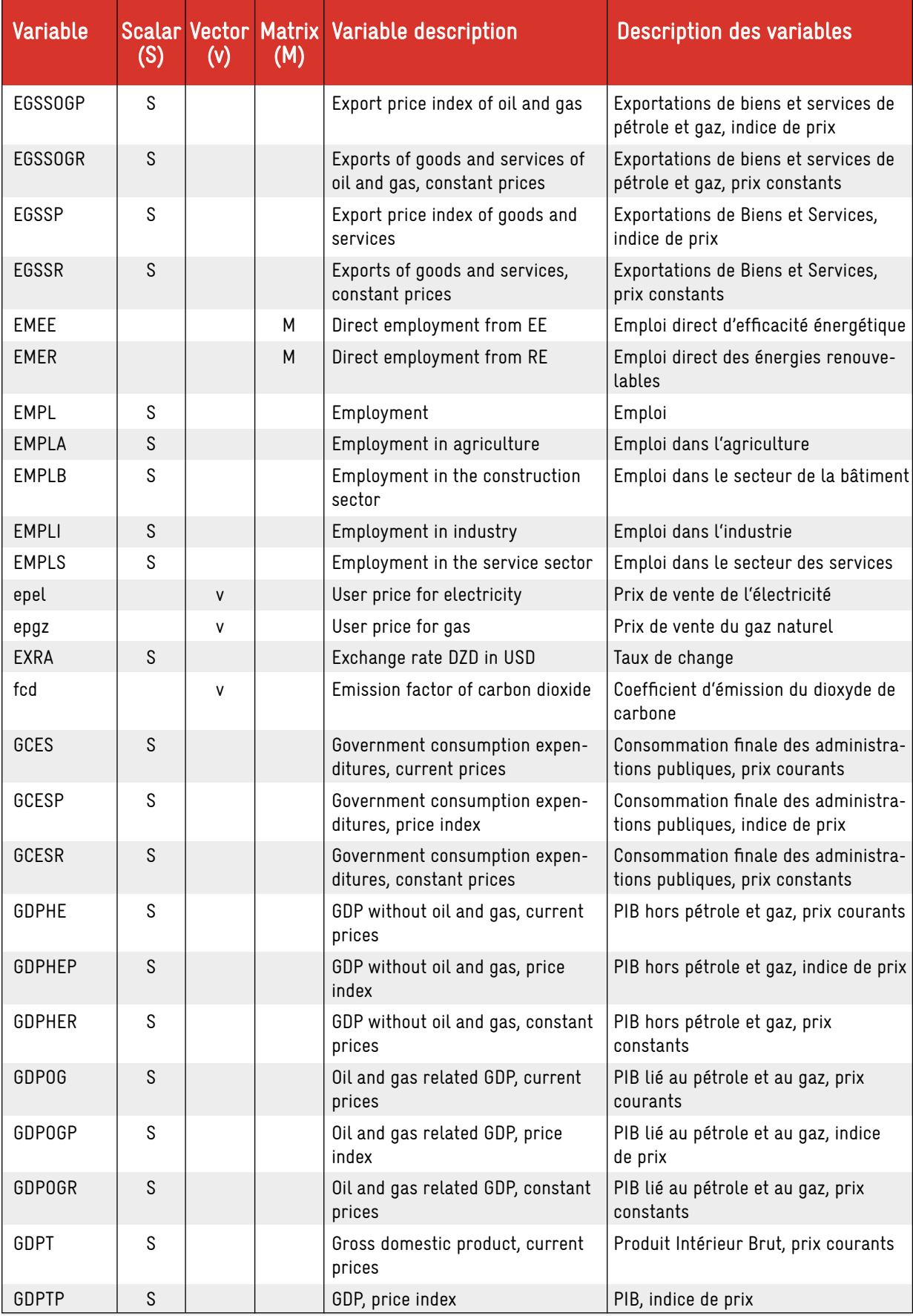

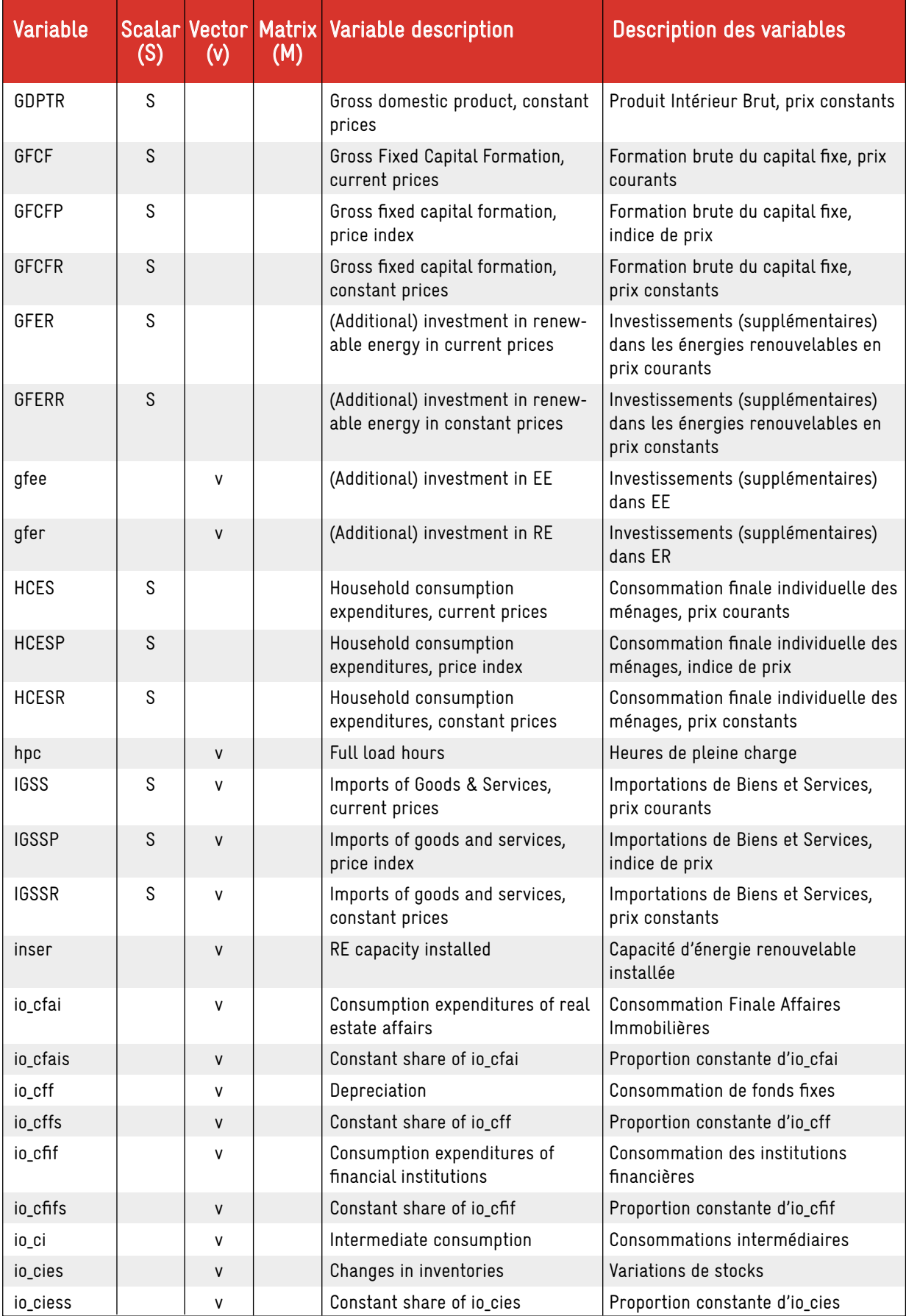

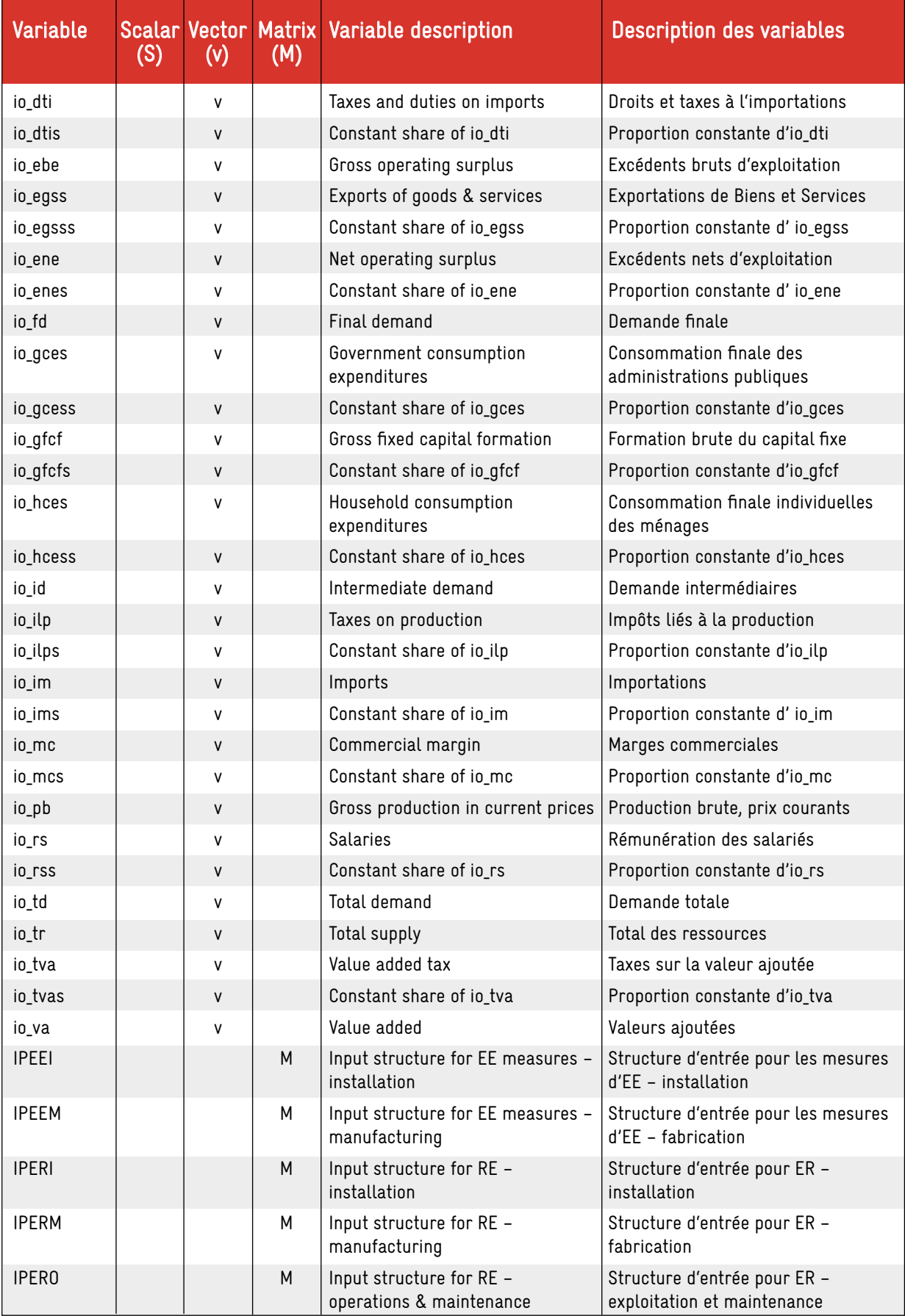

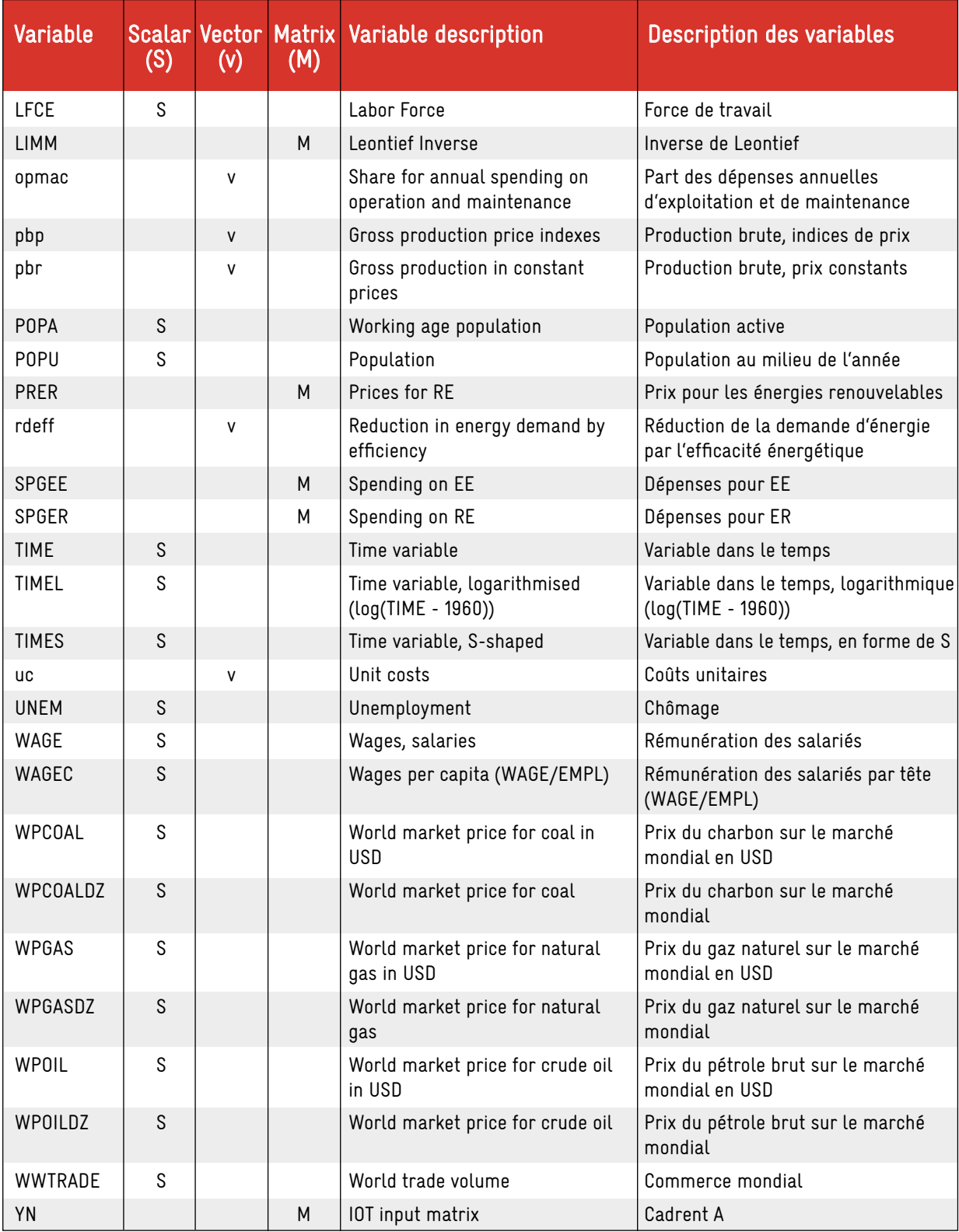

Table 4: The model variables

Source: Own table.

# 5.2 LABOUR MARKET (A)

### Population et population active / Population and working age population<sup>2</sup>

1) POPU, exogenous

2) POPA, exogenous

3) TIME, exogenous

according to the national projection

## Force de travail / Labour Force

4) LFCE, exogenous

#### Rémunération des salariés par tête / Wages per capita

5) WAGEC = f (GDPTR[t-1]/EMPL[t-1]\*HCESP[t-1], LFCE[t-1]/EMPL[t-1])

## Rémunération des salariés / Wages

6) WAGE = WAGEC \* EMPL

#### Emploi / Employment

for agriculture A, industry I, building B and services S:

- 7) EMPLA= EMPLAS[t-1] \* pbr<sup>1</sup> [t]/pbr<sup>1</sup> [t-1] / 1.02
- 8) EMPLB= f (pbr<sub>g,</sub>[t],WAGE[t-1]/pbp<sub>g</sub>[t]) +  $\sum_{k=1}^{\delta} E M E R_{_{k,2}}$  (l=installations)
- $9)$  EMPLI= f (pbr $_2$ +pbr $_3$ +pbr $_4$ +pbr $_5$ +pbr $_6$ +pbr $_7$ +pbr $_9$ +pbr $_{10}$ +pbr $_{12}$ +pbr $_{13}$ +pbr $_{14})$  +  $\sum_{k=1}^6$ EMER $_{k,t}$ (l=manufacturing)
- 10) EMPLS= f (pbr $_{_{15_{\ell}}}$ [t]+pbr $_{_{16}}$ [t]+pbr $_{_{17}}$ [t]+pbr $_{_{18}}$ [t],WAGE[t-1]/pbp $_{_{15}}$ [t]) +  $\sum_{k=1}^6$ EMER $_{_{k,3}}$ (l=O&M)
- 11)  $EMPL = EMPLA + EMPLB + EMPLI + EMPLS$

#### Chômage / Unemployment

12) UNEM =  $LFCE - EMPI$ 

# 5.3 FOREIGN TRADE (B)

# Commerce mondial / World trade volume

13) WWTRADE, exogène

#### Taux de change / Exchange rate

14) EXRA, exogène

2 All descriptions are in French and English to facilitate the use in Algeria.

Importations de biens et services en prix courants / Imports of goods and services in current prices 15) IGSS = IGSSR \* IGSSP / 100

Importations de biens et services en prix constants / Imports of goods and services in constant prices 16)  $IGSSR = f(DDNDR)$  (see below)

Indice des prix à l'importation des biens et services / Import price index of goods and services 17)  $16SSP = exogène$ 

# Exportations des biens et services hors pétrole/gaz en prix constants / Exports of goods and services without oil and gaz in constant prices

18) EGSSHER[t] = EGSSHER[t-1] \* WWTRADE[t] / WWTRADE[t-1]

The estimation method does not yield significant results. Exports are therefore extrapolated to the growth rate of the world trade volume.

Exportations de biens et services hors pétrole/gaz en prix courants / Exports of goods and services without oil and gas in current prices

19) EGSSHE = EGSSHER \* EGSSHEP / 100

Indice des prix à l'exportation des biens et services hors pétrolel/gaz en prix / Export price index of goods and services without oil and gas

20) EGSSHEP = f (GDPTP)

Exportations des biens et services de pétrole/gaz en prix constants / Exports of goods and services of oil and gaz in constant prices

21) EGSSOGR[t] = EGSSOGR[t-1] \* (cpl<sub>3</sub>[t] + cpg<sub>3</sub>[t]) / (cpl<sub>3</sub>[t-1] + cpg<sub>3</sub>[t-1])

Exportations de pétrole/gaz en prix courants / Exports of oil and gas in current prices

22) EGSSOG = EGSSOGR \* EGSSOGP / 100

- Indice des prix à l'exportation de pétrole et gaz / Export price index of oil and gas 23) EGSSOGP = f (WPOILDZ, WPGASDZ)
- Exportations de biens et services en prix courants / Exports of goods and services in current prices 24) EGSS = EGSSHE + EGSSOG

Exportations des biens et services en prix constants / Exports of goods and services in constant prices 25) EGSSR = EGSSHER + EGSSOGR

Indice des prix à l'exportation des biens et services / Export price index of goods and services 26) EGSSP = EGSS / EGSSR \* 100

# 5.4 FINAL DEMAND (C)

Consommation finale individuelle des ménages en prix courants / Household consumption expenditures in current prices

27) HCES = HCESR \* HCESP / 100

Consommation finale individuelle des ménages en prix constants / Household consumption expenditures in constant prices

 $28)$  HCESR = f (GDPHER[t-1])

Consommation finale individuelle des ménages, indice des prix / Household consumption expenditures, price index

29) HCESP = f (WAGEC, IGSSP)

Consommation finale des administrations publiques en prix courants / Government consumption expenditures in current prices

30) GCES = GCESR \* GCESP / 100.0

Consommation finale des administrations publiques en prix constants / Government consumption expenditures in constant prices

31)  $GCESR = f(GDPTRS/t-11)$ 

Consommation finale des administrations publiques, indice des prix / Government consumption expenditures, price index

 $32)$  GCESP = f (WAGECIt-11, IGSSP)

Consommation Finale des Institutions Financières en prix courants / Consumption expenditures of financial institutions in current prices

33)  $CFIF = f(GDPT[I-1], TIMES)$ 

Consommation Finale Affaires Immobilières en prix courants / Consumption expenditures of real estate affairs in current prices

 $34)$  CFAI = f (GDPT[t-1])

Formation brute du capital fixe en prix courants / Gross fixed capital formation in current prices 35) GFCF = GFCFR \* GFCFP / 100

Formation brute du capital fixe en prix constants / Gross fixed capital formation in constant prices 36) GFCFR = f ((4\*GDPTR[t-1] + 3\*GDPTR[t-2] + 2\*GDPTR[t-3] + 1\*GDPTR[t-4])/10)

Investissements (supplémentaires) dans les énergies renouvelables en prix courrants / (Additional) investment in renewable energy in current prices

37) GFER =  $\sum_{scr=1}^{18} gfer_{scr}$ 

Investissements (supplémentaires) dans les énergies renouvelables en prix constants / (Additional) investment in renewable energy in constant prices

38) GFERR = GFER / GFCFP \* 100

Investissements (supplémentaires) dans l'efficacité énergétique en prix courants / (Additional) investment in energy efficiency in current prices

39) GFEE = $\sum_{scr=1}^{18}gfee_{scr}$ 

Investissements (supplémentaires) dans l'efficacité énergétique en prix constants / (Additional) investment in energy efficiency in constant prices

40) GFEER = GFEE / GFCFP \* 100

Formation brute du capital fixe, indice des prix / Gross fixed capital formation, price index

41)  $GFCFP = f (WAGEC[t-1], IGSSP)$ 

Variations des stocks / Changes in inventories

42) CIES = constant

Demande intérieure en prix courants / Domestic demand in current prices

43)  $DDND = HCES + GCES + GFCF + GFER + GFEE + CIES$ 

Demande intérieure en prix constants / Domestic demand in constant prices

44) DDNDR = HCESR + GCESR + GFCFR + GFERR + GFEER + CIES / GDPTP \* 100

PIB en prix courants / GDP in current prices

45) GDPT = DDND + EGSS – IGSS

PIB en prix constants / GDP in constant prices

46) GDPTR = GDPTR[t-1] \* (DDNDR + EGSSR - IGSSR) / (DDNDR[t-1] + EGSSR[t-1] - IGSSR[t-1])

PIB, indice de prix / GDP, price index

47) GDPTP = GDPT / GDPTR \* 100

- PIB lié au pétrole et gaz en prix courants / Oil and gas related GDP in current prices 48) *GDPOG = va<sub>3</sub> / ∑va \* GDPT*
- PIB lié au pétrole et gaz, indice de prix / Oil and gas related GDP, price index

49)  $GDPOGP = pbp$ 

- PIB lié au pétrole et gaz en prix constants / Oil and gas related GDP in constant prices 50) GDPOGR = GDPOG / GDPOGP \* 100
- PIB hors pétrole et gaz en prix courants / GDP without oil and gas in current prices 51) GDPHE = GDPT – GDPOG
- PIB hors pétrole et gaz en prix courants / GDP without oil and gas in constant prices 52) GDPHER = GDPTR – GDPOGR
- PIB hors pétrole et gaz, indice de prix / GDP without oil and gas, price index 53) GDPHEP = GDPHE / GDPHER \* 100

# 5.5 INPUT-OUTPUT TABLE (D)

# 5.5.1 QUADRANT A

# Coefficient d'inputs / Input coefficients

54) AN $_{_{ij}}$  = YN $_{_{ij}}$  [2015]/ io\_pb<sub>j</sub> [2015]\*100 (pour i = 1,...,18, j = 1,...18) (is not calculated in the model, but given in the sheet "Values")  $i = rows$ ,  $j = columns$  of the input-output table

AN = constant

# Inputs intermédiaires / Intermediate inputs

55) *YN<sub>ij</sub> = AN<sub>ij</sub> \* io\_pb/100 (pour i = 1,...,18, j = 1,...18)* 

# Consommations intermédiaires / Intermediate consumption

56) *io\_ci =∑<sup>18</sup>YNij* 

# Demande intermédiaire / Intermediate demand

57) *io\_id =∑<sup>18</sup>YNij* 

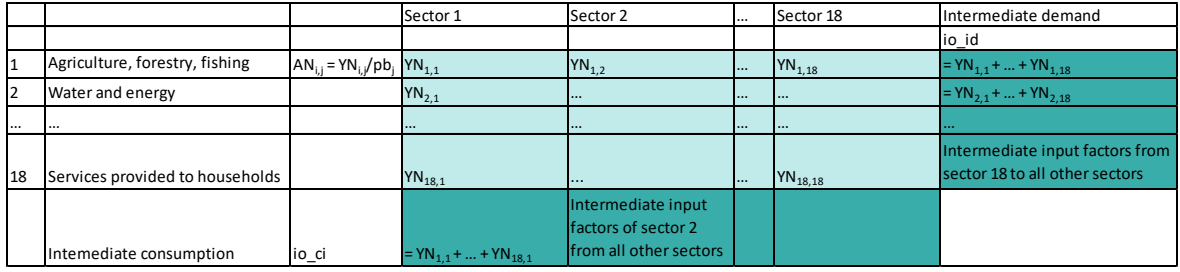

## Figure 14: Overview of quadrant A in the IOT

Source: GWS on the basis of ONS (2019).

# 5.5.2 QUADRANTS B AND C

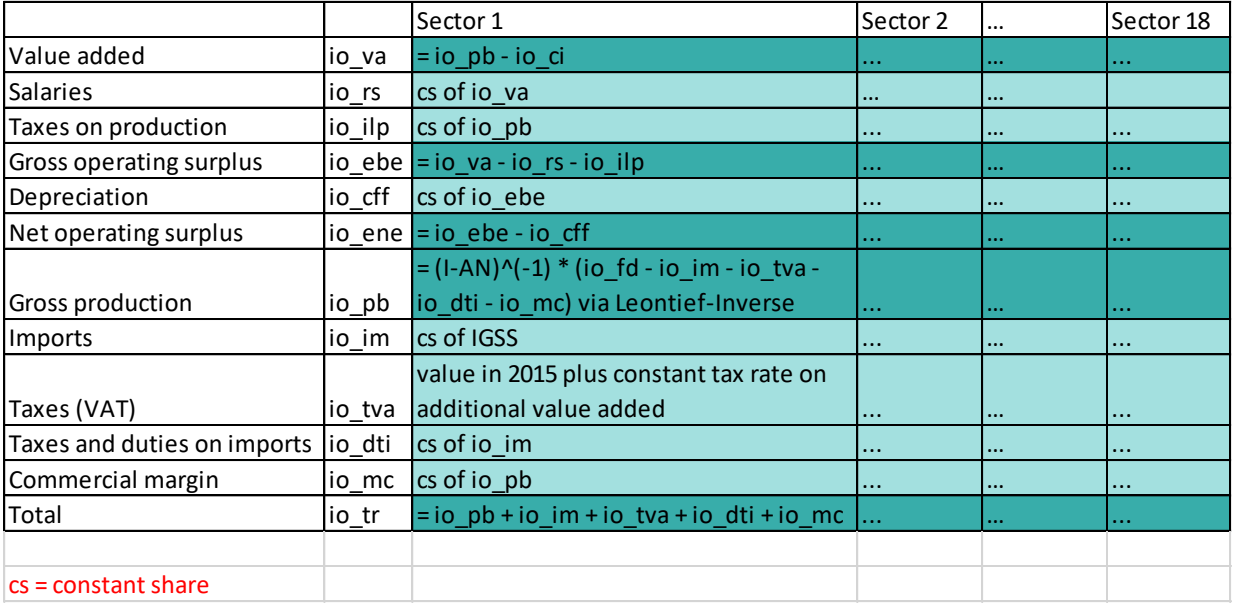

#### Figure 15: Overview of quadrants B and C in the IOT

Source: GWS on the basis of ONS (2019).

In vector notation:

# Productions brutes / Gross production

58)  $io\_pb = (1 - AN)^{-1} * (io\_fd - io\_im - io\_tva - io\_dt - io\_mc)$ io\_pb = vector of gross production io\_fd = vector of final demand io im = vector of imports io\_tva = vector of value added tax io\_dti = vector of import duties and taxes io\_mc = vector of commercial margins AN = input coefficient matrix (constant) I = identity matrix LIMM =  $(I - AN)^{-1}$  = Leontief inverse

## Valeurs ajoutées / Value added

59) io\_va = io\_pb - io\_ci

#### Rémunération des salariés / Salaries

60) io\_rss = io\_rs[2015]/ io\_va[2015] (constant) 61)  $io_r s = io_r ss * io_r va$ 

# Impôts liés à la production / Taxes on production

62) io\_ilps = io\_ilp[2015]/ io\_pb[2015] (constant) 63) io ilp = io ilps  $*$  io pb

# Excédents bruts d'exploitation / Gross operating surplus

64)  $io_ebe = io_va - io_rs - io_ilp$ 

# Consommation de fonds fixes / Depreciation

65) io\_cffs = io\_cff[2015]/ io\_ebe[2015] (constant) 66) io cff = io cffs  $*$  io ebe

#### Excédents nets d'exploitation / Net operating surplus

67) io\_ene =  $io_e$ be - io\_cff

#### Importations / Imports

68) io\_ims = io\_im[2015]/IGSS[2015] (constant) 69)  $io\_im = io\_ims * IGSS$ 

#### Taxes sur la valeur ajoutée / Value added tax

70) io\_tvas = exogenous (at the moment: average io\_tva of 2015) 71)  $io_{r}$ tva =  $io_{r}$ tva[2015] +  $io_{r}$ tvas \* ( $io_{r}$ va –  $io_{r}$ va[2015])

#### Droits et taxes à l'importations / Taxes and duties on imports

72) io\_dtis = io\_dti[2015]/ io\_im[2015] (constant) 73) io\_dti = io\_dtis  $*$  io\_im

## Marges commerciales / Commercial margin

74) io\_mcs<sub>15</sub> = io\_mc<sub>15</sub> [2015]/ io\_pb<sub>15</sub> [2015] (constant) (Transport and communications) 75) io\_mcsj = io\_mc<sub>j</sub>[2015]/ io\_mc<sub>15</sub>[2015] (constant) for j = 1,...,14 (constant share for 2015)

## Commercial margins are reduced by 1% per year in order to stabilize the model.

76)  $io_{10}mc_{15} = io_{10}mc_{15} * io_{10}b_{15} * (1 - 0.01 * (t - 2015))$ 77) io\_mc<sub>j</sub> = io\_mcs<sub>j</sub> \* io\_mc15 pour j = 1,...,14

# Total des ressources / Total supply (resources)

78) io  $tr = i\sigma$  pb + io im + io tva + io dti + io mc

#### 5.5.3 QUADRANT D

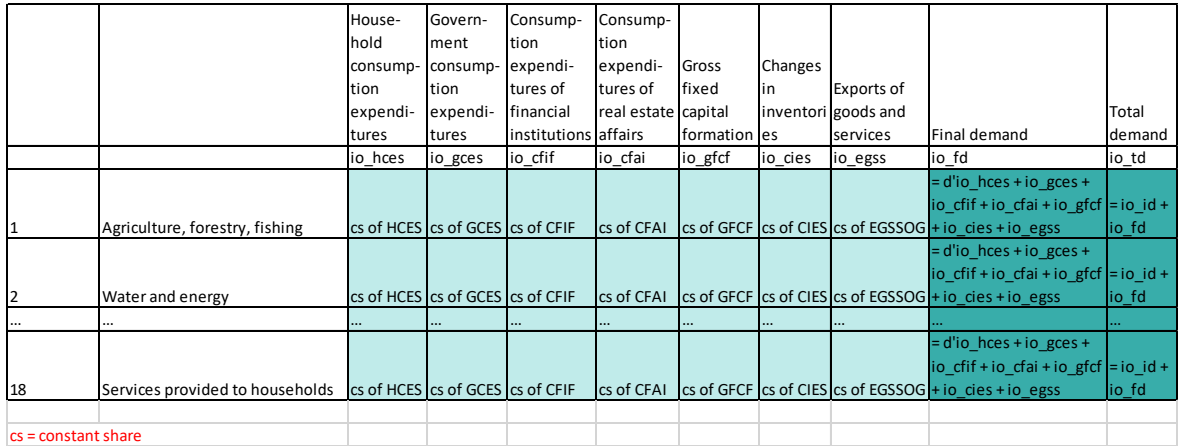

#### Figure 16: Overview of quadrant D in the IOT

Source: GWS on the basis of ONS (2019).

#### Consommation Finale Individuelle des Ménages / Household consumption expenditures

79) io\_hcesv\_sum[t] = ∑i=1 HCES[t]/HCES[2015]\* io\_hces<sup>i</sup> [t] 18

- 80) io\_hcess<sub>;</sub> = io\_hces<sub>;</sub>[2015]/ (io\_hcesv\_sum[2015] io\_hces<sub>2</sub>[2015] io\_hces<sub>3</sub>[2015]) (constant)
- 81) pour i=1, 4, 5,...,18: io\_hces<sub>;</sub> = io\_hcess<sub>;</sub> \* (io\_hcesv\_sum[t] io\_hces<sub>2</sub>[t] io\_hces<sub>3</sub>[t])
- 82) pour i=2: io\_hces<sub>2</sub>[t] = io\_hces<sub>2</sub>[t-1] \* (epel<sub>3</sub>[t] \* cpe<sub>26</sub>[t]) / (epel<sub>3</sub>[t-1] \* cpe<sub>26</sub>[t-1])
- 83) pour i=3: io\_hces<sub>3</sub>[t] = io\_hces<sub>3</sub>[t-1] \* (epgz<sub>3</sub>[t] \* cpg<sub>26</sub>[t]) / (epgz<sub>3</sub>[t-1] \* cpg<sub>26</sub>[t-1])

#### Consommation Finale des Administrations Publiques / Government consumption expenditures

84) io\_gcess = io\_gces[2015]/GCES[2015] (constant) 85) io aces = io acess  $*$  GCES

#### Consommation Finale des Institutions Financières / Consumption expenditures of financial institutions

86) io\_cfifs = io\_cfif[2015]/CFIF[2015] (constant) 87) io cfif = io cfifs  $*$  CFIF

#### Consommation Finale Affaires Immobilières / Consumption expenditures of real estate affairs

88) io\_cfais = io\_cfai[2015]/CFAI[2015] (constant) 89) io cfai = io cfais  $*$  CFAI

## Formation Brute du capital fixe / Gross fixed capital formation

90) io\_gfcfs = io\_gfcf[2015]/GFCF[2015] (constant) 91) io\_gfcf = io\_gfcfs  $*$  GFCF

## Variation de stocks / Changes in inventories

92) io\_ciess = io\_cies[2015]/CIES[2015] (constant)

93) io cies = io ciess  $*$  CIES

#### Exportations hors pétrole et gaz/ Exports without oil and gas

94) io\_egsss<sub>i</sub> = io\_egss<sub>i</sub>[2015]/EGSSHE[2015] (constant), for i≠3 95) *io\_egss<sub>i</sub> = io\_egsss<sub>i</sub> \* EGSSHE, for i≠3* 

# Exportations de pétrole et gaz/ Exports of oil and gas

96) io\_egsss<sub>3</sub> = io\_egss<sub>3</sub>[2015]/EGSSOG[2015] (constant) 97) io\_egss<sub>3</sub> = io\_egsss<sub>3</sub> \* EGSSOG

# Demande finale / Final demand

98) io\_fd = io\_hces + io\_gces + io\_cfif + io\_cfai + io\_gfcf + io\_cies + io\_egss

#### Demande totale / Total demand

99) io\_td = io\_id + io\_fd

# 5.6 UNIT COSTS AND PRICES (F, G)

#### Coûts unitaires / Unit costs

100) uc<sub>j</sub> = ∑¦≤ (AN<sub>ij</sub> \* pbp<sub>i</sub>)+ WAGEC/WAGEC(2000)\* io\_rs<sub>j</sub> / io\_pb<sub>j</sub> \* 100

The cost components (IOT column) of the corresponding sector j are multiplied by the row prices i (AN) or the wage index per capita (for io\_rs), respectively.

#### Indices de prix á la production brute / Gross production price indices (2000 = 100)

101) pbp<sub>j</sub>[t] = pbp<sub>j</sub>[t-1] \* (0,5 \* uc<sub>j</sub>[t] / uc<sub>j</sub>[t-1] + 0,5 \* IGSSP[t] / IGSSP[t-1]) for j = 1; 4,...,18 (assumption: sectoral price developments are determined equally by domestic unit costs and import prices be cause the effects of import prices cannot be estimated due to missing structural data)

for  $i = 3$ :

102)  $pbp_{3} = f(WPOILDZ)$ 

Production brute en prix constants / Gross production in constant prices

103)  $pbr = io$   $pb/pbp * 100$ 

# 5.7 ENERGY BALANCES (H)

#### 5.7.1 MODELLING OF THE ENERGY BALANCE

The energy balance was limited to 4 energy source groups plus an additional column for renewables.

The basic assumption for energy balance modelling is that energy consumption as the sum of all energy sources depends on certain economic activities (such as an industry's gross output, GDP or private consumption).

The other variables are calculated by constant shares, reset to zero (or to the last available value) if they are very small and unpredictable, or they are determined as a sum (see Figure 17).

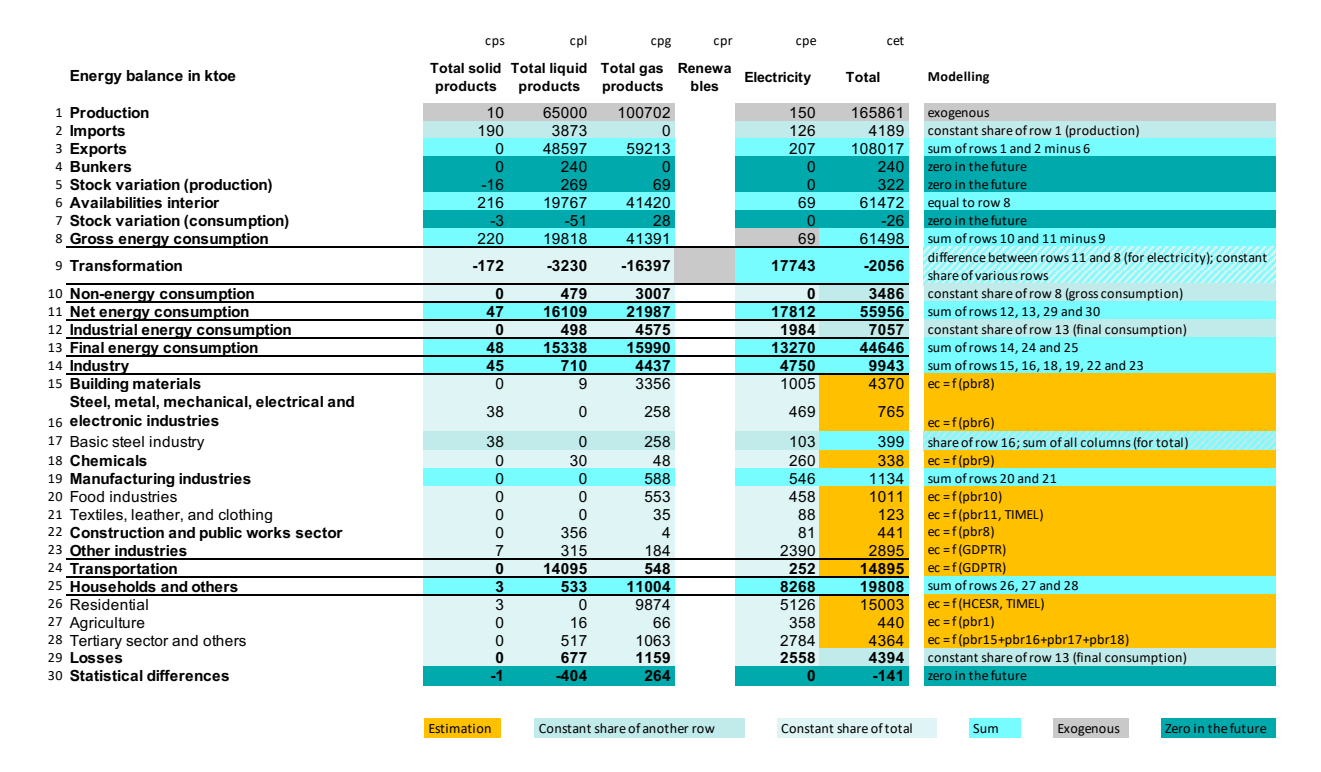

**Figure 17:** Energy balance for the year 2017 (reduced form)

Source: GWS on the basis of Ministère de l'Énergie (2018). ec = energy consumption

#### 5.7.2 FINAL ENERGY CONSUMPTION

Estimates of total final energy consumption were made for different consumer groups. For distribution to energy sources, constant shares have been assumed. Renewable energies are added exogenously to the transformation sector (electricity production).

# Industrie j / Industry j

cet<sub>15</sub> = f (pbr<sub>8</sub>) cet<sub>16</sub> = f (pbr<sub>6</sub>) cet $_{18}$  = f (pbr $_{g}$ )  $cet_{20} = f(\rho br_{10})$  $cet_{21} = f$  (pbr<sub>11</sub> TIMEL), with TIMEL = log(TIME - 1960) cet $_{22}$  = f (pbr $_{s}$ )  $cet_{23} = f$  (GDPTR)

cet = last column of the energy balance pbr = gross production at constant prices of the respective industry

# Réduction de la consommation d'énergie par l'augmentation de l'efficacité énergétique / Reduction of energy consumption by increases in energy efficiency/

111) rdeff $_{_{k}}$  = exogène (k = buildings / industry)

# Impact de l'efficacité énergétique sur le secteur industriel / Impact of energy efficiency on the industry sector

112) cet<sub>15</sub> = cet<sub>15</sub> - cet<sub>15</sub> / (cet<sub>15</sub> +cet<sub>16</sub>+cet<sub>10</sub>+cet<sub>21</sub>+cet<sub>22</sub>+cet<sub>22</sub>) \* rdeff, 113)  $cet_{16} = cet_{16} - cet_{16}$  / ( $cet_{16} + cet_{16} + cet_{19} + cet_{20} + cet_{21} + cet_{22} + cet_{23})$  \* rdeff, 114) cet<sub>18</sub> = cet<sub>18</sub> - cet<sub>18</sub> / (cet<sub>15</sub> +cet<sub>16</sub>+cet<sub>16</sub>+cet<sub>20</sub>+cet<sub>12</sub>+cet<sub>22</sub>) \* rdeff 115) cet<sub>20</sub> = cet<sub>20</sub> - cet<sub>20</sub> / (cet<sub>15</sub> +cet<sub>16</sub>+cet<sub>18</sub>+cet<sub>20</sub>+cet<sub>21</sub>+cet<sub>22</sub>+cet<sub>23</sub>) \* rdeff<sub>2</sub> 116)  $cet_{21} = cet_{21} - cet_{21}$  / ( $cet_{15} + cet_{16} + cet_{21} + cet_{21} + cet_{22} + cet_{22} + cet_{23})$  \* rdeff, 117) cet<sub>22</sub> = cet<sub>22</sub> - cet<sub>22</sub> / (cet<sub>15</sub> +cet<sub>18</sub>+cet<sub>21</sub>+cet<sub>21</sub>+cet<sub>22</sub>+cet<sub>22</sub>) \* rdeff,

#### Industrie sidérurgique de base/ Basic steel industry

118)  $cps_{17}$  =  $cps_{16}$  \*  $cps_{17}$  [lastdata] /  $cps_{16}$ [lastdata] 119)  $cpl_{17} = cpl_{16} * cpl_{17}$ [lastdata] /  $cpl_{16}$ [lastdata], if  $cpl_{16}$ [lastdata] <> 0; else  $cpl_{17} = 0$ 120)  $cpg_{17}$  =  $cpg_{16}$  \*  $cpg_{17}$ [lastdata] /  $cpg_{16}$ [lastdata] 121)  $cpe_{17}$ =  $cpe_{16}$  \*  $cpe_{17}$  [lastdata] /  $cpe_{16}$  [lastdata] 122)  $cet_{17} = cps_{17} + cpl_{17} + cpg_{17} + cpe_{17}$ 

#### Transport / Transport

123)  $cet_{\gamma}$  = f (GDPTR)

#### Résidentiel / Residential

124)  $cet_{26} = f$  (HCESR, TIMEL)

## Impact de l'efficacité énergétique sur le secteur industriel / Impact of energy efficiency on the industry sector

125)  $cet_{26} = cet_{26} - cet_{26} * rdeff_{1}$ 

#### Agriculture / Agricultures

126)  $cet_{27} = f(\rho br_1)$ 

# Tertiaire et Autres / Tertiary economy and other

127) cet<sub>28</sub> = f (pbr<sub>15</sub> + pbr<sub>16</sub> + pbr<sub>17</sub> + pbr<sub>18</sub>)

#### Somme des fabrications / Sum of manufacturing

128)  $cet_{19} = cet_{20} + cet_{21}$ same calculation for the individual energy sources

# Somme de l'industrie / Sum of industry

129) cet<sub>14</sub> = cet<sub>15</sub> + cet<sub>16</sub> + cet<sub>18</sub> + cet<sub>19</sub> + cet<sub>22</sub> + cet<sub>23</sub> same calculation for the individual energy sources

#### Somme des ménages et autres / Sum of households and others

130)  $cet_{25} = cet_{26} + cet_{27} + cet_{28}$ same calculation for the individual energy sources

#### Pertes / Losses

131) cet<sub>se</sub>[t] = cet<sub>re</sub>[t] \* cet<sub>re</sub>[lastdata] / cet<sub>re</sub>[lastdata]

# Écarts statistiques / Statistical differences

132)  $cet_{30} = cps_{30} = cpl_{30} = cpg_{30} = cpe_{30} = 0$ 

#### Consommation finale / Final consumption

133)  $cet_{13} [t] = cet_{14} [t] + cet_{24} [t] + cet_{25} [t]$ same calculation for the individual energy sources

## Consommation industrielle énergétique / Industrial energy consumption

134) cet<sub>n</sub>[t] = cet<sub>n</sub>[t] \* cet<sub>n</sub>[lastdata] / cet<sub>n</sub>[lastdata]

# Consommation nette / Net consumption

135)  $cet_{11} [t] = cet_{12} [t] + cet_{13} [t] + cet_{23} + cet_{30}$ same calculation for the individual energy sources

#### Consommation non énergétique / Non-energy consumption

136) cet<sub>10</sub>[t] = cet<sub>8</sub>[t] \* cet<sub>10</sub>[lastdata] / cet<sub>8</sub>[lastdata] 137)  $cps_{10} [t] = cet_{10} [t] * cps_{10} [lastdata] / cet_{10} [lastdata]$ 138)  $cpl<sub>m</sub>[t] = cet<sub>m</sub>[t] * cpl<sub>m</sub>[lastdata] / cet<sub>m</sub>[lastdata]$ 139)  $cpg_{10}[t] = cet_{10}[t] * cpg_{10}[lastdata] / cet_{10}[lastdata]$ 140)  $cpe<sub>n0</sub>[t] = cet<sub>n0</sub>[t] * cpe<sub>n0</sub>[lastdata] / cet<sub>n0</sub>[lastdata]$ 

individual energy carriers are calculated by constant share (from total consumption): (for i = 12, 15, 16, 18, 20, 21, 22, 23, 24, 26, 27, 28, 29)

141) cps<sub>i</sub>[t] = cps<sub>i</sub>[lastdata] / (cet<sub>i</sub>[lastdata] - cpr<sub>i</sub>[lastdata]) \* (cet<sub>i</sub>[t] – cpr<sub>i</sub>[t]) 142) cpl<sub>i</sub>[t] = cpl<sub>i</sub>[lastdata] / (cet<sub>i</sub>[lastdata] - cpr<sub>i</sub>[lastdata]) \* (cet<sub>i</sub>[t] - cpr<sub>i</sub>[t]) 143) cpg<sub>i</sub>[t] = cpg<sub>i</sub>[lastdata] / (cet<sub>i</sub>[lastdata] - cpr<sub>i</sub>[lastdata]) \* (cet<sub>i</sub>[t] – cpr<sub>i</sub>[t]) 144) cpe<sub>i</sub>[t] = cpe<sub>i</sub>[lastdata] / (cet<sub>i</sub>[lastdata] - cpr<sub>i</sub>[lastdata]) \* (cet<sub>i</sub>[t] – cpr<sub>i</sub>[t])

# 5.7.3 TRANSFORMATION

#### Electricité / Electricity

145) *cpe<sub>s</sub> = constant* 146)  $c p e_{\scriptscriptstyle{g}}$  =  $c p e_{\scriptscriptstyle{g}}$  –  $c p e_{\scriptscriptstyle{g}}$ 

# Transformation (gaz, liquide, solide, renouvelable) / Transformation (gas, oil, solid, renewable)

147) c $\rho g_{_{g}}$  = c $\rho g_{_{g}}$ [lastdata]/c $\rho e_{_{g}}$ [lastdata] \* c $\rho e_{_{g}}$  – c $\rho r_{_{g}}$ 148) cpl<sub>g</sub> = cpl<sub>g</sub>[lastdata]/cpl<sub>g</sub>[lastdata] \* cpl<sub>g</sub> 149) cps<sub>g</sub> = cps<sub>g</sub>[lastdata]/cet<sub>17</sub>[lastdata] \* cet<sub>17</sub> 150)  $cpr<sub>g</sub> = cpr<sub>1</sub> * (-1)$ 

#### Transformation (total) / Transformation (total)

151) ce $t_g$  = cpe $_g$  + cps $_g$  + cpl $_g$  + cpg $_g$  + cpr $_g$ 

#### Consommation brute / Gross consumption

152)  $c e t_{_{{\scriptscriptstyle B}}}$  =  $c e t_{_{\scriptscriptstyle 10}}$  +  $c e t_{_{\scriptscriptstyle 11}}$  -  $c e t_{_{\scriptscriptstyle g}}$ same calculation for the individual energy sources (except for  ${\rm cpe}_{_{\rm 8}}$ )

## Disponibilités inter. / Availabilities interior

153)  $c e t_{_{\scriptscriptstyle{\theta}}}$  =  $c e t_{_{\scriptscriptstyle{\theta}}}$ same calculation for the individual energy sources

# Production / Production

154) *cps<sub>1</sub>[t], exogène* 155) *cpl<sub>1</sub>[t], exogène* 156) *cpg<sub>1</sub>[t], exogène* 157) *cpe<sub>1</sub>[t] = constant* 158)  $cpr_{1}[t]=\sum_{k=1}^{6}hpc_{k}^{*}$  inser 159) ce $t_{i}$  = cps $_{i}$  + cpl $_{i}$  + cpg $_{i}$  + cpe $_{i}$  + cpr $_{i}$ 

#### Importation / Imports

160) cet<sub>2</sub>[t] = cet<sub>1</sub>[t] \* cet<sub>2</sub>[lastdata] / \* cet<sub>1</sub>[lastdata] same calculation for the individual energy sources

# Exportation / Exports

161) cet $_{_3}$ [t] = cet $_{_1}$ [t] + cet $_{_2}$ [t] – cet $_{_6}$ [t]] (cet $_{_4}$  and cet $_{_5}$  do not have to be considered here, since they are set to 0 for the future)

same calculation for the individual energy sources

### Sautage / Bunkers

162)  $cet^{\phantom{\dag}}_{_4}=cps^{\phantom{\dag}}_{_4}=cpl^{\phantom{\dag}}_{_4}=cpg^{\phantom{\dag}}_{_4}=cpe^{\phantom{\dag}}_{_4}=0$ 

# Variation stock (Prod.) / Stock changes (Prod.)

163)  $cet_5 = cps_5 = cpl_5 = cpg_5 = cpe_5 = 0$ 

# Variation stock (Cons.) / Stock changes (Cons.)

164)  $cet_{7} = cps_{7} = cpl_{7} = cpg_{7} = cpe_{7} = 0$ 

# 5.7.4 ENERGY PRICES

#### Prix du marché mondial / World market prices

- 165) WPOIL = exogène
- 166) WPGAS =  $exogène$
- 167) WPCOAL = exogène

# Prix du marché mondial en DZD / World market prices in local currency (DZD)

- 168) WPOILDZ = WPOIL \* EXRA
- 169) WPGASDZ = WPGAS \* EXRA
- 170) WPCOALDZ = WPCOAL \* EXRA

# Gaz: prix de vente / Gas user prices

171) epgz<sup>1</sup> = f (WPGASDZ) 172)  $epgz_{2} = f (epgz_{1})$ 173)  $epgz_{3} = f(epgz_{1})$ 174) epgz <sup>4</sup> = f (epgz<sup>1</sup> )

Vecteur à 4 éléments: / Vector with 4 elements:

Haute Pression / high pressure

Moyenne Pression / medium pressure

Basse Pression / low pressure

Total / total

Table 5: Vector dimensions of "epgz"

Source: Own table.

# Electricité: prix de vente / Electricity user prices

175) epel<sub>1</sub> = f (epgz<sub>1</sub>) 176)  $epel<sub>2</sub> = f (epel<sub>1</sub>)$ 177)  $epel<sub>3</sub> = f (epel<sub>1</sub>)$ 178)  $epel_4 = f(epel_1)$ 

# Vecteur à 4 éléments: / Vector with 4 elements:

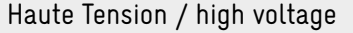

Moyenne Tension / medium voltage

Basse Tension / low voltage

Total / total

Table 6: Vector dimensions of "epel"

Source: Own table.

# Produits liquides: prix de vente / Mineral oil products: user prices

179) eppl<sub>1</sub>[t] = eppl<sub>1</sub>[t-1] \* WPOILDZ[t] / WPOILDZ[t-1] (fuel oil, industry) 180) eppl<sub>2</sub>[t] = eppl<sub>2</sub>[t-1] \* WPOILDZ[t] / WPOILDZ[t-1] (diesel) 181)  $eppl<sub>3</sub>[t] = eppl<sub>3</sub>[t-1] * WPOILDZ[t] / WPOILDZ[t-1] (gasoline)$ 

# 5.8 EMISSIONS (H)

# Charbon / Coal

182) ecd<sub>1</sub> = fcd<sub>1</sub>[2015] \* (cps<sub>8</sub>-cps<sub>10</sub>-cps<sub>12</sub>)

#### Pétrole / Oil

183) ecd<sub>2</sub> = fcd<sub>2</sub>[2015] \* (cpl<sub>8</sub>-cpl<sub>10</sub>-cpl<sub>12</sub>)

# Gaz / Gas

184) ecd<sub>3</sub> = fcd<sub>3</sub> [2015] \* (cpg<sub>8</sub>-cpg<sub>10</sub>-cpg<sub>12</sub>)

#### Total / Total

185)  $\mathit{ecd}_{\mathit{4}} = \mathit{ecd}_{\mathit{1}} + \mathit{ecd}_{\mathit{2}} + \mathit{ecd}_{\mathit{3}}$ 

#### Coefficient d'émission / Emission factors:

# Charbon / Coal

186) fcd,[2015] = exogène (assumption of long-term constant emission factors according to CO $_{_2}$ content)

# Pétrole / Oil

187) fcd $_{_2}$ [2015] = exogène (assumption of long-term constant emission factors according to CO $_{_2}$ content)

#### Gaz / Gas

188) fcd $_{_3}$ [2015] = exogène (assumption of long-term constant emission factors according to CO $_{_2}$ content)

# 5.9 RENEWABLE ENERGIES AND ENERGY EFFICIENCY (I)

The purchase of renewable energy and expenditure on operations and maintenance, as well as expenditure to increase the energy efficiency of buildings and industry, lead to additional demand for all sectors of the economy.

Capacité de l'énergie renouvelable installée en MW, avec la distinction entre la fabrication et l'installation / RE capacity installed in MW, distinguishing between manufacturing and installation

- 189) inser<sub>k</sub> = exogène
- avec k = technologie (éolien, PV petit, PV grand, CSP, CES, biogaz) / technology (wind, PV small, PV large, CSP, CES, biogas)

Installations supplémentaires / fabrication supplémentaire d'énergie renouvelable / Additional installations / manufacturing of RE

190)  $l = 1$ : ADER<sub>ki</sub>: exogène (manufacturing) 191) *l = 2: ADER* $_{_{k,l}}$  *= inser* $_{_{k}}$ *[t]-inser* $_{_{k}}$ *[t-1] (installations)* 

Emploi direct des énergies renouvelables par MW en équivalents temps plein, par technologie et par niveau de la création de valeur / Direct employment from RE per MW in full time equivalents, by technology and value chain level

192)  $EFER_{k} = exogenous$ 

Emploi direct des énergies renouvelables en équivalents temps plein, par technologie et par niveau de la création de valeur / Direct employment from RE in full time equivalents, by technology and value chain level

193)  $I = 1$  (manufacturing): EMER<sub>k</sub> = EFER<sub>k</sub>, \* ADER<sub>k</sub> 194)  $I = 2$  (installations): EMER<sub>k1</sub> = EFER<sub>k1</sub> \* ADER<sub>k1</sub> 195)  $I = 3$  (0&M): EMER<sub>k</sub> = EFER<sub>k</sub>, \* inser

Dépenses pour EE – le corps de bâtiment et l'industrie / Spending on EE – building envelope and industry 196)  $SPEE_{k}$  = exogenous (k = building / industry)

Emploi direct de l'efficacité énergétique par DZD en équivalents temps plein, par technologie et par niveau de la création de valeur / Direct employment from EE per DZD in full time equivalents, by technology and value chain level

197)  $EFE_{k_1} = exogenous$ 

Emploi direct de l'efficacité énergétique en équivalents temps plein, par technologie et par niveau de la création de valeur / Direct employment from EE in full time equivalents, by technology and value chain level

198)  $I = 1$ : EMEE<sub>k</sub> $=$  EFEE<sub>k</sub>, \* SPGEE<sub>k</sub>, 199)  $I = 2$ : EMEE<sub>k,l</sub> = EFEE<sub>k</sub>, \* SPGEE<sub>k</sub> Prix pour les énergies renouvelables en DZD/MW, avec la distinction entre la fabrication et l'installation / Prices for RE in DZD/MW, distinguishing between manufacturing and installation

200)  $PREF_{k,l} = exogenous$ 

Part des dépenses annuelles d'exploitation et de maintenance par rapport aux dépenses d'installation passées / Share for annual spending on operation and maintenance relative to past installation expenditures

201) *opmac<sub>k</sub> = exogenous* 

# Dépenses pour ER / Spending on RE

pour  $k = 1, ..., 6$ : 202)  $l = 1$ : SPGER<sub>k</sub> $_l = ADER_l$  \* PRER<sub>k</sub> 203)  $l = 2$ : SPGER<sub>ki</sub> = ADER<sub>ki</sub> \* PRER<sub>ki</sub> 204) l = 3: SPGER $_{_{k,l}}$  =  $\sum_{^{t=0}}^{^{t}}$  SPGER $_{_{l,k,2}}$  \* opmac $_{_{k}}$ 

# Structure d'entrée pour les énergies renouvelables / Input structure for renewables

# a. Fabrication / Manufacturing

205) IPERM<sub>mk</sub> = exogène (18 economic sectors, by technology) avec m = secteur / economic sector

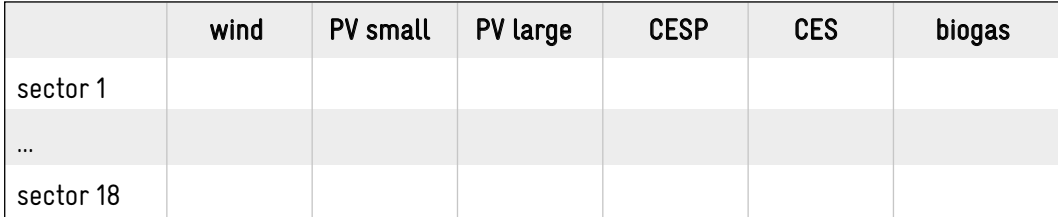

Table 7: Dimensions of the matrices IPERM, IPERI, and IPERO Source: Own table.

#### b. Installation / Installation

206) IPERI $_{mk}$  = exogenous (18 economic sectors, by technology)

#### c. Exploitation et Maintenance / Operations & Maintenance (O&M)

207) IPERO<sub>mk</sub> = exogenous (18 economic sectors, by technology)

#### Structure d'entrée pour mesures de l'efficacité énergétique / Input structure for energy efficiency measures

# a. Fabrication / Manufacturing

208) IPEEM<sub>mk</sub> = exogenous (18 economic sectors, building / industry)

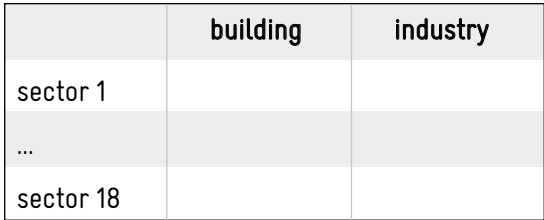

Table 8: Dimensions of the matrices IPEEM and IPEEI Source: Own table.

# b. Installation / Installation

209) IPEEI<sub>mk</sub> = exogenous (18 economic sectors, building / industry)

# Investissements (supplémentaires) dans les énergies renouvelables et l'efficacité énergétique / (Additional) investment in renewable energy and energy efficiency

- 210) gferm = IPERM<sub>mk</sub> \* SPGER<sub>ki</sub>(l = manufacturing) +IPERI<sub>mk</sub> \* SPGER<sub>ki</sub>(l = installation) + IPERO<sub>mk</sub> \*  $SPEER_{kl}(l = 0$ &M)
- 211) gfeem = IPEEM<sub>m,k</sub> \* SPGEE<sub>k,l</sub>(l = manufacturing) + IPEEI<sub>m,k</sub> \* SPGEE<sub>k,l</sub>(l = installation)

# 5.10 CLASSES

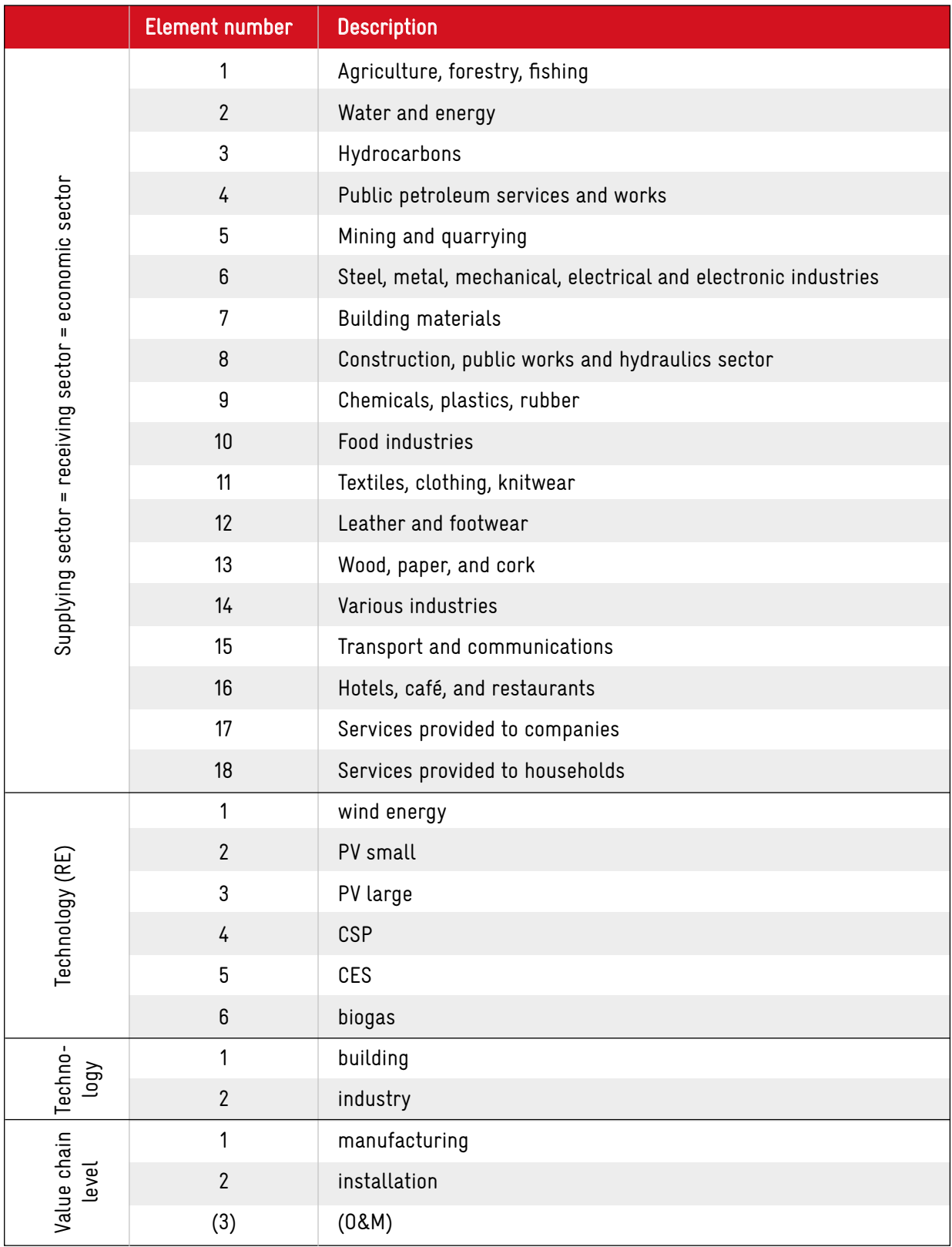

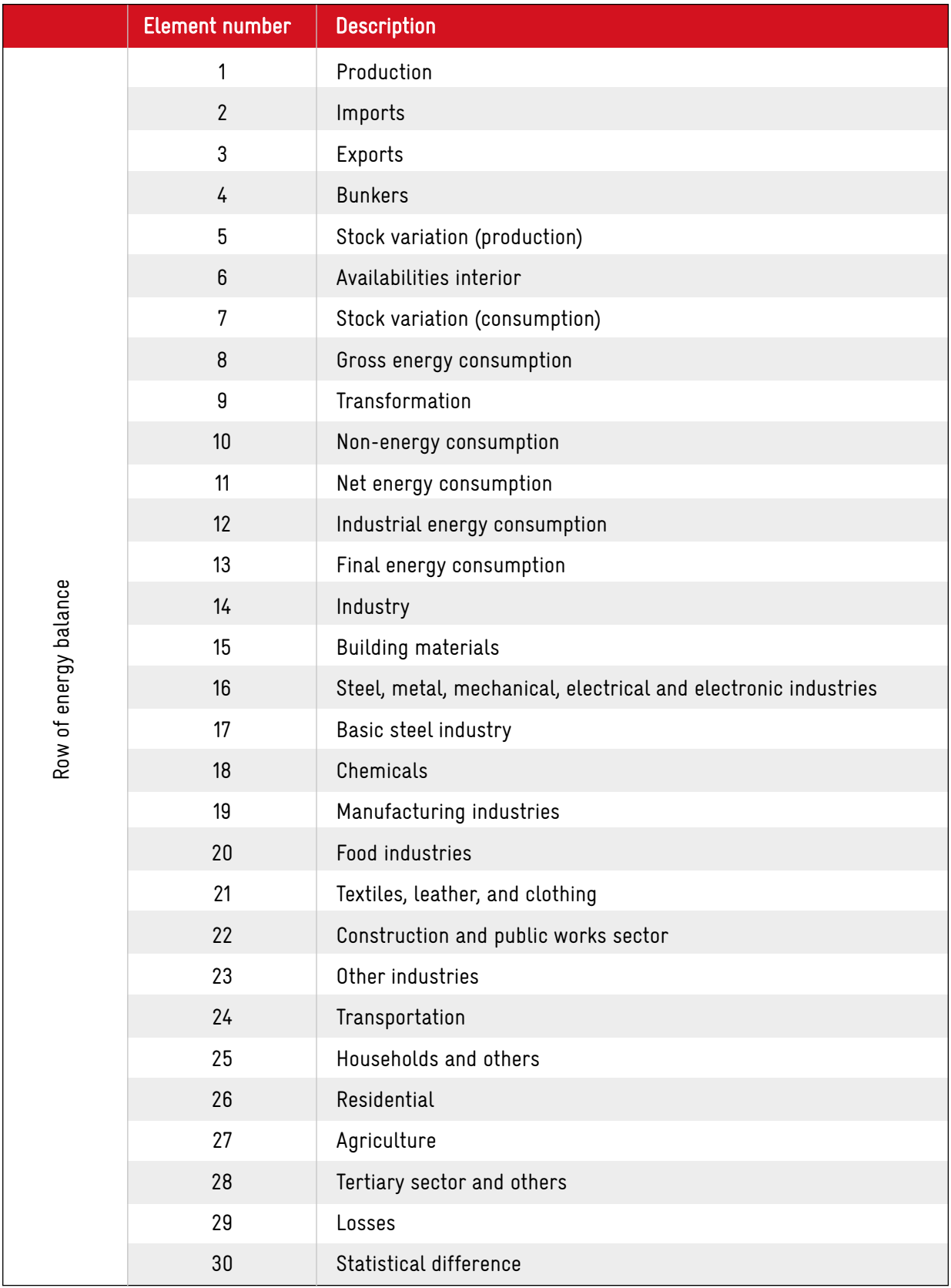

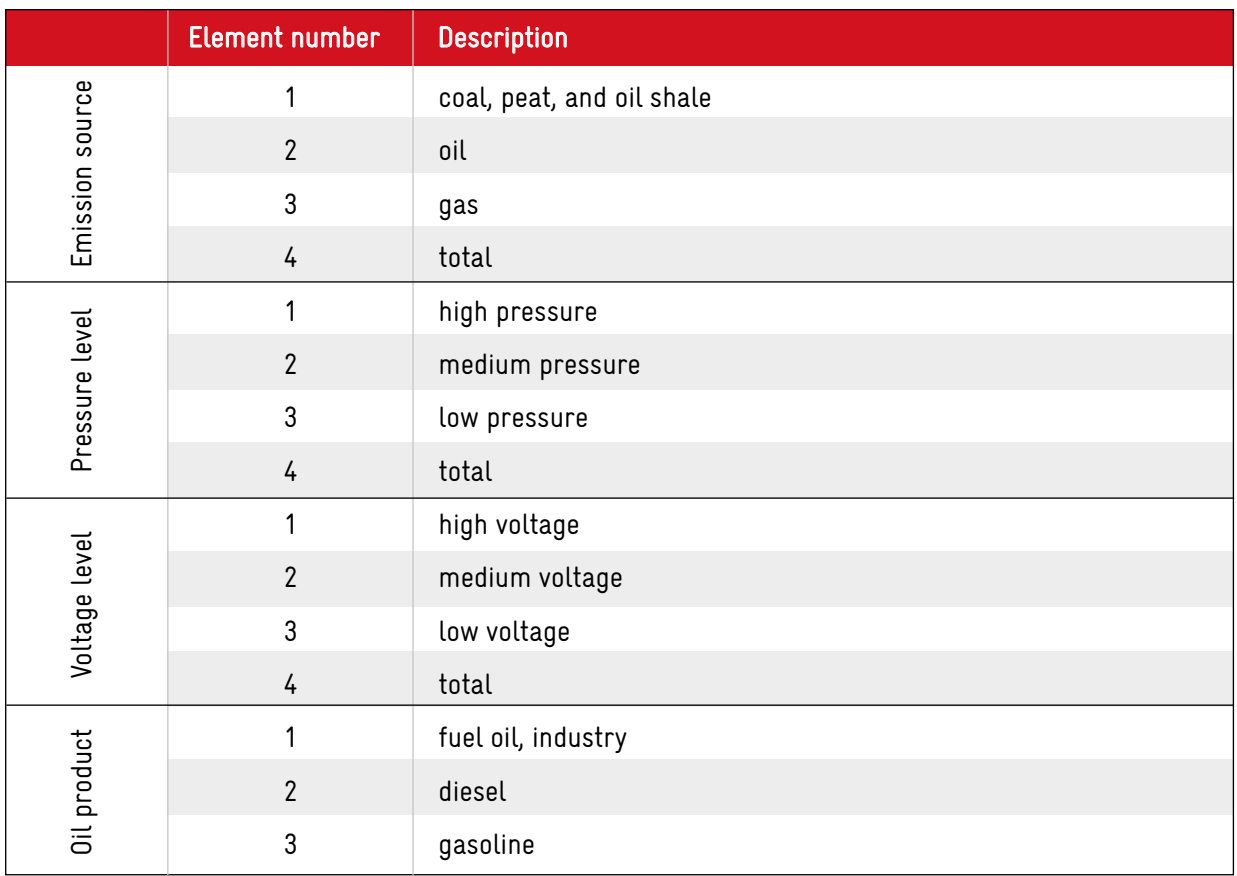

Table 9: Classes of vectors or matrices in the model, English version

Source: Own table.

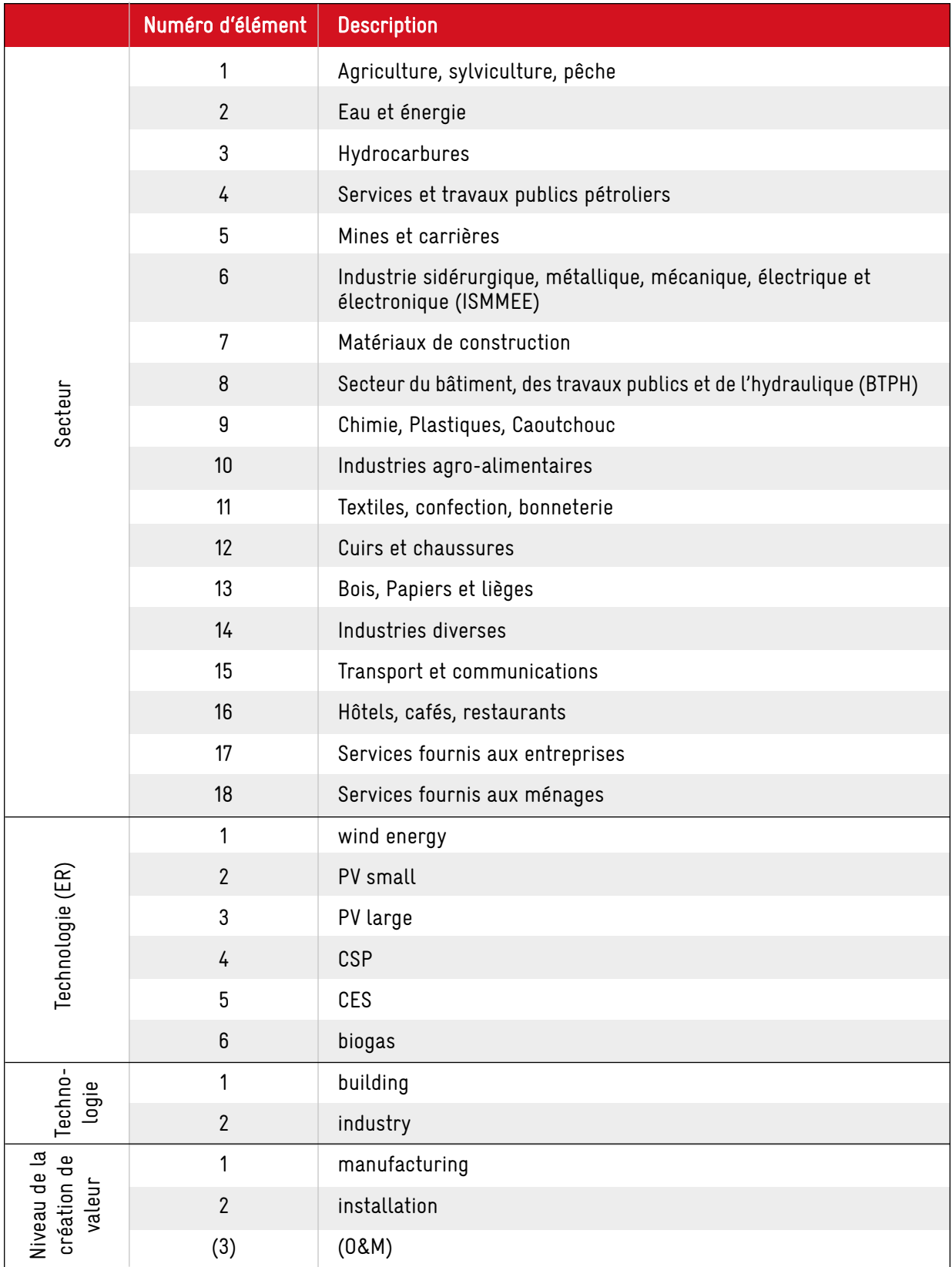

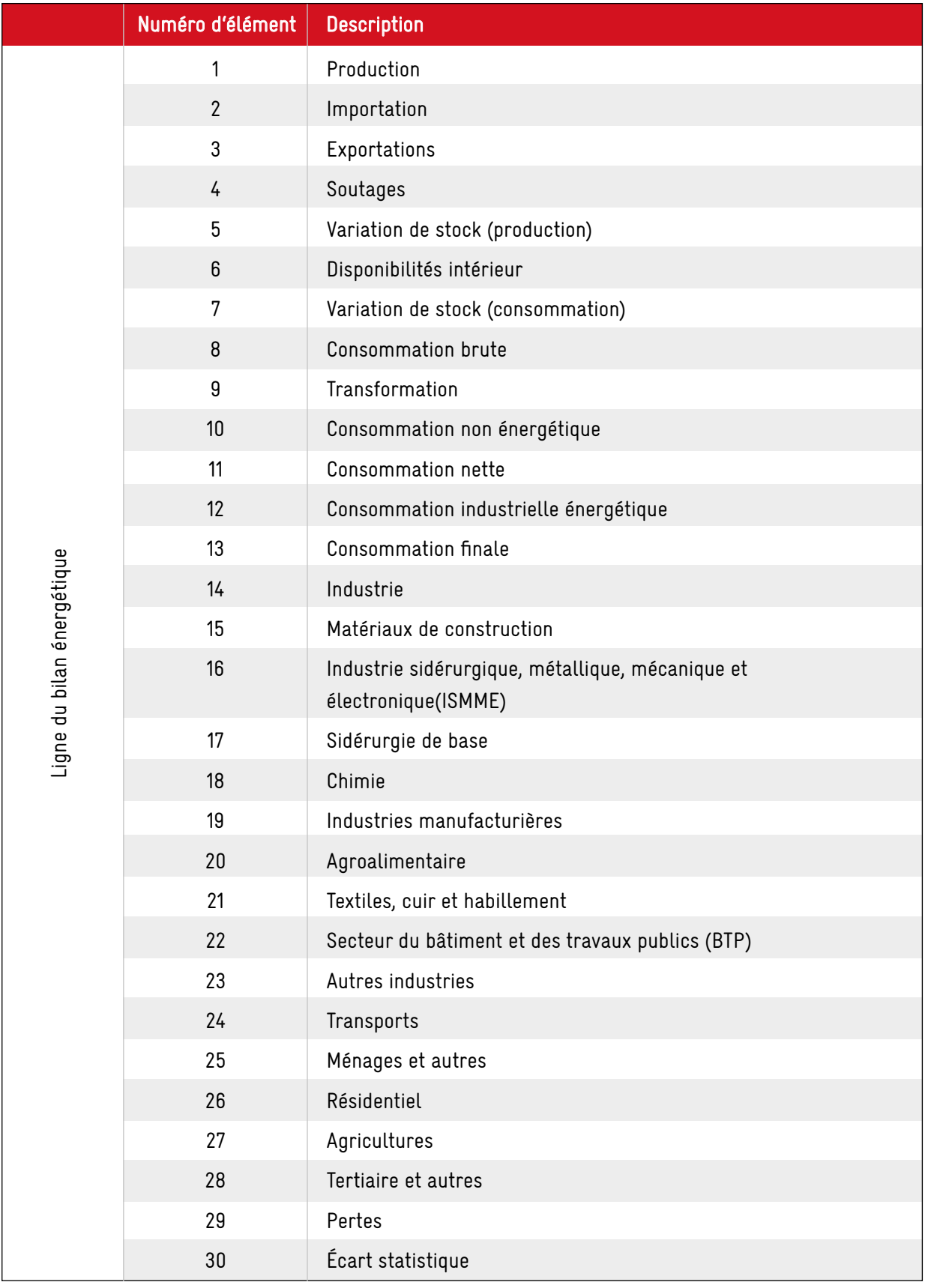

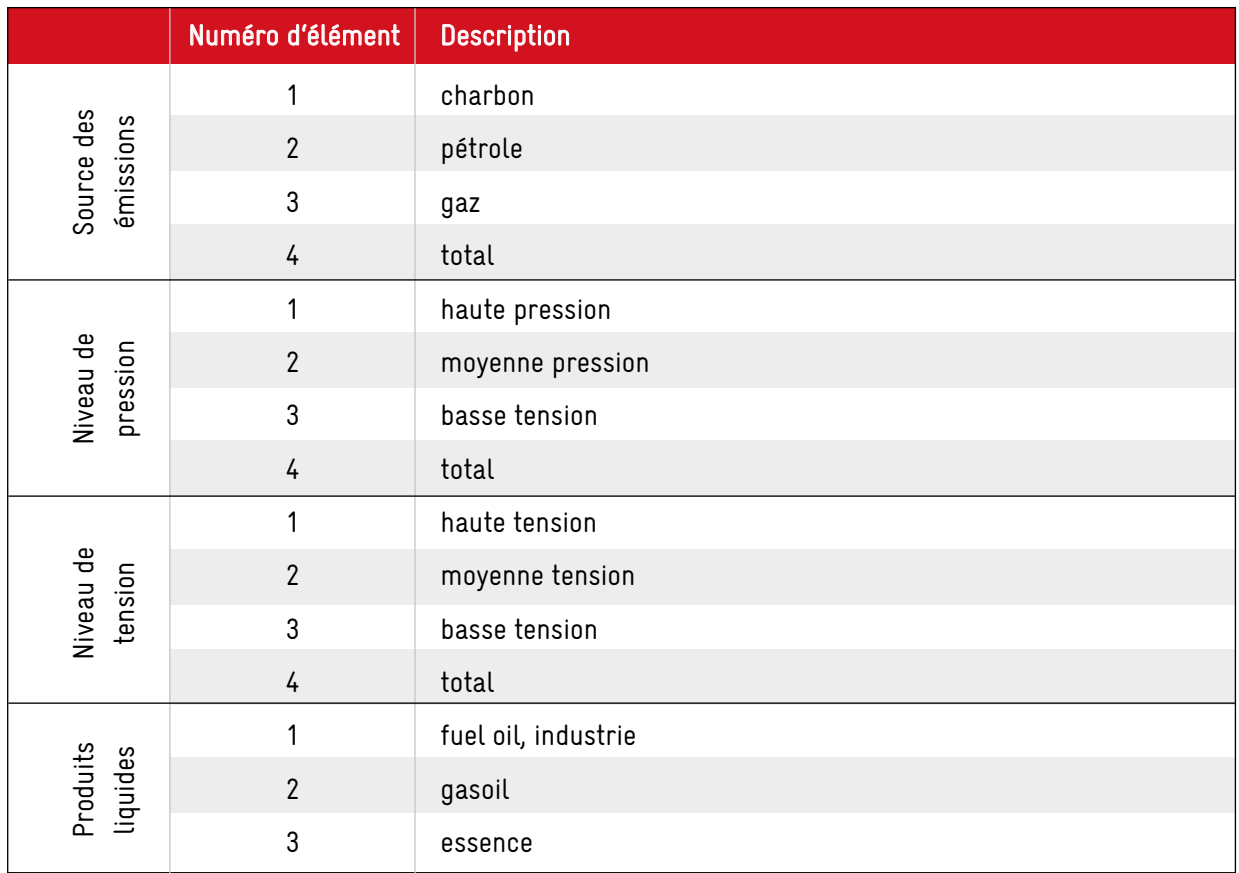

Table 10: Classes of vectors and matrices, French version

Source: Own table.

# 6 APPENDIX C: USER MANUAL

The model is fully implemented in MS Excel and easily accessible via one single file that includes all data, functions and routines. e3dz.xlsm is used to run the model, it enables the modification of scenarios and updating of data, and it provides the results of all calculation routines for all variables as output.

Just as a broad overview, the model is run from the worksheet "Model", all data is stored and can be updated on the worksheet "Values" and output is transferred to "Results" once the calculations are completed; "Dataset" stores all variables and their descriptions (sorted by variable type and in alphabetically descending order); Scenarios can be created using the sheet "Scenario" (for more details on the respective worksheets [see 7.3\)](#page-77-0).

The following quick guide deals with the most typical user activities.

# 6.1 RUN THE MODEL

To start the calculation and run the model with current specifications, the "Run" button on the worksheet "Model" has to be clicked. The model then calculates iteration by iteration for all specified years. The number of iterations required for each year until the convergence criteria is reached [\(see chapter 7.2\)](#page-76-0) is also documented in column B on the same sheet [\(see Figure 18\)](#page-66-0). Start year and end year of the model run can be set in cells B1 and B2, respectively. The minimum start year is 2000, the maximum end year 2050.

The maximum number of iterations in a single year can also be set on the worksheet "Model" (cell B3). Please note that this parameter in most cases shall not be modified and only serves as a safety net in case of an unstable, not converging model, in which the number of iterations becomes infinitely large. Reaching the default value of the number of maximum iterations (100) is considered as a clear indicator that the underlying model or scenario has been misspecified. Therefore, in such a case, the calculation routine is terminated.

#### Important hint

To ensure that the calculation can be performed as quickly as possible all other Excel files should be closed before starting the model.

When the iterations of the model are completed, all results are given on the "Results" worksheet in the order of their appearance on the "Dataset" worksheet. This raw output can then further be processed for a more intuitive overview and comprehensive tables and graphs ([see 6.5\)](#page-72-0).

<span id="page-66-0"></span>

|                | XII 日 ち · ペ · mi · 。       |                                                         |                             |                                           |                                           |                           | e3dz_0.xlsm - Excel                                     |                   |                   |                          |              | $\overline{\mathbf{r}}$ | $\overline{\mathcal{R}}$       | $\overline{\phantom{a}}$ | $\times$                 |
|----------------|----------------------------|---------------------------------------------------------|-----------------------------|-------------------------------------------|-------------------------------------------|---------------------------|---------------------------------------------------------|-------------------|-------------------|--------------------------|--------------|-------------------------|--------------------------------|--------------------------|--------------------------|
|                | <b>HOME</b><br><b>FILE</b> | <b>INSERT</b>                                           | PAGE LAYOUT                 | FORMULAS                                  | DATA                                      |                           | REVIEW                                                  | VIEW              |                   | DEVELOPER                |              |                         |                                |                          | Sign in                  |
| ÷,             | X<br>Calibri               | $+11$                                                   | $\overline{A} \overline{A}$ | $\equiv \equiv \equiv$                    | $\frac{1}{2}$ .                           | 昬                         | General                                                 |                   |                   | Conditional Formatting * | 器 Insert ·   |                         | $\Sigma \cdot \frac{A}{2}$ T - |                          |                          |
|                | 晒                          |                                                         |                             |                                           |                                           |                           | $\frac{1}{2}$ + % +                                     |                   | Format as Table * |                          | EX Delete *  |                         | ▼・普・                           |                          |                          |
| Paste          | 4                          | <b>B</b> $I \cup \cdot \cup \cdot$ $\circ \cdot \wedge$ |                             |                                           | $\equiv \equiv \equiv \in \in \mathbb{E}$ |                           | $\substack{\leftarrow & 0 & 0 \\ 0.6 & 0.0 \end{tiny}}$ |                   | Cell Styles *     |                          | Format *     | - ج                     |                                |                          |                          |
|                | Clipboard <sub>Is</sub>    | Font                                                    | $\overline{\Gamma_{\rm M}}$ |                                           | Alignment                                 | $\overline{\mathbb{F}_2}$ | Number                                                  | $-\Gamma_{\rm M}$ |                   | Styles                   | Cells        |                         | Editing                        |                          | ۸                        |
| M47            | $\overline{\phantom{a}}$   | $\times$<br>✓                                           | $f_x$                       |                                           |                                           |                           |                                                         |                   |                   |                          |              |                         |                                |                          | ۸                        |
|                |                            |                                                         |                             |                                           |                                           |                           |                                                         |                   |                   |                          |              |                         |                                |                          |                          |
|                |                            |                                                         |                             |                                           |                                           |                           |                                                         |                   |                   |                          |              |                         |                                |                          |                          |
|                |                            |                                                         |                             |                                           |                                           |                           |                                                         |                   |                   |                          |              |                         |                                |                          |                          |
|                | A                          | B                                                       | c                           | D                                         | E                                         |                           | F                                                       |                   | G                 | н                        | $\mathbf{L}$ | J                       |                                | Κ                        | a.                       |
| 1.             | Start year                 | 2000                                                    |                             |                                           |                                           |                           |                                                         |                   |                   |                          |              |                         |                                |                          |                          |
| 2              | End year                   | 2050                                                    |                             |                                           |                                           |                           | 2050, 20                                                |                   |                   |                          |              |                         |                                |                          |                          |
| 3              | Max. iterations            | 100                                                     |                             |                                           | Run                                       |                           |                                                         |                   |                   |                          |              |                         |                                |                          |                          |
| 4              |                            |                                                         |                             |                                           |                                           |                           |                                                         |                   |                   |                          |              |                         |                                |                          |                          |
| 5<br>6         |                            |                                                         |                             |                                           |                                           |                           |                                                         |                   |                   |                          |              |                         |                                |                          |                          |
|                |                            |                                                         | No. of                      |                                           |                                           |                           |                                                         |                   |                   |                          |              |                         |                                |                          |                          |
| $\overline{7}$ |                            | Year                                                    | Iterations                  |                                           |                                           |                           |                                                         |                   |                   |                          |              |                         |                                |                          |                          |
| 8              |                            | 2000                                                    |                             | $\overline{2}$                            |                                           |                           |                                                         |                   |                   |                          |              |                         |                                |                          |                          |
| 9              |                            | 2001                                                    |                             | $\overline{2}$                            |                                           |                           |                                                         |                   |                   |                          |              |                         |                                |                          |                          |
| 10             |                            | 2002                                                    |                             | $\overline{2}$                            |                                           |                           |                                                         |                   |                   |                          |              |                         |                                |                          |                          |
| 11             |                            | 2003                                                    |                             | $\overline{2}$                            |                                           |                           |                                                         |                   |                   |                          |              |                         |                                |                          |                          |
| 12<br>13       |                            | 2004<br>2005                                            |                             | $\overline{2}$<br>$\overline{2}$          |                                           |                           |                                                         |                   |                   |                          |              |                         |                                |                          |                          |
| 14             |                            | 2006                                                    |                             | $\overline{2}$                            |                                           |                           |                                                         |                   |                   |                          |              |                         |                                |                          |                          |
| 15             |                            | 2007                                                    |                             | $\overline{2}$                            |                                           |                           |                                                         |                   |                   |                          |              |                         |                                |                          |                          |
| 16             |                            | 2008                                                    |                             | $\overline{2}$                            |                                           |                           |                                                         |                   |                   |                          |              |                         |                                |                          |                          |
| 17             |                            | 2009                                                    |                             | $\overline{2}$                            |                                           |                           |                                                         |                   |                   |                          |              |                         |                                |                          |                          |
| 18             |                            | 2010                                                    |                             | $\overline{\mathbf{c}}$                   |                                           |                           |                                                         |                   |                   |                          |              |                         |                                |                          |                          |
| 19             |                            | 2011                                                    |                             | $\overline{2}$                            |                                           |                           |                                                         |                   |                   |                          |              |                         |                                |                          |                          |
| 20<br>21       |                            | 2012<br>2013                                            |                             | $\overline{\mathbf{c}}$<br>$\overline{2}$ |                                           |                           |                                                         |                   |                   |                          |              |                         |                                |                          |                          |
| 22             |                            | 2014                                                    |                             | $\overline{2}$                            |                                           |                           |                                                         |                   |                   |                          |              |                         |                                |                          |                          |
| 23             |                            | 2015                                                    |                             | $\overline{\mathbf{c}}$                   |                                           |                           |                                                         |                   |                   |                          |              |                         |                                |                          |                          |
| 24             |                            | 2016                                                    |                             | $\overline{2}$                            |                                           |                           |                                                         |                   |                   |                          |              |                         |                                |                          |                          |
| 25             |                            | 2017                                                    |                             | $\overline{2}$                            |                                           |                           |                                                         |                   |                   |                          |              |                         |                                |                          |                          |
| 26             |                            | 2018                                                    | $11\,$                      |                                           |                                           |                           |                                                         |                   |                   |                          |              |                         |                                |                          |                          |
| 27             |                            | 2019                                                    | 21                          |                                           |                                           |                           |                                                         |                   |                   |                          |              |                         |                                |                          |                          |
| 28             |                            | 2020                                                    | 22                          |                                           |                                           |                           |                                                         |                   |                   |                          |              |                         |                                |                          |                          |
| 29<br>30       |                            | 2021<br>2022                                            | 21<br>21                    |                                           |                                           |                           |                                                         |                   |                   |                          |              |                         |                                |                          |                          |
| 31             |                            | 2023                                                    | 21                          |                                           |                                           |                           |                                                         |                   |                   |                          |              |                         |                                |                          |                          |
| 32             |                            | 2024                                                    | 21                          |                                           |                                           |                           |                                                         |                   |                   |                          |              |                         |                                |                          |                          |
| 33             |                            | 2025                                                    | 21                          |                                           |                                           |                           |                                                         |                   |                   |                          |              |                         |                                |                          |                          |
| 34             |                            | 2026                                                    | 20                          |                                           |                                           |                           |                                                         |                   |                   |                          |              |                         |                                |                          |                          |
| 35             |                            | 2027                                                    | 20                          |                                           |                                           |                           |                                                         |                   |                   |                          |              |                         |                                |                          | ÷                        |
|                | 4                          | About the tool                                          | Dataset                     | Values                                    | Scenario                                  |                           | <b>Model</b>                                            | Results           | $^{\circledR}$    | ा चि                     |              |                         |                                |                          | $\overline{\phantom{1}}$ |
| <b>READY</b>   | 圖                          |                                                         |                             |                                           |                                           |                           |                                                         |                   |                   | 囲                        | 凹<br>圓<br>٠  |                         |                                | ÷                        | 100%                     |

Figure 18: "Run" button on the Excel sheet "Model"

Source: Own screenshot of MS Excel.

# 6.2 CREATE SCENARIOS

Scenarios are created by modifying certain key variables using the "Scenario" worksheet via so called tweaks. In general, all values can be modified that are either result of a regression or enter the model exogenously. Variables that result by definition cannot be adjusted – otherwise the consistency of the model would be compromised. Which variables can and cannot be altered can be seen in detail on the "Dataset" worksheet; in certain cases this is different for individual elements of a vector or matrix.

On the "Scenario" worksheet, each tweak over time can be entered in one Excel row and is assigned to a variable by referencing its name (column C). For elements of vector variables the respective row is required (and entered in column D). In the case of a matrix variable, both row and column position (column E) are to be entered.

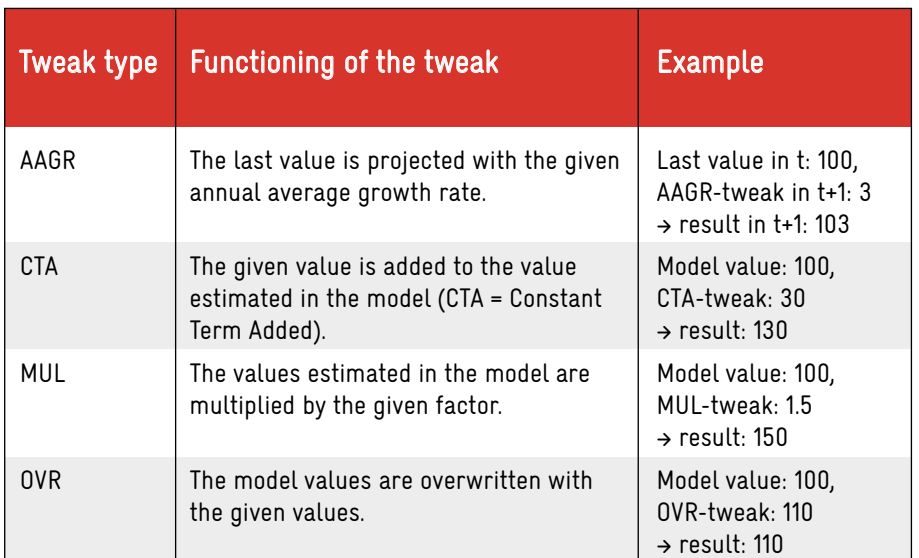

#### Table 11: Tweak types

Source: Own table.

There are four different ways a value can be modified. Table 11 shows the different tweak types that cover a wide range of possibilities. With AAGR and OVR, any existing values are overwritten, whereas the CTA or MUL tweaks build upon the estimated model values by adjusting them.

Finally, the corresponding tweak values can be entered for individual years (columns G to AU). When choosing values, the scope of the values should reflect their respective tweak type to ensure model stability. Blank years in the Scenario sheet in between values are filled by linear interpolation in the model.

Independent of entries on the "Scenario" worksheet, historical values cannot be altered in any way. Which is a historical value and which is not is determined by the "lastdata" entry on the "Dataset" worksheet. All values up to and including the "lastdata" point in time are considered historical (also [see section 7.3](#page-77-0)).

All tweaks can be enabled and disabled individually, using an "x" in the first column of the scenario sheet to activate them.

Figure 19 shows the tweak setting for the world market price of oil for the period 2040 to 2050, that is an overwrite tweak. Only 2040 and 2050 have been entered, the blue figures for the interim years result from linear interpolation.

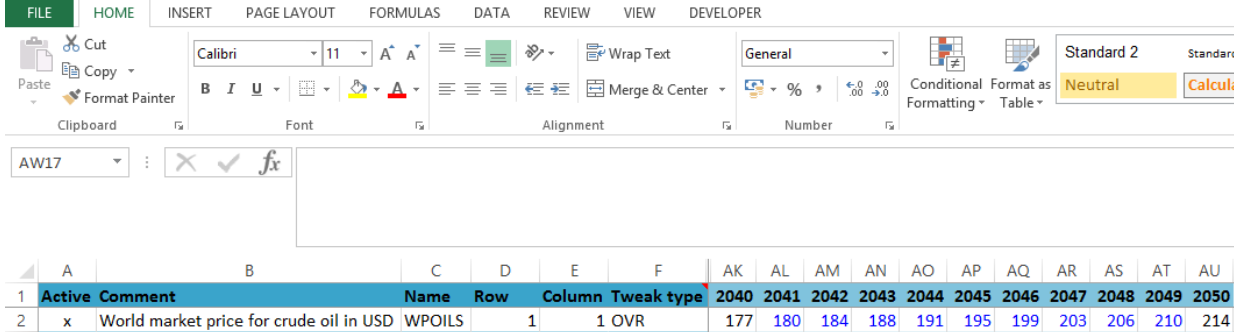

#### Figure 19: Example of an OVR tweak for oil price

Source: Own screenshot of MS Excel.

# 6.3 EDIT DATA

Values of existing time series can be updated and new time series and variables can be added to the model at any time. Updating includes both, the revision of older data by replacing the respective values and adding the most recent values to time series.

When revising old data, the values can simply be changed on the "Values" worksheet. If the time series is not extended further into the recent past, the model can immediately be run and takes into account all changes made. When modifying historical data it is of major importance to keep their unit consistent with previous entries (see column H "Unit" on the "Dataset" worksheet).

When data are updated and one or several new years are added to a time series, those can be added on the "Values" worksheet as well. However, with the date of the most recent data point changing, an adjustment of the "lastdata" entry of the corresponding variable is necessary and can be done by adjusting column D on the sheet "Dataset". This entry determines which years of a time series are historical (and can e.g. thus not be altered by tweaks) and which are not (and are e.g. thus projected into the future by a regression model). This change affects the structure of the data and necessitates an update of the complete dataset. To update the dataset, the VBA code containing declarations and other settings has to be updated. To do this, open the VBA code (Figure 20; please make sure developer tools are enabled in the option bar settings) and delete the outdated dataset module (Figure 21).

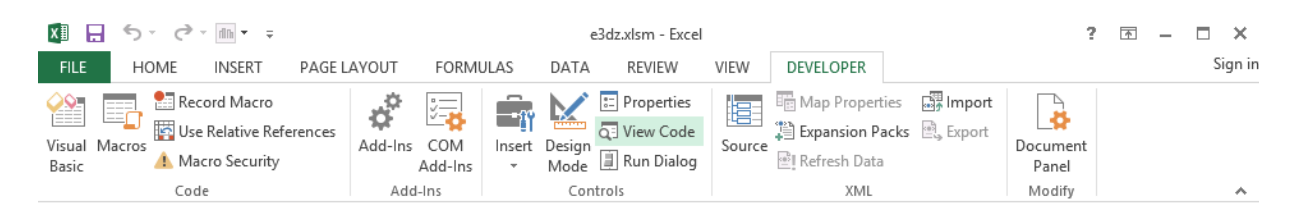

Figure 20: Button in the Excel tool bar to open the VBA code Source: Own screenshot of MS Excel.

| □<br>$\pmb{\times}$<br>西<br>Microsoft Visual Basic for Applications - e3dz.xlsm - [Tabelle2 (Code)]                               |                           |
|----------------------------------------------------------------------------------------------------|---------------------------|
| 恩 File Edit View Insert Format Debug Run Tools Add-Ins Window Help<br>Ð                                                           | $\boldsymbol{\mathsf{x}}$ |
| KR45×10<br>$H$ & a a $M$ o<br>⊠ -<br>m<br><b>R</b><br>$\mathbb{R}^n$<br>$\mathbb{C}^{\mathbb{N}}$<br>Þ                            |                           |
| $\vert x \vert$<br>Project - VBAProject<br>$\overline{\phantom{a}}$<br>btnGenerate_Click<br>(General)<br>$\overline{\phantom{a}}$ |                           |
| 国语园<br>Private Sub btnGenerate Click()<br>Ŧ                                                                                       | ∡                         |
| □ & VBAProject (e3dz.xlsm)<br>End Sub<br>in Microsoft Excel Objects                                                               |                           |
| DieseArbeitsmappe                                                                                                    |                           |
| <b>图 Tabelle 1 (Model)</b><br><b>图 Tabelle2 (Dataset)</b>                                                                         |                           |
| <b>图 Tabelle4 (Values)</b>                                                                                                    |                           |
| · 用 Tabelle5 (Results)<br>· 图 Tabelle6 (Scenario)                                                                                 |                           |
| <b>E</b> Modules                                                                                                    |                           |
| <b>A</b> DataSet<br><b>Mode</b><br><b>View Code</b><br>E                                                                          |                           |
| <b>K&amp;</b> Mode<br>View Object<br><b>Regar</b>                                                                                 |                           |
| <b>Regre</b><br><b>Toggle Folders</b>                                                                                             |                           |
| <b>VBAProject Properties</b><br>Properties - Dat                                                                                  |                           |
| Insert<br>٠<br><b>DataSet Module</b>                                                                                              |                           |
| Import File<br>Alphabetic Categor                                                                                                 |                           |
| Export File<br>(Name) DataSet                                                                                                    |                           |
| Remove DataSet                                                                                                    |                           |
| ♠<br>Print                                                                                                    |                           |
| Dockable<br>$\checkmark$                                                                                                    |                           |
| Hide                                                                                                    |                           |
| ≡ ≣ ∢                                                                                                    |                           |

Figure 21: Removing an existing "DataSet" module Source: Own screenshot of MS Excel.

Pressing the "Generate" button on the Excel sheet "Dataset" (Figure 22) automatically generates a new Dataset module that includes all relevant information and can be processed by Excel. This module is created as a batch file named "DataSet.bas" in the folder where the model is located and has to be reimported in the VBA Project under "Modules" [\(Figure 23\)](#page-71-0).

With the new dataset imported, the model can be run as before.

|                           | ■ 日 ち・♂・回・↓                  |                                            |                                |                                                                                                    |                        | e3dz 0.xlsm - Excel                            |                                   |                          |            |                              |                 | $7 \times - 6 \times$ |
|---------------------------|------------------------------|--------------------------------------------|--------------------------------|----------------------------------------------------------------------------------------------------|------------------------|------------------------------------------------|-----------------------------------|--------------------------|------------|------------------------------|-----------------|-----------------------|
| <b>FILE</b><br>an Cut     | INSERT<br>Calibri            | PAGE LAYOUT                                | <b>FORMULAS</b><br>$+11$ $+34$ | DATA<br>REVIEW<br><b>VIEW</b><br><b>DEVELOPER</b><br>Wrap Text<br>$\mathcal{D}$<br>$\equiv$<br>General                                                                                                    | ×.                     | Comma [0]<br>Currency [0]                      | Komma 2                           | Komma 2.2                | Komma 3    | 뜳<br>þ<br>×                  | E AutoSum -     | ĄΨ<br>m               |
| <b>Bih Copy</b><br>Paste  |                              | B I U                                      | $- 0.01 - 0.00 - 0.00$         | $\underline{\mathbf{A}} \cdot \mathbf{I} = \overline{\mathbf{A}} \equiv \mathbf{I} \otimes \mathbf{I} \otimes \math$ | <b>B</b> - %, ,   % 28 | Conditional Format as Standard 2<br>Standard 3 | Normal                            | Bad                      | Good       | Insert Delete Format<br>l vi | 里m-             | Sort & Find &         |
| Format Painter            |                              |                                            |                                |                                                                                                    | Formatting - Table -   |                                                |                                   |                          |            | $\sim$                       | C Clear -       | Filter - Select -     |
| Clipboard                 | $\mathcal{C}_{\infty}$       | Font                                       | n.                             | Alignment<br>$\sim$                                                                                                    | n.<br>Number           |                                                | Styles                            |                          |            | Cells                        |                 | Editing               |
| P <sub>12</sub>           | $\cdot$ : $\times \check{f}$ |                                            |                                |                                                                                                    |                        |                                                |                                   |                          |            |                              |                 |                       |
| - A                       | $\sim$                       | $\begin{array}{ccc} & c & & p \end{array}$ |                                | E                                                                                                    |                        | E                                              | G                                 | H                        | ٠          | п.                           | ĸ               | M<br>N<br>٠           |
| <b>Name</b>               | <b>Rows</b>                  | Columns Last data                          |                                | Description                                                                                                    |                        | <b>Row descriptions</b>                        | <b>Column descriptions</b>        | Unit                     | Tweakable  | File                         | Data source     | Generate              |
| $2$ CFAIS                 | $\mathbf{1}$                 |                                            |                                | 2015 Real estate affairs consumption expenditures                                                                                                    | NA                     | NA.                                            | million DZD                       |                          | Yes        | TES 1989-2015                | ONS             |                       |
| <b>CFIFS</b>              |                              |                                            |                                | 2017 Financial institutions consumption expenditure                                                                                                    | NA                     | NA                                             | million DZD                       |                          | Yes        | TES 1989-2015                | ONS             |                       |
| 4 CIESS                   | 1                            |                                            | 2017 Changes in Inventories    |                                                                                                    | <b>NA</b>              | NA                                             | million DZD                       |                          | Yes        | indicateurs économiques      | <b>ONS</b>      |                       |
| 5 D10OFF                  |                              |                                            |                                | 2017 Dummy for years 2000 onwards                                                                                                    | NA                     | NA                                             |                                   |                          | No         |                              | GWS             |                       |
| 6 DIOIFF                  |                              |                                            |                                | 2017 Dummy for years 2001 onwards                                                                                                    | <b>NA</b>              | NA                                             | u.                                |                          | No         | ×.                           | GWS             |                       |
| 7 D102FF                  |                              |                                            |                                | 2017 Dummy for years 2002 onwards                                                                                                    | NA                     | NA                                             | h.                                |                          | No         |                              | GWS             |                       |
| 8 DIOSFF                  | ٠                            |                                            |                                | 2017 Dummy for years 2003 onwards                                                                                                    | <b>NA</b>              | NA                                             | h.                                |                          | No         | i.                           | GWS             |                       |
| 9 D104FF                  |                              |                                            |                                | 2017 Dummy for years 2004 onwards                                                                                                    | NA                     | NA                                             | h.                                |                          | No         | $\sim$                       | GWS             |                       |
| 10 0105FF                 |                              |                                            |                                | 2017 Dummy for years 2005 onwards                                                                                                    | <b>NA</b>              | NA                                             | i.                                |                          | No         | h.                           | GWS             |                       |
| 11 D106FF                 |                              |                                            |                                | 2017 Dummy for years 2006 onwards                                                                                                    | <b>NA</b>              | NA                                             | H.                                |                          | No         | H.                           | GWS             |                       |
| 12 0107FF<br>13 D108FF    | 1                            |                                            |                                | 2017 Dummy for years 2007 onwards                                                                                                    | <b>NA</b><br><b>NA</b> | NA<br>NA                                       | b.                                |                          | No         | in a                         | GWS<br>GWS      |                       |
| 14 D109FF                 | 1                            |                                            |                                | 2017 Dummy for years 2008 onwards<br>2017 Dummy for years 2009 onwards                                                                                                    | NA                     | NA                                             | b.                                |                          | No<br>No   | in 1                         | GWS             |                       |
| 15 D110FF                 |                              |                                            |                                | 2017 Dummy for years 2010 onwards                                                                                                    | NA                     | NA                                             |                                   |                          | No         |                              | GWS             |                       |
| 16 D111FF                 |                              |                                            |                                | 2017 Dummy for years 2011 onwards                                                                                                    | NA                     | NA                                             | the c                             |                          | No         | i.                           | GWS             |                       |
| 17 D112FF                 |                              |                                            |                                | 2017 Dummy for years 2012 onwards                                                                                                    | <b>NA</b>              | NA                                             | ×.                                |                          | No         | $\overline{\phantom{a}}$     | GWS             |                       |
| 18 D113FF                 | 1                            |                                            |                                | 2017 Dummy for years 2013 onwards                                                                                                    | NA                     | NA                                             | ta 1                              |                          | No         | i.                           | GWS             |                       |
| 19 D114FF                 |                              |                                            |                                | 2017 Dummy for years 2014 onwards                                                                                                    | <b>NA</b>              | NA                                             | Ŀ.                                |                          | No         | ×                            | <b>GWS</b>      |                       |
| 20 D115FF                 |                              |                                            |                                | 2017 Dummy for years 2015 onwards                                                                                                    | NA                     | NA                                             | be a                              |                          | No         | i.                           | GWS             |                       |
| 21 D116FF                 |                              |                                            |                                | 2017 Dummy for years 2016 onwards                                                                                                    | <b>NA</b>              | NA                                             |                                   |                          | No         | h.                           | GWS             |                       |
| 22 D117FF                 |                              |                                            |                                | 2017 Dummy for years 2017 onwards                                                                                                    | NA                     | NA                                             | h.                                |                          | No         | $\sim$                       | GWS             |                       |
| 23 DDNDRS                 |                              |                                            |                                | 2000 Domestic demand, constant prices                                                                                                    | <b>NA</b>              | NA                                             | million DZD (2000)                |                          | No         | u.                           | GWS             |                       |
| 24 DDNDS                  |                              |                                            |                                | 2000 Domestic demand, current prices                                                                                                    | NA                     | NA                                             | million DZD                       |                          | No         | ×.                           | GWS             |                       |
| 25 EGSSHEPS               |                              |                                            |                                | 2015 Export price index of goods and services without oil and gas                                                                                                    | <b>NA</b><br>NA        | NA.<br>NA                                      |                                   | base 100, base year 2000 | Yes        | in.                          | GWS             |                       |
| 26 EGSSHERS<br>27 EGSSHES | $\overline{1}$               |                                            |                                | 2015 Exports of goods and services without oil and gaz in constant prices                                                                                                    | <b>NA</b>              | <b>NA</b>                                      | million DZD (2000)<br>million DZD |                          | Yes<br>No  | ×.                           | GWS<br>GWS      |                       |
| 28 EGSSOGPS               | 1                            |                                            |                                | 2015 Exports of goods and services without oil an dgas in current prices<br>2017 Export price index of oil and gas                                                                                                    | NA                     | NA                                             |                                   | base 100, base year 2000 | Yes        | $\sim$                       | GWS             |                       |
| 29 EGSSOGRS               |                              |                                            |                                | 2015 Exports of goods and services of oil and gaz in constant prices                                                                                                    | <b>NA</b>              | <b>NA</b>                                      | million DZD (2000)                |                          | No         |                              | GWS             |                       |
| <b>30 EGSSOGS</b>         |                              |                                            |                                | 2015 Exports of goods and services of oil and gaz in current prices                                                                                                    | NA                     | NA                                             | million DZD                       |                          | No         | $\sim$                       | GWS             |                       |
| 31 EGSSPS                 |                              |                                            |                                | 2017 Exports of Goods & Services, Price Index                                                                                                    | <b>NA</b>              | <b>NA</b>                                      |                                   | base 100, base year 2000 | No         |                              | GWS             |                       |
| 32 EGSSRS                 | 1                            |                                            |                                | 2017 Exports of Goods & Services, Constant prices                                                                                                    | NA                     | NA                                             | million 020 (2000)                |                          | No         | indicateurs économiques      | ONS             |                       |
| 33 EGSSS                  |                              |                                            |                                | 2017 Exports of Goods & Services, Current prices                                                                                                    | <b>NA</b>              | <b>NA</b>                                      | million DZD                       |                          | No         | indicateurs économiques      | ONS             |                       |
| 34 EMPLAS                 |                              |                                            |                                | 2017 Employment in agriculture                                                                                                    | NA                     | NA                                             | 1000                              |                          | Yes        | emploi séctoriel_18          | ON <sub>5</sub> |                       |
| <b>35 EMPLIS</b>          |                              |                                            |                                | 2017 Employment in the construction sector                                                                                                    | <b>NA</b>              | <b>NA</b>                                      | 1000                              |                          | <b>Yes</b> | emploi séctoriel 18          | ONS             |                       |
|                           |                              |                                            | 2017 Employment in industry    |                                                                                                    | NA                     | NA                                             | 1000                              |                          | Yes        | emploi séctoriel_18          | ONS             |                       |
| 36 EMPLIS<br>37 EMPLS     |                              |                                            | 2017 Employment                |                                                                                                    | <b>NA</b>              | NA                                             | 1000                              |                          | No         | Indicateurs économiques      | ONS             |                       |

Figure 22: Generate" button on the Excel sheet "Dataset"

Source: Own screenshot of MS Excel.

In case a new variable is created that has previously not existed in the model, this variable has to be described in the worksheet "Dataset". Each variable uses a unique name that is different from all other variables (column A). Default convention is that the name of scalars is in caps and ends in an "S", vectors' names are in lower case letters and end in a "v", and matrix variables are written in caps and end in an "M". Furthermore the dimensions of the variable need to be specified, i.e. the total number of rows and columns of vectors and matrices (column B and C; for scalars both are equal to 1, as are columns in the case of a vector variable). Lastdata (column D) is set to the last point in time for which data of the variable is available (in the case of vectors and matrices: last point in time for which data for all their elements are available). All other columns on the "Dataset" worksheet are for information only and do not have to be filled – although it is highly recommended to do so.

The variable can then be entered on the "Values" worksheet. In the case that historical data exist, each element, i.e. each combination of row and column, is entered into an individual row up to the point in time equal to the "lastdata". If no historical values exist, there is no need to include the variable on the values sheet. Please keep in mind that even if no historical values exist, the lastdata of a tweakable variable, i.e. when its tweak function is called in the model code, is to be set to 2010 or later.

Since the creation of a variable is a major dataset modification, the dataset has to be updated following the steps described above (deletion of the old dataset, generation and implementation of the new one). Again, with the new dataset imported, the model can be run as before.

<span id="page-71-0"></span>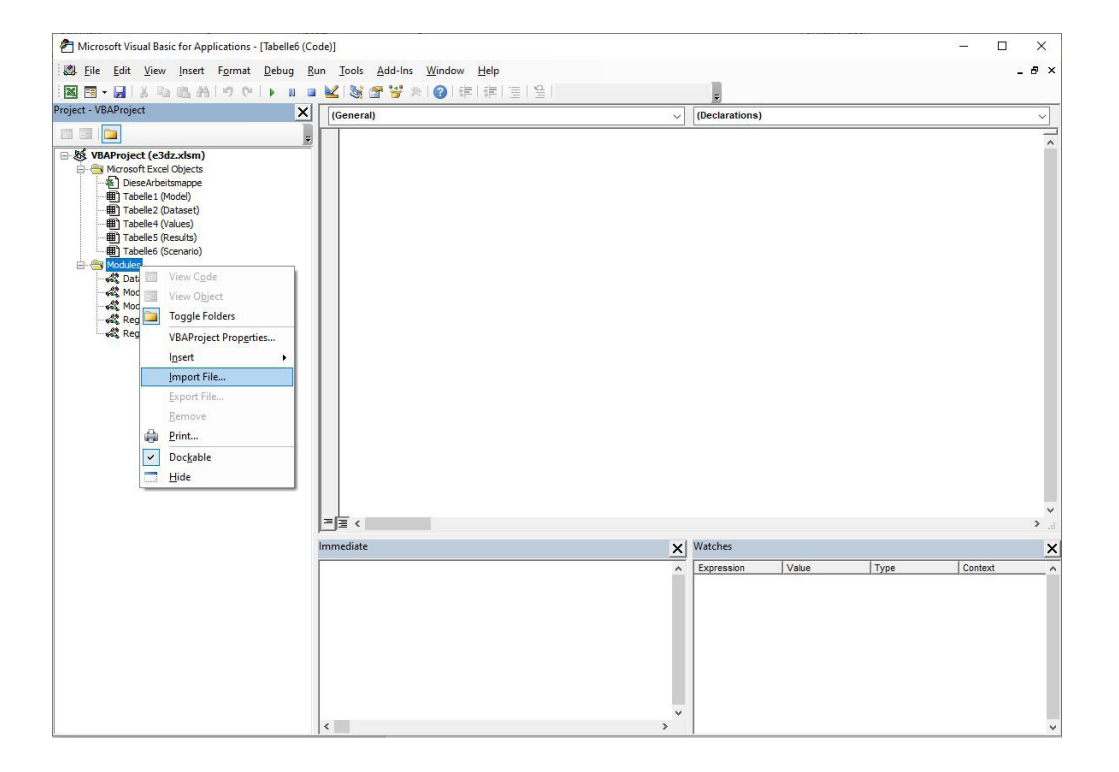

Figure 23: Importing of "DataSet.bas"

Source: Own screenshot of MS Excel.

# 6.4 IMPLEMENT NEW OR MODIFIED REGRESSION EQUATIONS

The model contains definitions and regressions. The definitions are always valid and should not be changed. In the case of regressions, a regular adjustment is advisable, e.g. to test a new estimation approach or when more data are available in the respective time series. The estimation can be calculated with any standard regression software. The new regression equation must be implemented in the VBA code by replacing the old equation in the module "Model" or "Regressions".

The currently existing regression equations in the model are logarithmized. Since logarithms on the left side of equations cannot be processed in the VBA code, logarithmic equations must be transformed as follows:

$$
\log y(t) = b_0 + b_1 * \log x_1(t) + \dots + b_n * \log x_n(t)
$$
  

$$
y(t) = \exp [b_0 + b_1 * \log x_1(t) + \dots + b_n * \log x_n(t)]
$$

with  $y =$  dependent variable  $\mathsf{b}_{_{\scriptscriptstyle{0}}}$  = intercept  $\mathsf{b}_{1,} \ \mathsf{b}_{2,} \ ...$ ,  $\mathsf{b}_{n}$  = coefficients  $x_{1,} x_{2,} \dots, x_{n}$  = regressors t = time
When severely modifying regressions, e.g. by adding new, previously not used regressors, it is of major importance to take into account interdependencies. Variables that are referred to ought to have calculated previously in the same iteration. If this leads to the necessity of changing the order of regressions, it might influence the stability of the model.

# 6.5 OVERVIEW OF RESULTS AND COMPARISONS OF SCENARIOS

Since the standard output includes all data that is processed by the model and is neither sorted by relevance nor prepared in any way, an additional Excel tool gives a comprehensive overview and facilitates the comparison of multiple previously calculated scenarios.

In general, to store a variety of different scenarios it is advised to save the model after completion of a scenario run under a new file name. Our recommended practice is to add the title of a scenario to the file name of the model, separated by an underscore (e.g. e3dz\_0.xlsm, with 0 always indicating the reference scenario). If multiple scenarios exist and are saved in the above suggested manner, their respective outputs can be collected in one file using the tool ScenCompare.xlsm. With all Excel files of the respective scenarios and the file ScenCompare.xlsm stored under the same file path, the names of the scenario files can be added on the "Menu" worksheet of the ScenCompare file. Pressing the "Load Data" button copies the individual result sheets into the file. They are stored on individual worksheets with a name consisting of "Scen " and the respective scenario name.

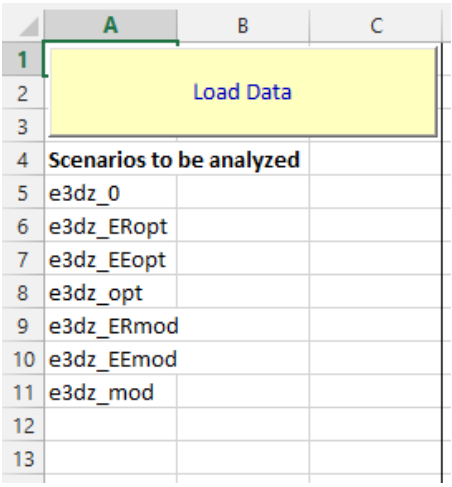

#### Figure 24: Consolidating data of different scenarios

Source: Own screenshot of MS Excel.

The worksheet "Overview" yields a comprehensive overview of the difference between two selected scenarios. Entering their titles in cells B1 and B2, respectively, fills a number of preformatted tables that comprise thematically close variables.

The worksheet "Comparison" enables a detailed look on freely chosen variables (or elements of variables) of one or more selected scenarios. Again, scenario titles are to be entered into cells B1 and B2. Up to four variables can then be selected by filling the grid in the range E1:G4. Beyond the name of the variable, row and column position of its element that is of interest are necessary specifications.

|                |                    |              | D |                 |  |  |
|----------------|--------------------|--------------|---|-----------------|--|--|
|                | Scenario 1:        |              |   | <b>GDPTRS</b>   |  |  |
| $\overline{2}$ | <b>Scenario 2:</b> | <b>EEopt</b> |   | <b>FGSSHERS</b> |  |  |
| 3              |                    |              |   |                 |  |  |
|                |                    |              |   | <b>EMPLS</b>    |  |  |
|                |                    |              |   |                 |  |  |

Figure 25: Specifying variables of interest Source: Own screenshot of MS Excel.

In the table close to top of the worksheet, average growth rates of all specified variable elements are displayed, followed by a graph that is rather customizable. By selecting the type of presentation in cell B20, the user has the option to view variable elements as absolute values, as a calculated index with a selectable base year (cell F20), or obtain their respective growth rates relative to the preceding year. The table underneath the diagram adjusts accordingly, stating the underlying data in five year intervals.

Finally, on the bottom of the worksheet a diagram showcasing the differences between the scenarios (in case two have been selected) follows. Since this type of comparison is limited to one variable for optical reasons, the variable of interest can be selected by entering its respective position in the list of variables into cell B20.

# 7 APPENDIX D: TECHNICAL DESCRIPTION OF THE MODEL

# 7.1 OVERVIEW

Today, hundreds of programming languages exist and each of them has been developed to overcome some problems or to improve certain features of other languages. In principal, almost any of these programming languages may be used to build a dynamic IO model as long as at least the following features are provided.

A dynamic IO model is processing data over time; thus the language has to support multidimensional data structures. These are called array in most programming languages. Some languages such as Python do not have a built-in array type. This is not a problem as long as programming libraries are available which offer array-like data structures (for Python, a well-known library for numeric data processing is named "Numpy" [www.numpy.org\)](http://www.numpy.org). In some languages, array-indexing is zero-based (C, C++) whereas in other languages the first element in an array has the index one. The latter is preferable since most of the published data and sector classifications use one-based indices.

Array-like data structures are not only necessary to process data over time but also to handle data which contains more than one value per year (e.g. sectoral data, IO matrices). For most use-cases, three-dimensional structures are sufficient, i.e. to store a sequence of IO matrices. The speed of indexing into arrays greatly differs between programming languages and is quite important because a comprehensive dynamic IO model contains a considerable amount of these statements. The following table shows the processing time for setting each element in a 10,000x10,000 double-precision floating point array in some popular programming languages<sup>3</sup>. The most simple built-in array implementation in each of the languages was used to receive comparable results.

Interpreted languages are the slowest because instructions are processed one-by-one without much room for optimizations. Compiled code performs fastest because the program as a whole is translated into machine-executable form and usually highly optimized. JIT (Just In Time)-compiled code is often almost as fast as compiled code by translating the program into an intermediate, processor-independent code which is then translated into processor-dependent code at runtime. The table shows that Excel`s built-in VBA language – although it is an interpreted language – performs more than acceptable in comparison to other languages.

<sup>3</sup> The size was chosen to simulate a comprehensive model with a lot of indexing statements. The calculation was done using an Intel i7-8600k processor with 32GB RAM. The code is available on request.

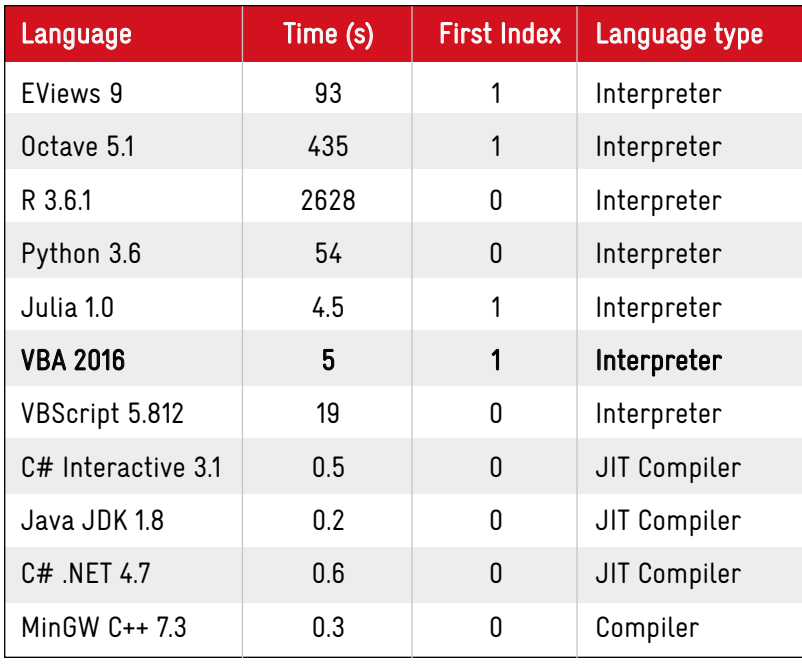

Table 12: Processing time for array element processing (10k x 10k elements) in selected programming languages Source: Own calculations.

Additional essential features which are provided by almost every programming language including VBA are

- loops to be able to iterate over time as well as to address elements in a multi-dimensional data structure,
- conditional statements to differentiate cases in order to be able to execute different branches of code,
- sub-programs (functions, procedures) to create reusable subroutines and
- modules to divide a program into logical parts [\(see section 7.4\)](#page-78-0).

A few programming languages support matrix and vector algebra (e.g. Matlab, Octave) which makes equation statements much more readable. For languages lacking this feature – VBA belongs to this group –, matrix and vector algebra must be implemented by using "functions".

In order to track down errors, a debugger is extremely useful: Code may be halted at any statement (often called break) as well as data may be evaluated at run-time when the program has been interrupted by a "break" instruction. Some debuggers even allow for evaluating expressions while the program is in interrupted state. MS Excel has a built-in debugger which supports these features.

In summary, it can be stated that MS Excel meets the requirements for building comprehensive macroeconomic dynamic IO models.

# <span id="page-76-1"></span><span id="page-76-0"></span>7.2 MODEL FRAMEWORK

e3dz is built on top of a model building framework developed in pure VBA offering the following features:

Self-contained: The full model containing the data (both historical and projected), programming statements and scenario specifications is stored in one MS Excel workbook which simplifies both setup and distribution of the model.

User-friendly: The framework offers dedicated worksheets for data definition, historical and projected data, scenario definition and model execution. Operating the model does not require any programming skills [\(see](#page-77-0) [section 7.3](#page-77-0)).

Integrated iterative solving algorithm: Comprehensive dynamic IO models can usually not be solved explicitly if the number of equations and the number of variables are equal. Thus, an iterative solving algorithm such as Gauss-Seidel is needed. In the framework, the model module [\(see section 7.4.2](#page-79-0)) contains all equations explicitly written in readable form, e.g.

 $WAGE(t) = WAGEC(t) * EMPL(t)$ .

In each year, a user-defined subprogram *Calculate* containing the model equations is called by the framework iteratively.

At the end of each iteration, the framework calls the user-defined function *hasConverged*. Convergence is accomplished if the deviation between two iterations for a certain variable (e.g. GDPTR: Gross Domestic Product, Constant Prices) is less than a given threshold. If the threshold is exceeded, *Calculate* is called again, otherwise the algorithm proceeds with the next year. The framework stops execution of the model prematurely if a user defined number of iterations is exceeded in order to avoid endless looping. A slightly simplified version of the iterative solving algorithm is shown in the following figure:

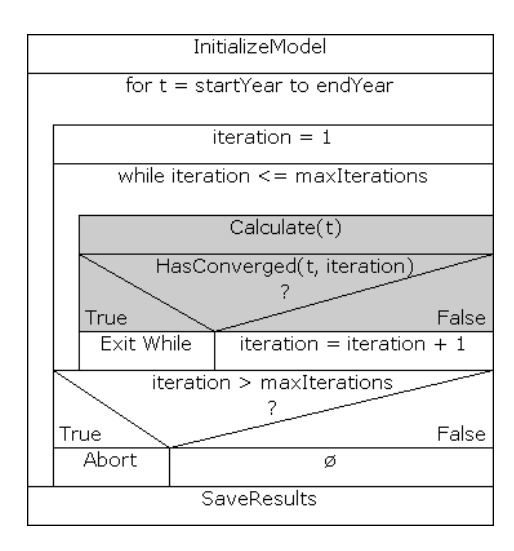

Figure 26: Iterative solving algorithm Source: Own figure.

The grey boxes describe the user defined functions which have to be provided by the model builder.

The iterative solving algorithm is embedded in the subroutine Run (see module model in section 7.4.2).

### <span id="page-77-0"></span>7.3 EXCEL SHEETS

The framework contains five worksheets which simplify interaction with both model builders and model users which may use the model only for policy analysis.

#### Dataset

The sheet Dataset contains the definition of all endogenous and exogenous model variables. Some information (columns 1 to 4) is essential for the operation of the model whereas the remaining columns 5ff contain meta information to describe a variable in greater detail (e.g. description, unit, data source). The first column Name contains the variable name. The suffix of the name and the number of Rows and Columns indicate the data type  $(S = scalar, v = vector, M = matrix)$  of the variable. The column *Lastdata* contains the year for which the last value is available. This information is needed to prevent historical data from being overwritten at model run time.

In addition, the column *Tweakable* indicates whether a variable's values may be tweaked exogenously (see sheet Scenario). As an example, Figure 27 shows the definition for the vector io\_egssv.

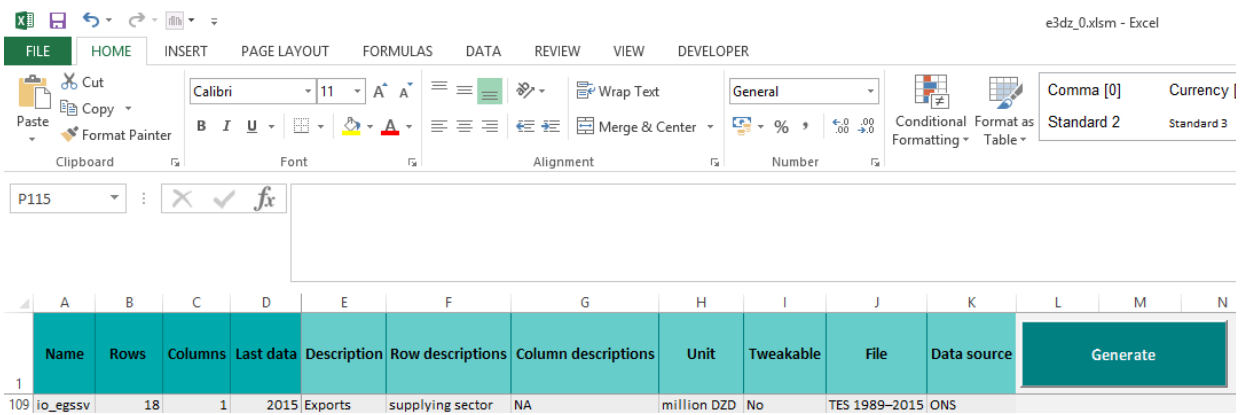

Figure 27: Example for a variable definition in the Dataset sheet

Source: Own figure.

Any change to the dataset requires rebuilding of the VBA variable declaration statements. The framework carries out the necessary steps automatically by pressing the *Generate* button on the *Dataset* sheet [\(see](#page-68-0) [section 6.3\)](#page-68-0).

#### Values

The Values sheet contains the historical data – if available – for all model variables which are defined in the *Dataset* sheet. The column *Name* contains the variable name as defined in the *Dataset* sheet. For multidimensional variables, the values of the Row and Column columns indicate the position. In the model code, the Lastdata value should be checked in order to prevent historical data from being overwritten. The remaining columns contain the annual values.

#### Model

The Model sheet is used to initiate model execution by pressing the Run button. Model execution may be fine-tuned by adjusting the values of *Start year, End year* and *Maximum iterations*. It must be pointed out that the model may become unstable if any of the values deviate from ranges set by default.

#### Scenario

Variables which are considered exogenous in the model context may be altered (tweaked) at model runtime. The framework replaces the calculated values by the values given in the sheet Scenario. In general, all exogenous variables and those calculated by regressions can be tweaked.

It is not necessary to enter a value for each year; empty cells in between values are filled by linear inter-polation. To activate a tweak, an "x" must be set in the first column [\(see section 6.2\)](#page-66-0).

#### Results

If model execution succeeded without any error, the full dataset (historical and calculated values) is written to the sheet Results. Variables which are not explicitly calculated in the model code are kept constant for the years after the given Lastdata value in the sheet Dataset.

# <span id="page-78-0"></span>7.4 MODULES

#### 7.4.1 DATASET

This module contains declarations in the VBA programming language for all variables which have been defined in the sheet Dataset. The content is created automatically by pressing the Generate button at the top of that sheet.

For each variable, the framework also generates a constant containing the *Lastdata* value which denotes the last year of available historical data. This value is referred to in the model code in order to avoid historical data from being overwritten in the model equations.

The following code fragment shows what the framework generates for each variable:

Public YNM (1996 To 2050,1 To 18,1 To 18) As Double Public Const YNM\_lastData = 2015

Furthermore, the module contains subroutines for automatically updating a variable, i.e. keeping its values constant if it is not explicitly calculated in the model code. This feature is extremely important: Without it, variables which have no equation yet could not appear in other equations because – due to the missing values – all kinds of arithmetic errors would occur.

The content of the module *Dataset* should not be edited manually because the content is fully rewritten after the Generate button has been pressed.

#### <span id="page-79-0"></span>7.4.2 MODEL

This module is the core of the model. It contains both the model logic of the framework and the model-specific equations and statements.

The subroutine Run implements the iterative solution algorithm ([see Figure 26\)](#page-76-0) which is executed after the user has clicked the Run button on sheet Model.

As mentioned in [section 7.2,](#page-76-1) the model builder needs to provide two subroutines: The function *HasConverged* is needed to implement the convergence criteria. The subroutine *Calc* contains all equations and other model-specific statements.

In order to increase readability, the model code should be further divided into subroutines. For e3dz, the following subroutines were defined:

• Sub ExoTweak(ByVal t):

Tweaking of all exogenous variables that are not determined by regression or definition

- Public Sub gdpCalc(ByVal t): Calculation of oil and gas related GDP and GDP without oil and gas
- Public Sub pbCalc(ByVal time): Calculation of gross production (pb) in each sector vector using the Leontief inverse
- Public Sub ynCalc(ByVal time): Calculation of the matrix for intermediate inputs (YN) in the input-output table
- Public Sub ucCalc(ByVal time): Calculation of unit costs (uc) in each sector
- Public Sub pbpCalc(ByVal time): Calculation of production prices (pbp) in each sector
- Public Sub mcCalc(ByVal time):

Calculation of commercial margins (mc) in each sector

- Public Sub empCalc(ByVal t): Calculation employment in agriculture (EMPLA), in the construction sector (EMPLB), in industry (EMPLI), and in the service sector (EMPLS)
- Sub ebCalc(ByVal t): Calculation of the energy balance in the separate columns (cps, cpl, cpg, cpe, cpr, cet)
- Public Sub io\_hcesCalc(ByVal time): Calculation of household consumption expenditure by demand sector
- Public Sub reCalc(ByVal time): Calculation of expenditures and employment for renewable energy
- Public Sub eeCalc(ByVal time): Calculation of expenditures and employment for energy efficiency
- Public Sub emiCalc(ByVal t): Calculation of CO2 emissions using constant emission factors
- Public Sub epCalc(ByVal t): Calculation of energy user prices for gaz, electricity, and oil products
- Public Function MatMul3 2 3 1(ByVal time, ByVal MatA, ByVal MatB, ByVal colB): Function for matrix multiplication

#### 7.4.3 MODELTOOLS

This module contains various subroutines to provide functionality which is not to be found in the MS Excel programming libraries, i.e. subroutines related to matrix algebra, implementation of the tweaking mechanism and model initialization routines. The subroutines avoid redundancies and are called from various routines, i.e. the iterative solving algorithm, in the Model module. Modeltools contains the following subroutines:

- Public Function GetArrayDim(Arr As Variant) As Integer: Gets the dimension of a multi-dimensional array
- Sub UpdateSeries(ByVal t As Integer, ByVal lastData As Integer, ByRef var() As Double): Updates a series by setting current year's value to last year's value if given year t is after lastData
- Public Sub GenerateDataBase(): Creates the module *DataSet.bas* which contains all variable declarations (and support routines) as defined in the Dataset sheet
- Public Sub AssignArray(ByRef dest() As Double, ByRef src As Variant): Assigns values of a (multidimensional) variant to a (multidimensional) array of doubles
- Public Sub InitializeHistoricData(): Assigns contents of the Values sheet to the appropriate variables
- Sub SaveResults():

Saves results to Results sheet after model has been executed successfully

- Public Function MatRowSum(ByVal matrix, ByVal time, ByVal row): Calculates a row sum of a matrix
- Public Function MatColSum(ByVal matrix, ByVal time, ByVal col): Calculates a column sum of a matrix
- Public Sub InitializeTweaks(): Processes the tweaks as defined in the Scenario sheet
- Public Sub Tweak(ByVal t As Integer, ByVal lastData As Integer, ByVal varName As String, Optional ByVal row As Integer = 0, Optional ByVal col As Integer = 0): Applies a tweak for given year, variable (and position if variable is multi-dimensional). Tweak is ignored if year t is before variable's lastdata in order to prevent historical data from being overwritten.
- Public Function tweakCheck(ByVal varName As String): Checks whether the respective variable is tweaked in the *Scenario* sheet

#### 7.4.4 REGRESSIONS

This module includes definitory equations that are related to vector elements and regressions. Before they are executed, an if condition is used to check whether the current year is past the lastdata so that the historical data is not overwritten. Regressions are not exclusively found in the regression module. In some cases, i.e. when they are highly interdependent and intertwined with definitory equations, regressions are grouped in calculation sub routines. These can be found in the module "Model" as described above.

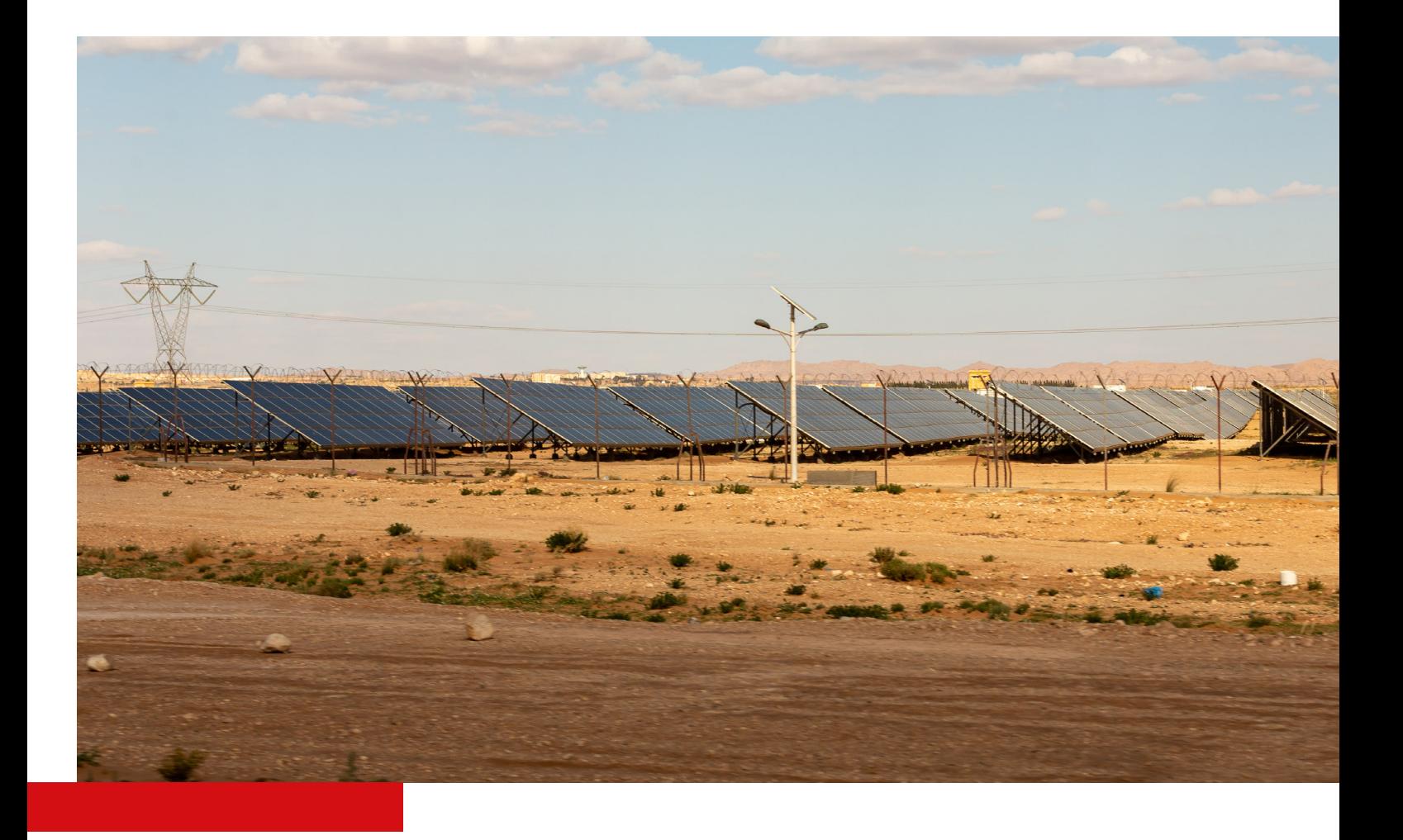

Deutsche Gesellschaft für Internationale Zusammenarbeit (GIZ) GmbH

Registered offices Bonn and Eschborn

Friedrich-Ebert-Allee 32 + 36 53113 Bonn, Germany T +49 228 44 60 - 0 F +49 228 44 60 -17 66

Dag-Hammarskjöld-Weg 1 - 5 65760 Eschborn, Germany T +49 61 96 79 - 0 F +49 61 96 79 -1115

E info@giz.de I www.giz.de